#### МИНИСТЕРСТВО ОБРАЗОВАНИЯ И НАУКИ РЕСПУБЛИКИ КАЗАХСТАН

#### Некоммерческое акционерное общество АЛМАТИНСКИЙ УНИВЕРСИТЕТ ЭНЕРГЕТИКИ И СВЯЗИ

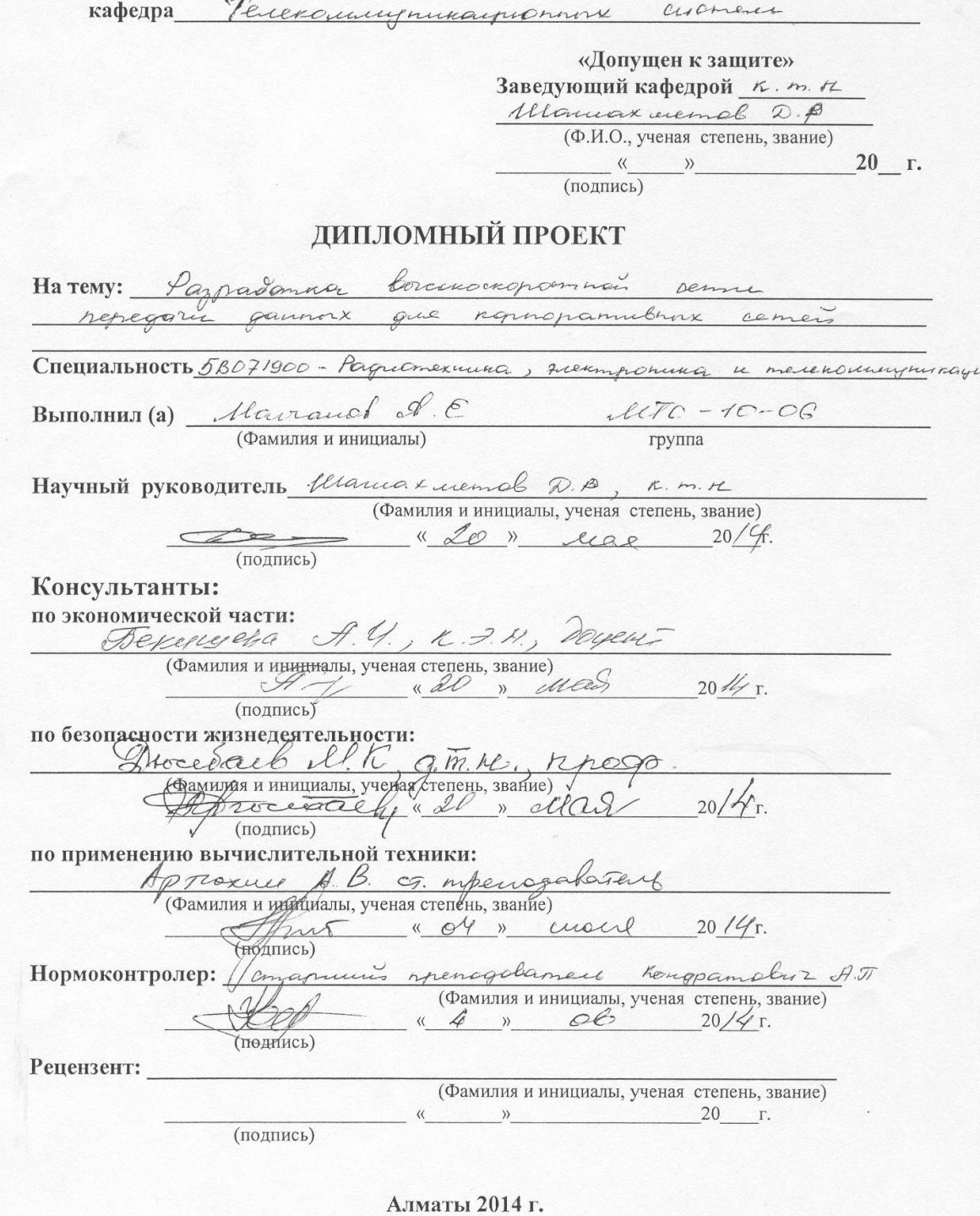

#### МИНИСТЕРСТВО ОБРАЗОВАНИЯ И НАУКИ РЕСПУБЛИКИ КАЗАХСТАН

#### Некоммерческое акционерное общество АЛМАТИНСКИЙ УНИВЕРСИТЕТ ЭНЕРГЕТИКИ И СВЯЗИ

DAKYJILTET Pagnomexicance in elega CHELIMATIBHOCTB 5B071900 Pagnomexuuma, rueemponuma 4 meneralaluyminaque Кафедра Пелексиемуникационных истем

#### ЗАДАНИЕ

на выполнение дипломного проекта

Студент

Marranob

Arexoaugp Obremolb, 2 (фамилия, имя, отчество)

 $T<sub>PM9</sub>$ 

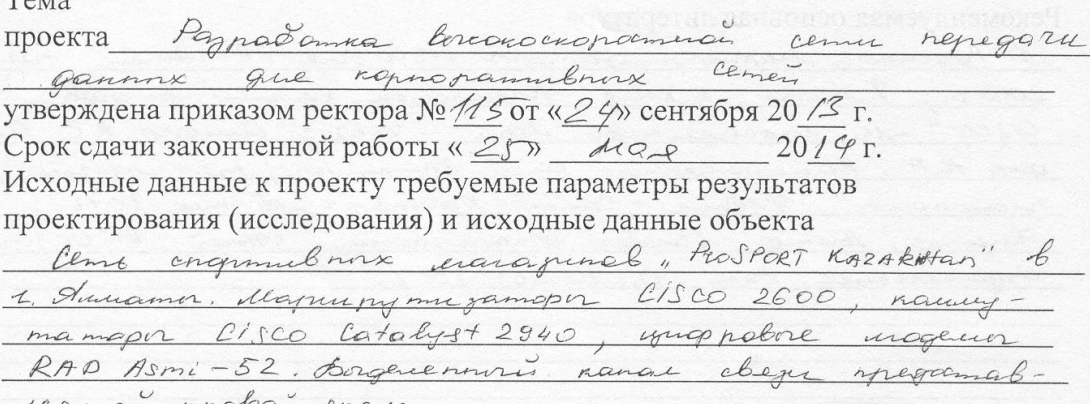

Перечень подлежащих разработке дипломного проекта вопросов или краткое содержание дипломного проекта:

Opranyayue ceme na paje drapurpymu jamopol C1800, Uryrenue Mondrauch TCP/IA, OSPE, STP a mannee parent mpetule ypobres unaccypobalbal OSI. Pacaucompense roummendo modelle maxwel unamurechois " gunamer recuoir Mapue-Myrcenne mexicordini, remen emba x PSL hymnyan Margolanne Chemenu repegan navema u nospan yournous neman valamme, ayenna lynenem samangirla ruse ordered operan gargephease no inogenesi MIDI1  $\ell\ell/\ell\ell/1$ ,  $\ell\ell/\ell/1$ 

Перечень графического материала (с точным указанием обязательных чертежей) Pucipuku - angujumy pa inogenic OSI; impyumypa meka mpromovacal TCP/IP; sprage cenne mpromovouse OSAE; copazolimue. nemun" le cenne repegara gannux. Cxemor - raumenc odregnisemmex novamment borruen meconost cemeri cenne congramations management " PROSport KazAKHStan"; cerment - daga RBC; cerments - knowent  $JBC$ . Рекомендуемая основная литература M. Pygenno, Mapurpymuzamopor CISCO que IP-camer" -M .: 2003 r.; T. Memmer, k. Xeñig, flaempen na kommeng mangral Cisco" -M: Mygameumbo, dapui, -2002.; Quigen B.P., Quegoep A.A, Kaumscomephone cenni. Thurmpion, mex nowories, momonouve", Gredina - Cannon-Memeroppe - Themep, 2013.; Suranno, Bumo, Ocnober gramizaque comei CISCO"-M. Uzgamerecenci gan, Burbenic" 2002. Консультанты по проекту с указанием относящихся к ним разделов

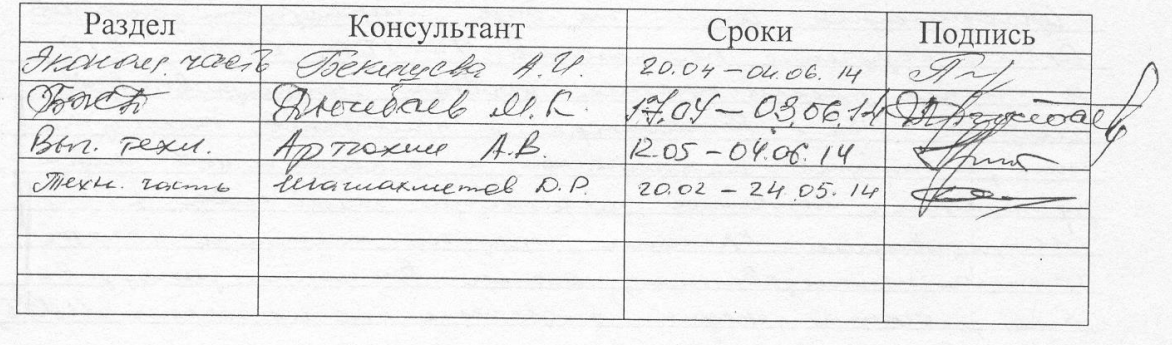

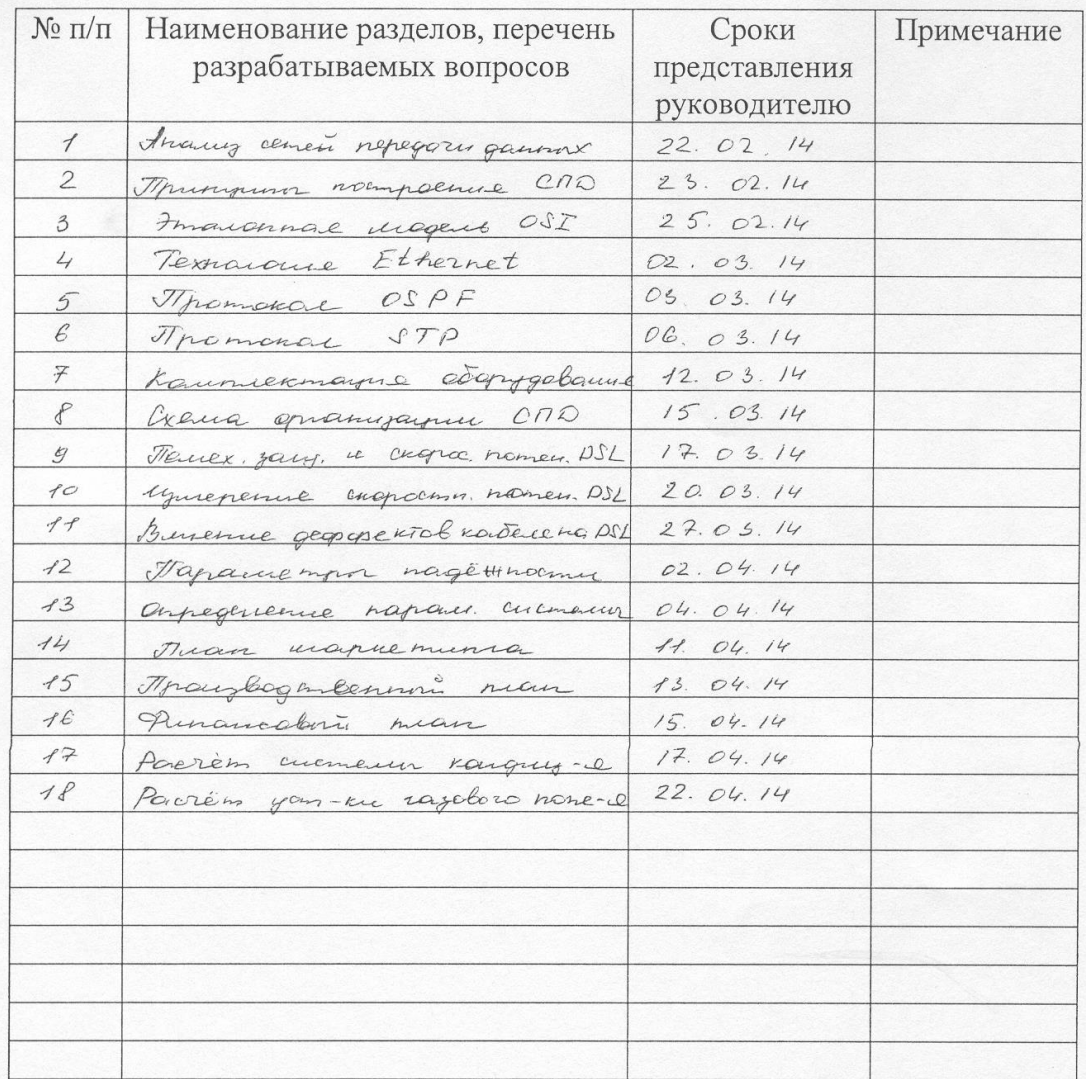

#### **ГРАФИК** подготовки дипломного проекта

«20» pelpare 2014 r. Дата выдачи задания Заведующий кафедрой flamax memol D.P. (Фамилия и инициалы) (подпись) Ullacuar memob D. P. Руководитель (Фамилия и инициалы) Задание принял к исполнению Marronob &.E. luar студент (Фамилия и инициалы) (подпись)

#### **Андатпа**

Бұл дипломдық жобада географиялық жағынан қашықтатылған жергілікті желілерді байланыстыратын жоғары жылдамдықты желі құралған. Берілген желі «ProSport Kazakhstan» спорт дүкендер желісінің ақпараттық қызметтеріне қол жеткізуге мүмкіндік береді. Желінің төзімділігін арттыру мақсатында «сақина» топологиясы қолданылған. Дүкендер арасындағы байланыс ASMI-52 сандық модемдері арқылы жүзеге асырылған.

Теориялық бөлімде кез келген желі негізін қалайтын технологиялар сипатталған. Дипломдық жобаның есептеулер бөлімінде жүйе беріктігі, пакеттерді тасымалдау уақытын анықтау, орта кідірістер, тоқтаулар сияқты мәлеметтерді тарату желісінің маңызды параметрлері есептелінген.

Экономикалық бөлімде өндірістік шығындарды ескере отырып мәліметтерді тарату желісін құруға кеткен барлық шығындар есептелінген. Тіршілік әрекетінің қауіпсіздігі бөлімінде еңбектің қолайлы жағдайларын жасау мен өрт қауіпсіздігі шаралары қарастырылған.

#### **Аннотация**

В данном дипломном проекте разработана высокоскоростная сеть передачи данных, которая объединяет в себе географически удалённые друг от друга локальные сети. Данная сеть предоставляет доступ к информационным услугам сети спортивных магазинов «ProSport Kazakhstan». Для повышения отказоустойчивости сеть построена по топологии «кольцо». Связь между магазинами осуществляется с помощью цифровых модемов ASMI-52.

В теоритической части описаны технологии, на основе которых строится любая сеть. В расчётной части дипломного проекта рассчитаны такие важные параметры сети передачи данных как, надёжность системы, определение времени передачи пакета, средняя задержка, запаздывание.

В экономической части рассчитаны затраты на построение сети передачи данных, с учетом всех производственных издержек. В части безопасности жизнедеятельности рассмотрены вопросы по созданию благоприятных условий труда, а также меры по пожарной безопасности.

#### **Annotation**

In this graduation project developed high-speed data network, which combines geographically distant from each other LANs. This network provides access to information services online sports shops «ProSport Kazakhstan». For fault tolerance, network topology is built on the "ring". Communication between the stores by the digital modems ASMI- 52.

In part theoretically describe the technologies on which the building any network. In the calculation of the graduation project designed such important parameters as the data network, the reliability of the system, the timing of packet transmission, the average delay, delay.

# **Содержание**

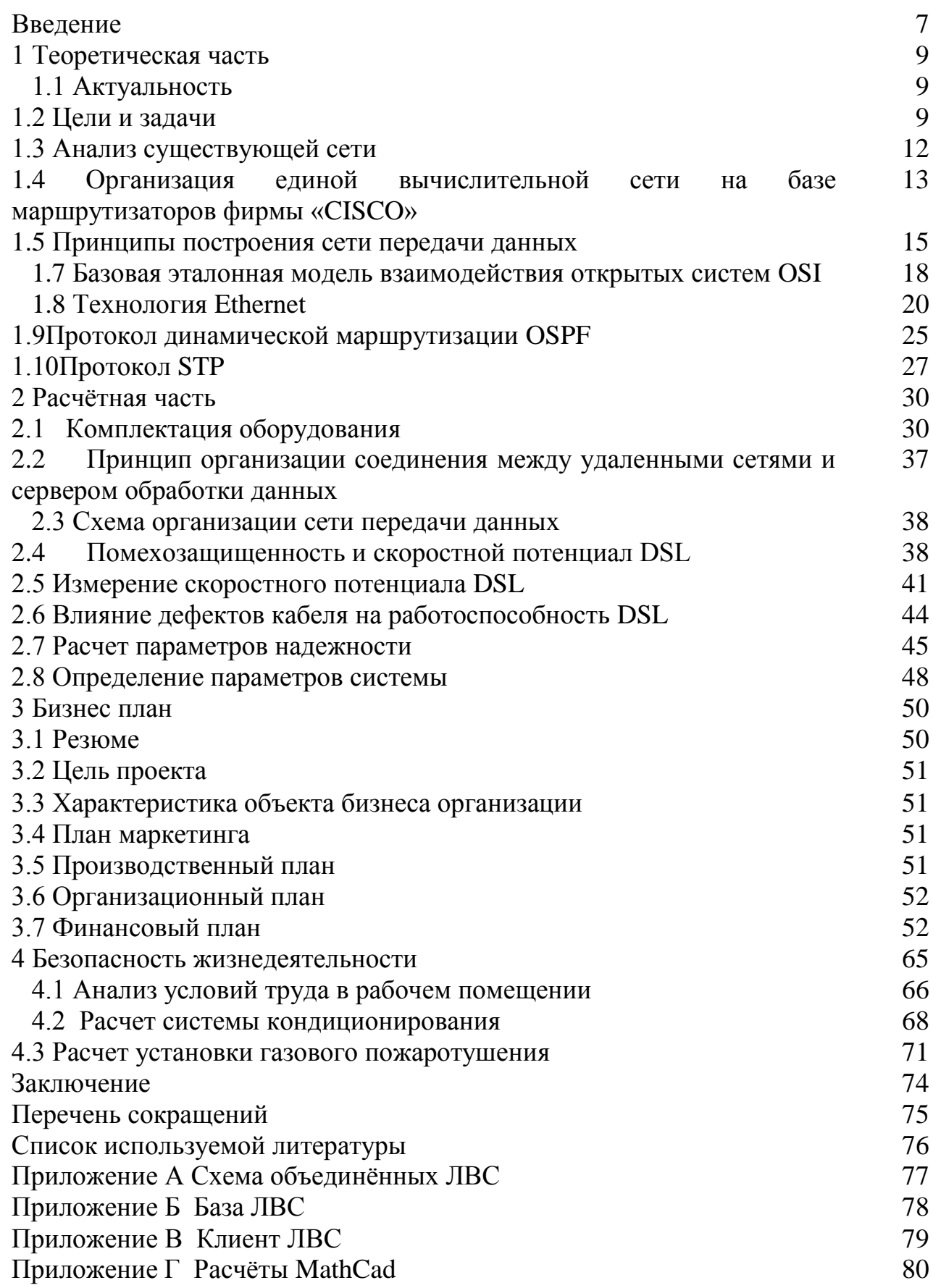

#### Введение

В современном мире связь играет важную роль, так как она открывает огромный доступ к информации, а информация это ключ к знаниям. Сети передачи данных это способ получения доступа к информации. В Республике Казахстан бурно развивается рынок телекоммуникаций и технологий, который в свою очередь даёт возможность предприятиям качественно организовать свой бизнес, объединить отдалённые подразделения в одну глобальную сеть, с использованием современных высокоскоростных технологий. Данная организация соединения подразделений автоматизирует рабочий процесс на предприятиях и открывает полный доступ к нужной информации, это качественно сказывается на производительности труда, сокращает время на выполнение служебных операций, что в свою очередь даёт рост конкурентоспособности компании.

В данном дипломном проекте будет рассмотрена проводная среда передачи. Она является на сегодняшний день самой надёжной  $\mathbf{M}$ отказоустойчивой, а также более скоростной по сравнению с беспроводной средой передачи.

При построении любой сети используются такие устройства, как маршрутизатор и коммутатор. Первый выполняет функцию маршрутизации сетевого трафика и связи между различными отдалёнными сетями, второй выполняет процесс установления связи абонентов в вычислительной среде между узлами сети передачи данных. Для того, чтобы различные устройства сети могли обмениваться данными у них должен быть один общий язык общения. языком выступает протокол, который данным является формальным описанием ряда правил и соглашений, регламентирующих обмен информацией между устройствами в сети и называется IP, состоит в стеке протоколов ТСР/IР. Начиная с 90-х годов самой распространённой технологий в сетях передачи данных, стала технология Ethernet. Её стандарты на физическом уровне модели OSI описывают проводные соединения и электрические сигналы, а на канальном уровне формат кадров и различные проколы управления доступом к среде. Данная технология описывается стандартами IEEEгруппы 802.3. Благодаря Ethernetна свет появилась витая пара, она очень практична и проста в инсталляции, также позволяет передавать данные на большой скорости.

Маршрутизаторы не просто осуществляют связь разных типов сетей и обеспечивают доступ к глобальной сети, но и могут управляюттрафиком основываясь на протоколе сетевого уровня (третьего в модели OSI), то есть на более высоком уровне по сравнению с коммутаторами. Необходимость в таком управлении появляется при изменении топологии сети передачи данных на более сложный уровень, при росте числа её узлов, а также если в сети появляются избыточные пути следования трафика, тогда встаёт задача максимально эффективной и быстрой доставки отправленного пакета по назначению. При этом разработан алгоритм определения наиболее выгодного

пути и способа доставки данных, называемый протоколом динамической маршрутизации OSPF. Если характеризовать сеть передачи данных, то одной из главных её характеристик является отказоустойчивость. Одним из протоколов, позволяющих повысить эту характеристику, является протокол STP. Он используется в сетях в которых имеется более трёх коммутаторов, при наличии избыточных соединений во время передачи пакета может возникнуть «кольцо», что негативным образом скажется на всей сети. Протокол STPрешает проблему возникновения колец.

Наиболее важными параметрами сети являются: время передачи пакета и коэффициент использования, оценка времени запаздывания, оценка средней задержки. При достижении этих показателей, отвечающим требованиям проектируемой сети, можно считать, что сеть построена правильно и она будет выполнять свою функцию на 100%.

## **1 Теоретическая часть**

## **1.1 Актуальность**

В настоящее время во всех крупных городах Казахстана существует множество различных фирм и компаний, занимающихся различного рода деятельностью. Практически все компании используют в своих целях сетевые технологии для организации своего бизнеса.

Фирмы растут и развиваются, открывают новые филиалы и офисы. Остро встает вопрос об объединении всех разрозненных структур в одну, глобальную сеть внутри города или даже всей страны.

В своей дипломной работе я хочу разработать объединенную, глобальную корпоративную сеть, состоящую из трех несвязанных локальных вычислительных сетей, находящихся в различных частях города Алматы, но относящихся к одному предприятию, в котором встала необходимость в построении и организации единой информационно-вычислительной сети.

За основу я взял сеть спортивных магазинов «ProSportKazakhstan», в которых используется компьютеризированная сеть для учета и продажи спортивных товаров. В недалеком будущем в предприятии планируется расширение зоны деятельности и открытие новых точек продажи, в которых так же будет присутствовать вычислительная сеть.

## **1.2 Цели и задачи**

Необходимо разработать и объединить в единую глобальную сеть все существующие и планируемые точки продаж, которая должна соединить по кольцевой схеме районные центры, чтобы создать централизованную систему управления.

Передача сигналов будет осуществляться по кабельной линиям связи. В настоящее время кабельным линиям, как правило, отдаётся предпочтение изза повышенной живучести и удовлетворительной скрытности связи. Поэтому проектируемая линия будет кабельной. [1]

Связь между спортивными магазинами индивидуального предприятия осуществляется при помощи цифровых систем передачи.

Для данного типа системы передачи используют 2 типа кабеля МКС  $4\times4\times1,2$  и МКС  $1\times4\times1,2$ . Связь осуществляется по наземной линии связи.

В настоящее время существует и функционирует три спортивных магазина, в каждом из которых организована несвязанная сеть передачи данных.

Структура каждой сети идентична друг другу. Функциональная схема приведена на рисунке 1.1. Технические характеристики приведены в таблице 1.1.

В каждом магазине для объединения персональных рабочих мест между собой и связью с сервером базы данных используется Switch, характеристики которого приведены в таблице 1.2.

В организации маршрутизации будут задействованы маршрутизаторы фирмы «Cisco», технические характеристики которых будут представлены непосредственно во второй части дипломной работы.

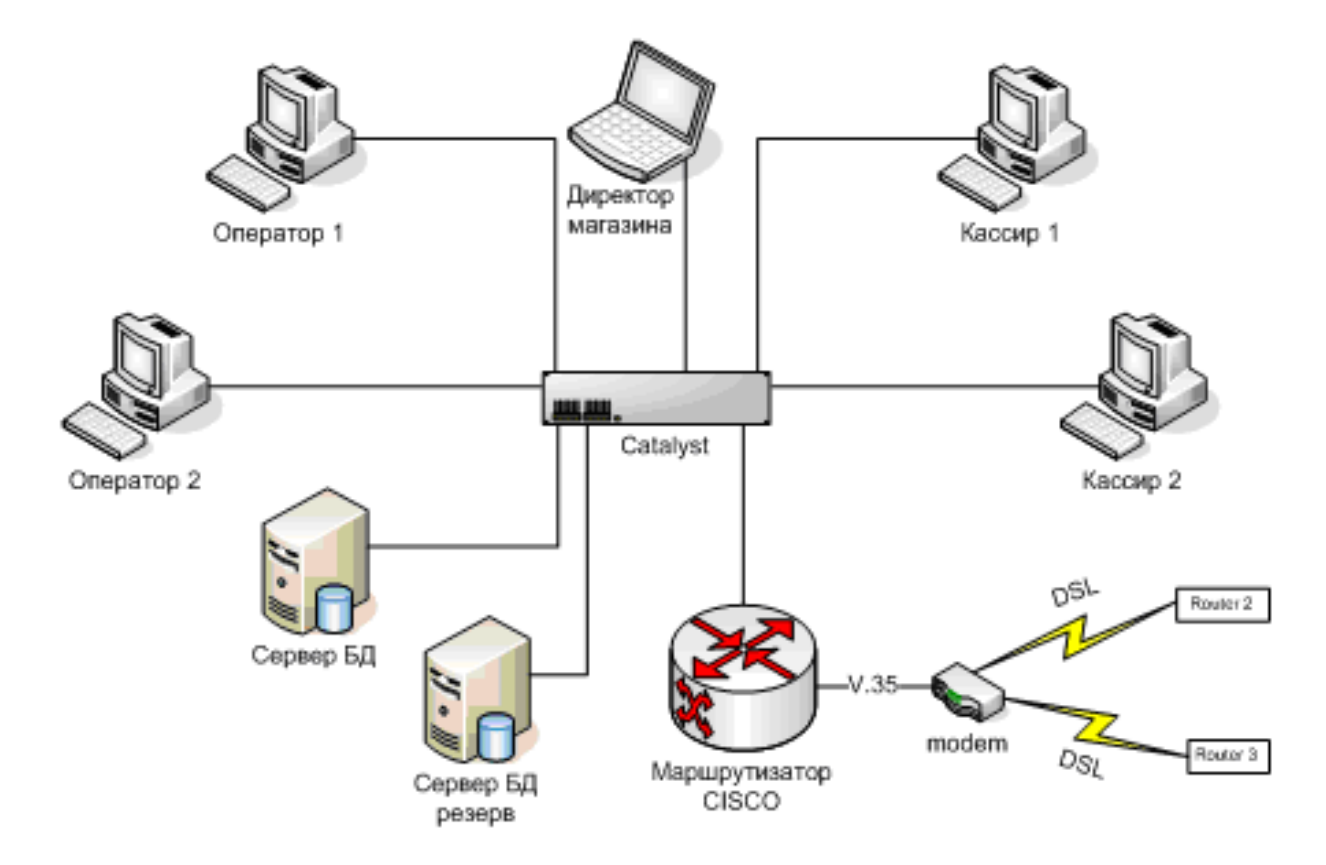

Рисунок 1.1 - Структура локальной вычислительной сети

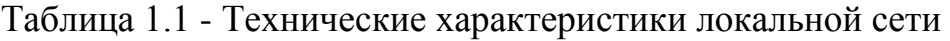

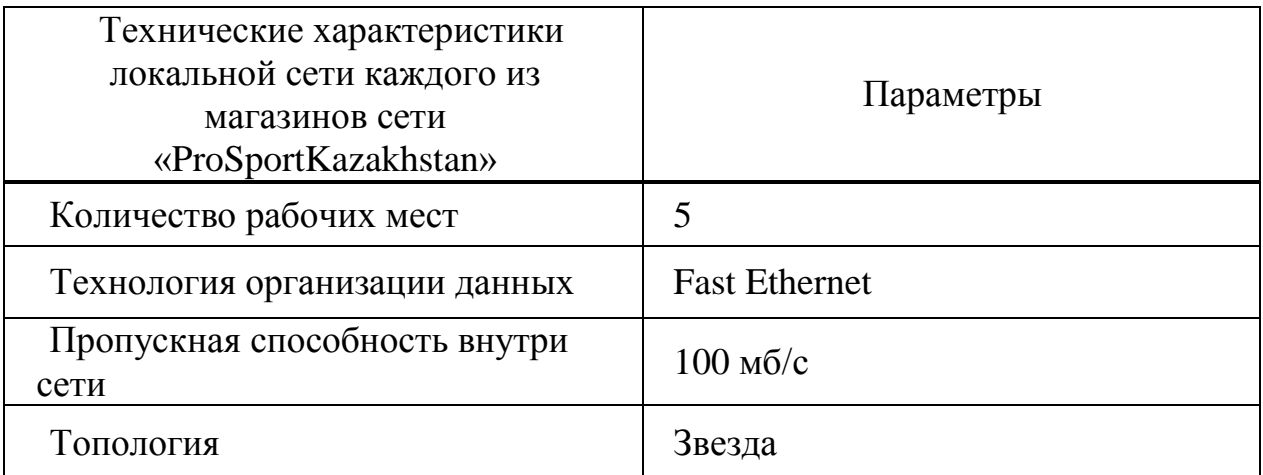

Таблица 1.2 - Технические характеристики коммутаторов

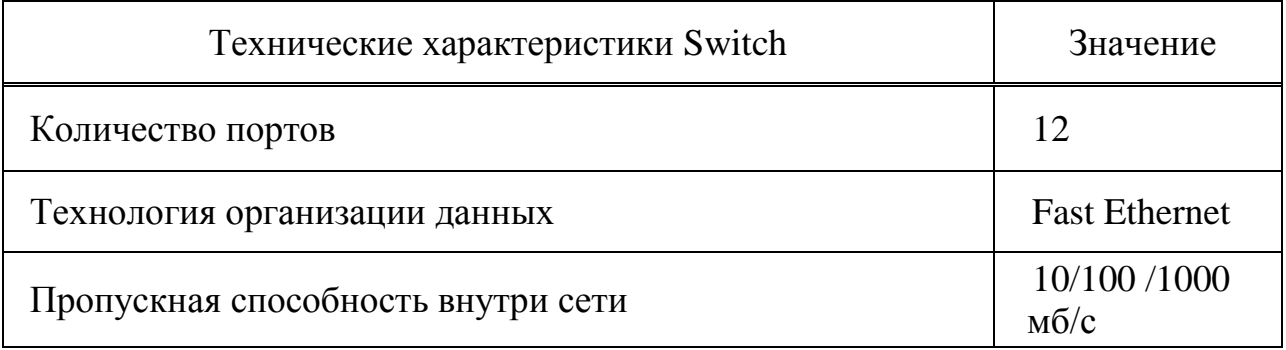

В дипломном проекте поставлена задача и решение организации единой корпоративной сети, состоящей из нескольких разрозненных локальных информационно-вычислительных сетей, находящихся в разных точках г. Алматы.

Поставленные передо мной задачи:

-Организовать корпоративную нескольких единую сеть **ИЗ** разрозненных сетей по городу;

- Сконфигурировать оборудование и оптимально настроить его под нужды системы:

-Изучить рынок телекоммуникационного оборудования и выбрать наиболее подходящие по средствам предприятия устройства;

-Определить проделанные работы и найти оптимальность пути построения единой корпоративной сети. Используя эти данные выбрать наименее дорогостоящий способ реализации.

Задача - организация соединения между удаленными локальными сетями и центром обработки данных, оптимальным образом. Пол оптимальным решением понимается:

качество передаваемой информации;  $\left( \frac{1}{2} \right)$ 

скорость обработки данных и передача ее по сети от клиента до  $(2)$ центра обработки данных;

 $3)$ защищенность информации.

Для решения данной задачи были рассмотрены несколько типов соединения каналов связи и в результате анализа выбран метод соединения DSL.

Идеи, изложенные в данной работе, отражают опыт, полученный при построении большого количества внутренних корпоративных локальных крупно масштабных глобальных WAN сетей. (интрасетей) LAN и Детализированные примеры построения единой сети, представленные в приложениях к дипломной работе, позволят студентам младшего поколения более подробно вникнуть в суть применения многоуровневой коммутации в ядрах систем, построенных с применением технологий Ethernet. [6]

## **1.3 Анализ существующей сети**

Учитывая малое количество рабочих мест, входящих в каждую внутреннюю сеть магазина, недостатков в работе и организации сети достаточно мало.

Можно отметить, что в случае роста сети внутри магазина или при переезде, расширении помещений, встает вопрос о дополнительных рабочих местах и влиянии их в сеть. При этом необходимы дополнительные затраты на оборудование, коммутаторы, маршрутизаторы и т.д.

При объединении всех локальных сетей недостатком является достаточная их удаленность друг от друга.

При расчете затрат на длину кабеля необходимо учесть географическое местоположение магазинов относительно друг друга, их взаимоудаленность, прокладку оптоволокна в канализационных шахтах.

Все технические параметры действующих локальных сетей находятся на современном уровне и не требуют замены или усовершенствований, поддерживают современные протоколы и способы передачи данных.

Если говорить об устойчивости топологии сети «звезда» к отказам компьютеров, то выход из строя периферийного компьютера никак не отражается на функционировании оставшейся части сети, зато любой отказ центрального компьютера делает сеть полностью неработоспособной. Поэтому должны приниматься специальные меры по повышению надежности центрального компьютера и его сетевой аппаратуры. Обрыв любого кабеля или короткое замыкание в нем при топологии «звезда» нарушает обмен только с одним компьютером, а все остальные компьютеры могут нормально продолжать работу. [2]

В отличие от шины, в звезде на каждой линии связи находятся только два абонента: центральный и один из периферийных. Чаще всего для их соединения используется две линии связи, каждая из которых передает информацию только в одном направлении. Таким образом, на каждой линии связи имеется только один приемник и один передатчик. Все это существенно упрощает сетевое оборудование по сравнению с шиной и избавляет от необходимости применения дополнительных внешних терминаторов. Проблема затухания сигналов в линии связи также решается в «звезде» проще, чем в «шине», ведь каждый приемник всегда получает сигнал одного уровня. [2]

Серьезный недостаток топологии «звезда» состоит в жестком ограничении количества абонентов. Обычно центральный абонент может обслуживать не более 8-16 периферийных абонентов. Если в этих пределах подключение новых абонентов довольно просто, то при их превышении оно просто невозможно. Правда, иногда в звезде предусматривается возможность наращивания, то есть подключение вместо одного из периферийных абонентов еще одного центрального абонента (в результате получается топология из нескольких соединенных между собой звезд).

Большое достоинство звезды (как активной, так и пассивной) состоит в том, что все точки подключения собраны в одном месте. Это позволяет легко контролировать работу сети, локализовать неисправности сети путем простого отключения от центра тех или иных абонентов (что невозможно, например, в случае шины), а также ограничивать доступ посторонних лиц к жизненно важным для сети точкам подключения. К каждому периферийному абоненту в случае звезлы может подходить как один кабель (по которому идет передача в обоих направлениях), так и два кабеля (каждый из них передает в одном направлении), причем вторая ситуация встречается чаще.  $\lceil 2 \rceil$ 

Общим недостатком для всех топологий типа «звезда» является значительно больший, чем при других топологиях, расход кабеля. Например, если компьютеры расположены в одну линию, то при выборе топологии «звезда» понадобится в несколько раз больше кабеля, чем при топологии «шина». Это может существенно повлиять на стоимость всей сети в целом.

#### $1.4$ **Организация** единой вычислительной базе сети на маршрутизаторов фирмы «CISCO»

При разработке алгоритмов маршрутизации часто преследуют одну или несколько из перечисленных ниже целей:

#### **Оптимальность**

Оптимальность, вероятно, является самой общей целью разработки. характеризует способность алгоритма маршрутизации выбирать Она "наилучший" маршрут. Наилучший маршрут зависит от показателей и от "веса" этих показателей, используемых при проведении расчета. Например, алгоритм маршрутизации мог бы использовать несколько пересылок с определенной задержкой, но при расчете "вес" задержки может быть им оценен как очень значительный. Естественно, что протоколы маршрутизации должны строго определять свои алгоритмы расчета показателей. [3]

#### Простота и низкие непроизводственные затраты

маршрутизации разрабатываются как более Алгоритмы можно простыми. Другими словами, алгоритм маршрутизации должен эффективно свои функциональные возможности, обеспечивать  $\mathbf{c}$ минимальными затратами программного обеспечения и коэффициентом использования. Особенно важна эффективность в том случае, когда программа, реализующая алгоритм маршрутизации, должна работать в компьютере с ограниченными физическими ресурсами. [4]

#### Живучесть и стабильность

Алгоритмы маршрутизации должны обладать живучестью. Другими словами, они должны четко функционировать в случае неординарных или непредвиденных обстоятельств, таких как отказы аппаратуры, условия

высокой нагрузки и некорректные реализации. Т.к. маршрутизаторы расположены в узловых точках сети, их отказ может вызвать значительныепроблемы. Часто наилучшими алгоритмами маршрутизации оказываются те, которые выдержали испытание временем и доказали свою надежность в различных условиях работы сети. [4]

#### **Быстрая сходимость**

Алгоритмы маршрутизации должны быстро сходиться. Сходимость это процесс соглашения между всеми маршрутизаторами по оптимальным маршрутам. Когда какое-нибудь событие в сети приводит к тому, что маршруты или отвергаются, или ставновятся доступными, маршрутизаторы рассылают сообщения об обновлении маршрутизации. Сообщения об обновлении маршрутизации пронизывают сети, стимулируя пересчет оптимальных маршрутов и, в конечном итоге, вынуждая все маршрутизаторы придти к соглашению по этим маршрутам. Алгоритмы маршрутизации, которые сходятся медленно, могут привести к образованию петель маршрутизации или выходам из строя сети. [2]

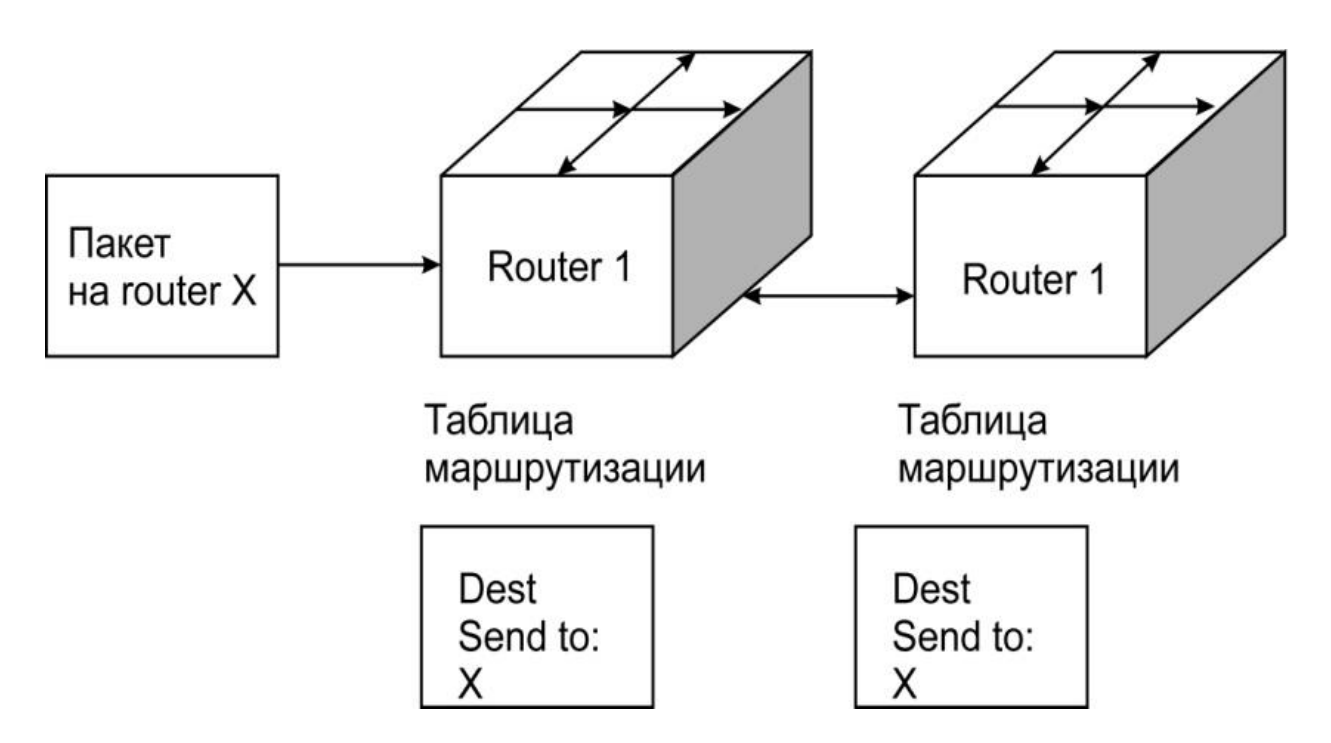

Рисунок 1.2 - Петля маршрутизации

## **Гибкость**

Алгоритмы маршрутизации должны быть также гибкими. Другими словами, алгоритмы маршрутизации должны быстро и точно адаптироваться к разнообразным обстоятельствам в сети. Например, предположим, что сегмент сети отвергнут. Многие алгоритмы маршрутизации, после того как они узнают об этой проблеме, быстро выбирают следующий наилучший путь

для всех маршрутов, которые обычно используют этот сегмент. Алгоритмы маршрутизации могут быть запрограммированы таким образом, чтобы они могли адаптироваться к изменениям полосы пропускания сети, размеров очереди к маршрутизатору, величины задержки сети и других переменных.  $[6]$ 

#### 1.5 Принципы построения сети передачи данных

Сеть передачи данных — совокупность трёх и более оконечных устройств (терминалов) связи, объединённых каналами передачи данных и коммутирующими устройствами (узлами сети), обеспечивающими обмен сообщениями между всеми оконечными устройствами.

Существуют следующие виды сетей передачи данных:

- Телефонные сети:

- Компьютерные сети.

Сеть Передачи Данных- один из важнейших инструментов развития бизнеса. Качественную и надежную корпоративную сеть имеют, в первую очередь, географически распределенные компании, бизнес которых зависит от надежности и гибкости совместной работы ее подразделений.

Построение сети передачи данных есть организация связности по протоколу IP между рабочими станциями и серверами предприятия. Протокол IP - это стандарт для сетей передачи данных и территориально распределенных бизнес приложений. Сеть образуется совокупностью узлов связи, располагаемых на территории офисов или других точек присутствия предприятия.

В основе решения по построению корпоративных сетей передачи данных положена методология проектирования компании «CiscoSystems» на основе композитной сетевой модели предприятия. Данное решение - это модульный подход к построению структуры сети. Методология решения позволяет строить как небольшие сети, объединяющие несколько офисов, так и крупные, включающие сотни узлов.

Развивая сеть путем добавления новых модулей или узлов, подход обеспечивает предсказуемость качественных характеристик сети и требует минимальных усилий и средств для поиска и устранения неисправностей.

В основе композитной модели лежит принцип разделения сети на строительные блоки. Каждый характеризуется свойственными только ему функциями и особенностями реализации:

- МОДУЛЬ ВНЕШНИХ СЕРВИСОВ:

- модуль WAN:

- модуль ЛВС.

#### **Услуги связи для построения Сети передачи данных**

Ключевым компонентом, связующим узлы Сети передачи данных, является услуга связи, которая обеспечивает передачу трафика между узлами. Виды услуг связи, используемые при организации каналов между узлами, делятся на следующие группы:

- выделенные линии связи – оптические или медные кабеля соединяющие узлы сети заказчика (это могут быть как свои, так и арендуемые линии связи);

- выделенные каналы данных – каналы данных предоставляемые оператором связи по верх своей сети передачи данных:

1) FrameRelay (PVC);

2) ATM (PVC);

3) E1/E3/STM-1;

4) EthernetVLAN.

- услуги по соединению на базе «группового» доступа:

1) IP VPN;

2) VPLS – Virtual Private LAN Service. Технология позволяет эмулировать распределенную ЛВС по верх сети оператора;

3) Сеть «Интернет».

Принципиальная разница между этими типами услуг заключается в различном механизме передачи трафика между сетевыми узлами клиента. В первом случае используются выделенные каналы связи, то есть трафик проходит строго по определенным направлениям. В случае группового доступа трафик может проходить произвольно между любыми офисами.

Второй способ обеспечивает лучшие скоростные характеристики передачи трафика и оптимальное «дешевое» использование полосы пропускания.

#### **Узлы Сети передачи данных**

Узлы сетей передачи данных можно классифицировать в три группы:

1) Центральный узел;

2) Отделение/крупный узел;

3) Конечный узел.

Центральные – это наиболее крупные узлы сети. На данных узлах осуществляется консолидация информационных ресурсов, размещается основная масса серверов приложений, развертываются выделенный подсистемы безопасности и осуществляется стыковка со внешними сетями.

Отделение/крупные узлы – "основная масса" сети. Здесь размещаются информационные ресурсы, имеющие только локальное значение и предоставляющие сервисы только локально - абонентам данного узла.

Конечный узел – данный тип узла является самым маломощным. В его составе нет никаких информационных ресурсов и серверов приложений. Данные узлы предназначены только для подключения пользователей.

## 1.6 Протокол обмена информации в сети, ТСР/IР

При организации сети одной из задач является согласование различных типов устройств в сети. Независимо оттого, какие устройства используются в сети, все они должны использовать для общения один и тот жеязык. Таким языком служит протокол, который является формальным описанием набора правил и соглашений, регламентирующих обмен информацией между устройствами в сети. Соединение и взаимодействие в рамках одной мощной компьютерной сети явилось целью проектирования и создания семейства названных лальнейшем стеком протоколовТСР/IР протоколов.  $\overline{B}$ (Transmission Control Protocol/Internet Protocol). Главной идеей стека является создание механизма межсетевого обмена.

Основное достоинство стека протоколов ТСР/IР в том, что он обеспечивает надежную связь между сетевым оборудованием от различных производителей. Это достоинство обеспечивается включением в состав ТСР/IР отработанного в процессе эксплуатации набора коммуникационных протоколов с различными стандартизованными приложениями. Протоколы стека ТСР/IР предоставляют механизм передачи сообщений, описывают детали форматов сообщений и указывают, как обрабатывать ошибки.

Стек протоколов ТСР/IР предоставляет пользователям два основных сервиса, которые используют прикладные программы:

дейтаграммное средство доставки пакетов. Это означает, ЧTO протоколы стека ТСР/IР определяют маршрут передачи небольшого сообщения, основываясь только на адресной информации, находящейся в этом сообщении. Доставка осуществляется без установки логического соединения. Такой тип доставки делает протоколы ТСР/IР адаптируемыми к широкому диапазону сетевого оборудования;

транспортное надежное потоковое средство. Большинство приложений требует от коммуникационного программного обеспечения автоматического восстановления при ошибках передачи, потере пакетов или сбоях в промежуточных маршрутизаторах. Надежное транспортное средство позволяет устанавливать логическое соединение между приложениями, а затем посылать большие объемы данных по этому соединению.

Основными преимуществами стека протоколов ТСР/IР являются:

- независимость от сетевой технологии. Стек протоколов ТСР/IР не зависит от оборудования конечных пользователей, так как он только определяет элемент передачи - дейтаграмму - и описывает способ ее движения по сети;

- всеобщая связанность. Стек позволяет любой паре компьютеров, которые его поддерживают, взаимодействовать друг с другом. Каждому компьютеру назначается логический адрес. a каждая передаваемая дейтаграмма содержит логические адреса отправителя и получателя. Промежуточные маршрутизаторы используют адрес получателя для принятия решения о маршрутизации;

- межконцевые подтверждения. Протоколы стека ТСР/IР обеспечивают подтверждение правильности прохождения информации при обмене между отправителем и получателем;

- стандартные прикладные протоколы. Протоколы ТСР/IР включают в свой состав средства для поддержки наиболее часто встречающихся приложений, таких как электронная почта, передача файлов, удаленный доступ и т.д.

#### 1.7 Базовая эталонная модель взаимодействия открытых систем **OSI**

Для единого представления данных в сетях с неоднородными устройствами и программным обеспечением международная организация по стандартам ISO (InternationalStandardizationOrganization) разработала базовую модель связи открытых систем OSI (OpenSystemInterconnection). Эта модель описывает правила и процедуры передачи данных в различных сетевых средах при организации сеанса связи. Основными элементами модели являются уровни, прикладные процессы и физические средства соединения. На рисунке 1.3 представлена структура базовой модели. [4]

Каждый уровень модели OSI выполняет определенную задачу в процессе передачи данных по сети. Базовая модель является основой для разработки сетевых протоколов. OSI разделяет коммуникационные функции в сети на семь уровней, каждый из которых обслуживает различные части процесса области взаимодействия открытых систем.

Модель OSI описывает только системные средства взаимодействия, не касаясь приложений конечных пользователей. Приложения реализуют свои собственные протоколы взаимодействия, обращаясь к системным средствам.

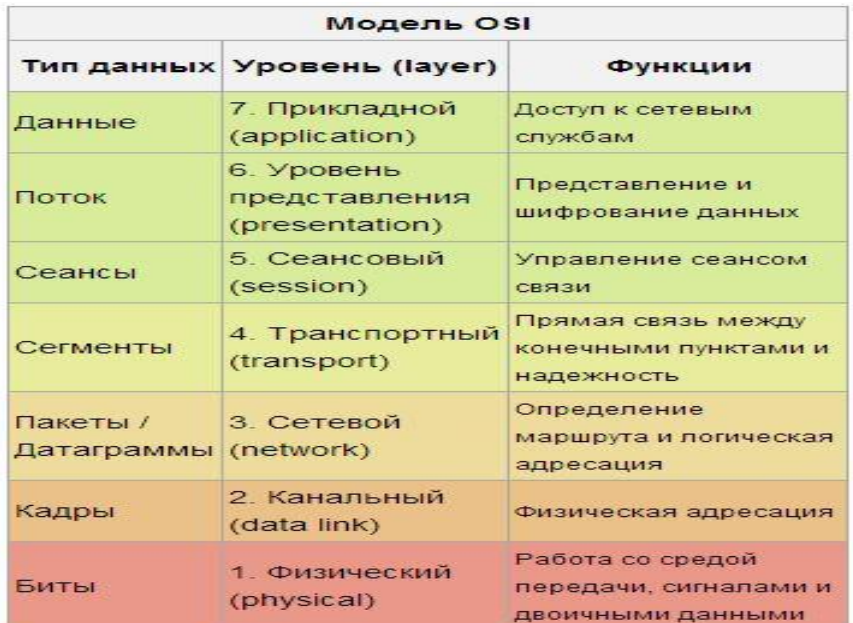

Рисунок 1.3 - Структура базовой модели

Так как стек протоколов TCP/IP был разработан до появления эталонной модели OSI, то соответствие его уровней уровням модели OSI достаточно условно. Структура стека протоколов TCP/IP приведена на рисунке 1.4.

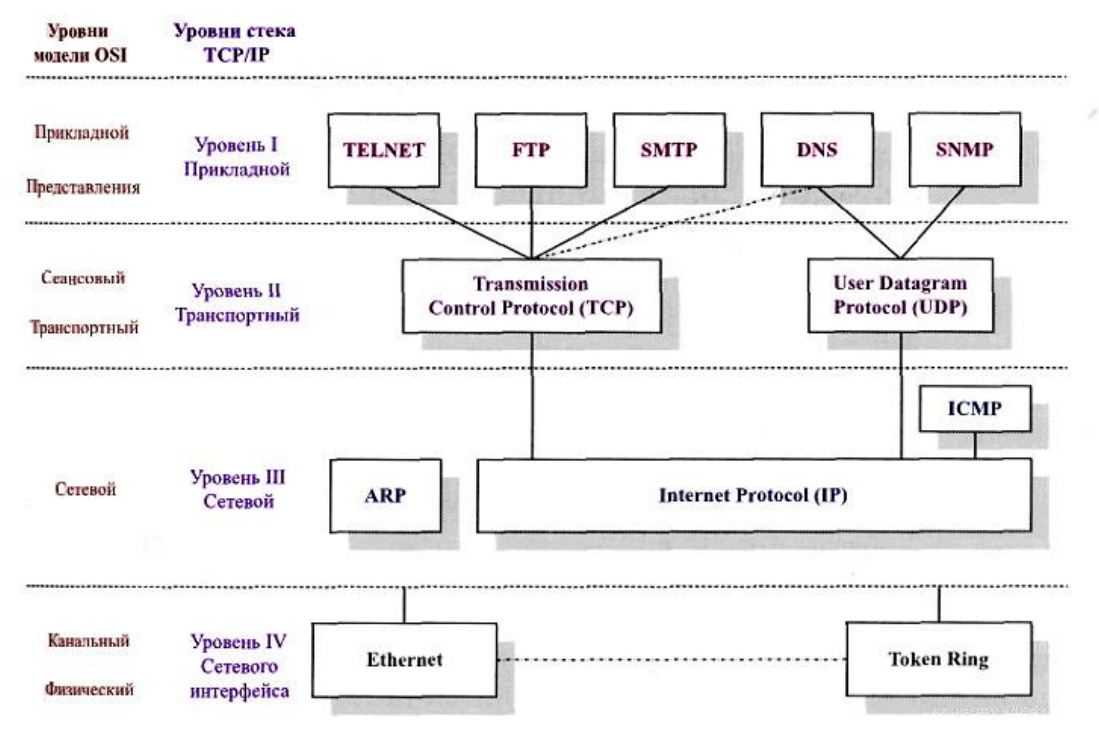

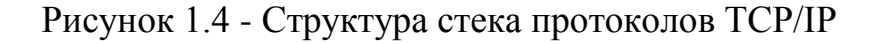

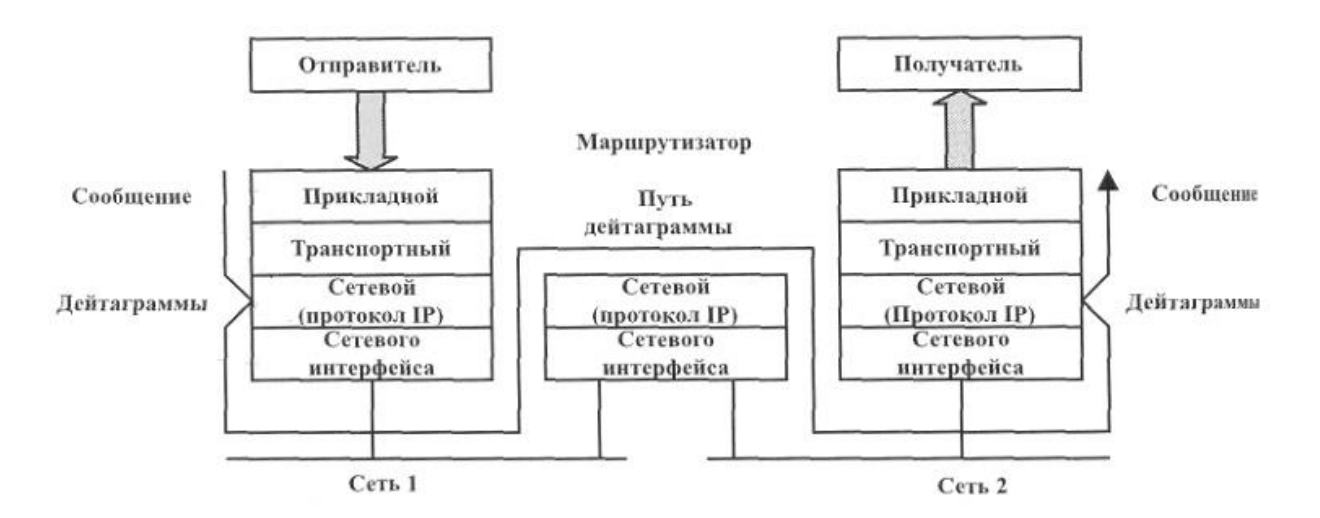

Рисунок 1.5 - Путь передачи сообщений

Стек протоколов TCP/IP включает в свой состав большое число протоколов прикладного уровня. Эти протоколы выполняют различные функции, в том числе: управление сетью, передачу файлов, оказание распределенных услуг при использовании файлов, эмуляцию терминалов, доставку электронной почты и т.д. Протокол передачи файлов (File Transfer Protocol — FTP) обеспечивает перемещение файлов между Протокол Telnet обеспечивает компьютерными системами. виртуальную терминальную ЭМУЛЯЦИЮ. Простой протокол управления сетью (Simple Network Management Protocol — SNMP) является протоколом управления сетью, используемым для сообщений об аномальных условиях в сети и установления значений допустимых порогов в сети. Простой (Simple Mail Transfer Protocol — SMTP) протокол передачи почты обеспечивает механизм передачи электронной почты. Эти протоколы и другие приложения используют услуги стека ТСР/IР для обеспечения пользователей базовыми сетевыми услугами.[3]

## 1.8 Технология Ethernet

При построении сети передачи данных я буду использовать технологию Ethernet. Данную технологию я выбрал по причине того, что она является наиболее распространённой и актуальной при построении современных сетей передачи данных. А также причина такого выбора связана прежде всего с поддержкой сети, построенной по данной технологии, известными фирмами и с высоким уровнем стандартизации принципов её организации. Далеко не всегда стандартные сети имеют рекордные характеристики, обеспечивают наиболее оптимальные режимы обмена, но большие объемы выпуска их аппаратуры и, следовательно, ее невысокая стоимость обеспечивают им преимущества. Немаловажно  $\overline{M}$ TO. **что** огромные производители программных средств также в первую очередь ориентируются на самые распространенные сети. Поэтому пользователь, выбирающий стандартные сети, имеет полную гарантию совместимости аппаратуры и программ.

Ethernet - пакетная технология компьютерных сетей. Стандарты Ethernet определяют проводные соединения и электрические сигналы на физическом уровне, формат пакетов и протоколы управления доступом к среде — OSI. Ethernet на канальном уровне модели в основном описывается стандартами IEEE группы 802.3. Ethernet стал самой распространённой технологией ЛВС в середине 90-х годов прошлого века, вытеснив такие технологии, как Arcnet, FDDI и Tokenring.

Технология Ethernet была разработана вместе со многими первыми проектами корпорации Xerox PARC. Общепринято считать, что Ethernet был изобретён 22 мая 1973 года, когда Роберт Меткалф составил докладную записку для главы PARC о потенциале технологии Ethernet. Но законное право на технологию Меткалф получил через несколько лет. В 1976 году он и его ассистент Дэвид Боггс издали брошюру под названием «Ethernet: DistributedPacket-SwitchingForLocalComputerNetworks». [5]

Меткалф ушёл из Xerox в 1979 году и основал компанию 3Com для продвижения компьютеров и локальных вычислительных сетей (ЛВС). Ему удалось убедить DEC, Intel и Xerox работать совместно и разработать стандарт Ethernet (DIX). Впервые этот стандарт был опубликован 30 сентября

1980 года. Он начал соперничество с двумя крупными запатентованными технологиями: tokenring и ARCNET, - которые вскоре были похоронены под накатывающимися волнами продукции Ethernet. В процессе борьбы 3Com стала основной компанией в этой отрасли.

В стандарте первых версий (Ethernet v1.0 и Ethernet v2.0) указано, что в среды используется коаксиальный качестве передающей кабель.  $\bf{B}$ дальнейшем появилась возможность использовать витую пару и оптический кабель.

Преимущества использования витой пары сравнению  $\overline{10}$  $\mathbf{c}$ коаксиальным кабелем:

- возможность работы в дуплексном режиме:

- низкая стоимость кабеля «витой пары»:

- более высокая надёжность сетей при неисправности в кабеле:

- минимально допустимый радиус изгиба меньше;

- большая помехозащищенность с использованием дифференциального сигнала:

- возможность питания по кабелю маломощных узлов, например IPтелефонов;

- отсутствие гальванической связи (прохождения тока) между узлами сети.

В 1995 году принят стандарт IEEE 802.3u FastEthernet со скоростью 100 Мбит/с и появилась возможность работы в режиме полный дуплекс. В 1997 году был принят стандарт IEEE 802.3z GigabitEthernet со скоростью 1000 Мбит/с для передачи по оптическому волокну и ещё через два года для передачи по витой паре.

При стандартизации технологии Ethernet рабочей группой IEEE 802.3 вариант Ethernet на «толстом» коаксиальном кабеле получил название  $10Base-5.$ 

Число 10 этом названии обозначает номинальную битовую скорость передачи данных стандарта, то есть 10 Мбит/с, а слово «Вазе» — метод передачи на одной базовой частоте (в данном случае 10 МГц). Последний символ в названии стандарта физического уровня обозначает тип кабеля, в данном случае 5 отражает тот факт, что диаметр «толстого» коаксиала равен 0.5 дюйма. Данная система обозначения типа физического уровня Ethernet сохранилась до настоящего времени.

Наиболее популярными спецификациями физической среды Ethernet для скорости передачи данных 10 Мбит/с являются следующие:

- 10Base-5 — коаксиальный кабель диаметром 0,5 дюйма, называемый «толстым» коаксиалом. Имеет волновое сопротивление 50 Ом. Максимальная длина сегмента: 500 м (без повторителей). Максимальное количество узлов подключаемых к сегменту - 100. Максимальное число сегментов - 5 (4 повторителя), из которых только 3 могут использоваться для подключения узлов, а 2 играют роль удлинителей сети;

- 10Base-2 — коаксиальный кабель диаметром 0,25 дюйма, называемый «тонким» коаксиалом. Имеет волновое сопротивление 50 Ом. Максимальная длина сегмента — 185 м (без повторителей). Максимальное количество узлов подключаемых к сегменту — 30. Максимальное число сегментов — 5 (4 повторителя), из которых только 3 могут использоваться для подключения узлов, а 2 играют роль удлинителей сети;

- 10Base-T — кабель на основе неэкранированной витой пары (UTP). Образует звездообразную топологию на основе концентратора (многопортового повторителя). Расстояние между концентратором и конечным узлом — не более 100 м. Между любыми двумя узлами сети может быть не более 4-х концентраторов (так называемое «правило 4-х хабов»);

- 10Base-F — волоконно-оптический кабель. Топология аналогична топологии стандарта 10Base-T, но расстояние между концентратором и конечным узлом может достигать 2000 м. Правило 4-х хабов остается в силе.

В 1992 году группа производителей сетевого оборудования, включая таких лидеров технологии Ethernet, как SynOptics, 3Com и ряд других, образовала некоммерческое объединение «FastEthernetAlliance»для разработки стандарта новой технологии, которая должна была обеспечить резкое повышение производительности при максимально возможном сохранении особенностей технологии Ethernet.

Все отличия технологий FastEthernet и Ethernet сосредоточены на физическом уровне. Организация физического уровня технологии FastEthernet является более сложной, поскольку в ней используются 3варианта кабельных систем:

- волоконно-оптический многомодовый кабель (два волокна);

- витая пара категории 5 (две пары);

- витая пара категории 3 (четыре пары).

Коаксиальный кабель, давший миру первую сеть Ethernet, в число разрешенных средпередачи данных новой технологии FastEthernet не попал. Это общая тенденция многихновых технологий, поскольку на небольших расстояниях витая пара категории 5 позволяетпередавать данные с той же скоростью, что и коаксиальный кабель, но сеть получаетсяболее дешевой и удобной в эксплуатации. На больших расстояниях оптическое волокнообладает гораздо более широкой полосой пропускания, чем коаксиал, а стоимость сетиполучается ненамного выше, особенно если учесть высокие затраты на поиск и устранениенеисправностей в крупной кабельной коаксиальной системе.

Официальный стандарт 802.3 установил три различных спецификации для физическогоуровняFastEthernet и дал им следующие названия:

- 100Base-TX для двухпарного кабеля на неэкранированной витой паре UTP категории 5или экранированной витой паре STP типа 1;
- 100Base-T4 для четырехпарного кабеля на неэкранированной витой паре UTP категории 3,4 или 5;

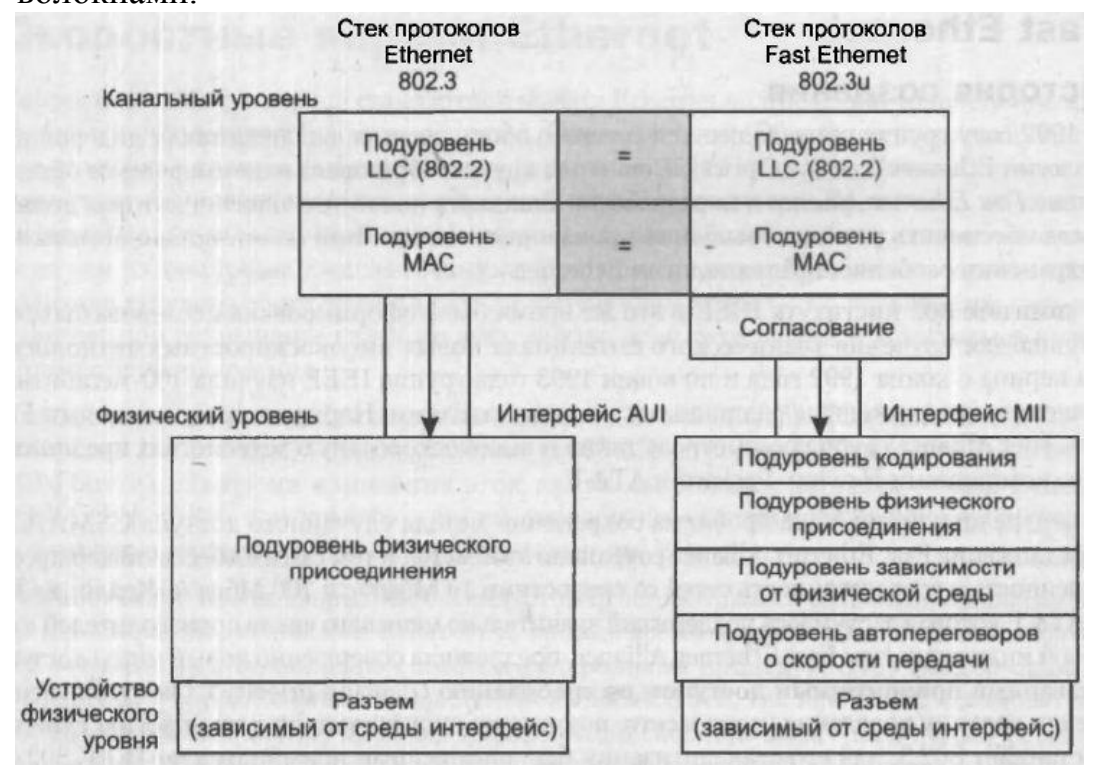

- 100Base-FX для многомодового оптоволоконного кабеля с двумя волокнами.

Рисунок 1.6 - Отличия технологий FastEthernet и Ethernet

Летом 1996 года былообъявлено о создании группы 802.3z для разработки протокола, в максимальной степениподобного Ethernet, но с битовой скоростью 1000 Мбит/с.Основная идея разработчиков стандарта GigabitEthernet состояла в максимальном сохранении идей классической технологии Ethernet при достижении битовой скоростив 1000 Мбит/с.

Несмотря на то что в GigabitEthernet не стали встраиваться новые функции, поддержаниедаже достаточно простых функций классического стандарта Ethernet на скорости 1 Гбит/спотребовало решения нескольких сложных задач:

1)Обеспечение приемлемого диаметра сети для работы на разделяемой среде. В связи с ограничениями, накладываемыми методом CSMA/CD на длину кабеля, версия GigabitEthernet для разделяемой среды допускала бы длину сегмента всего в 25 м при сохранении размера кадров и всех параметров метода CSMA/CD неизменными. Так как существует большое количество применений, требующих диаметра сети хотя бы 200 м, необходимо было каким-то образом решить эту задачу за счет минимальных изменений в технологии FastEthernet;

2) Достижение битовой скорости 1000 Мбит/с на оптическом кабеле. Технология FibreChannel, физический уровень которой был взят за основу оптоволоконной версии GigabitEthernet, обеспечивает скорость передачи данных всего в 800 Мбит/с;

3) Использование в качестве кабеля витой пары. Такая задача на первый взгляд кажется неразрешимой — ведь даже для 100-мегабитных протоколов требуются достаточно сложные методы кодирования, чтобы уложить спектр сигнала в полосу пропускания кабеля.

Для решения этих задач разработчикам технологии GigabitEthernet пришлось внести изменения не только в физический уровень, как это было в случае FastEthernet, но и в уровень MAC.

В стандарте 802.3 г определены следующие типы физической среды:

1) одномодовый волоконно-оптический кабель;

2) многомодовый волоконно-оптический кабель 62,5/125;

3) многомодовый волоконно-оптический кабель 50/125;

4) экранированный сбалансированный медный кабель.

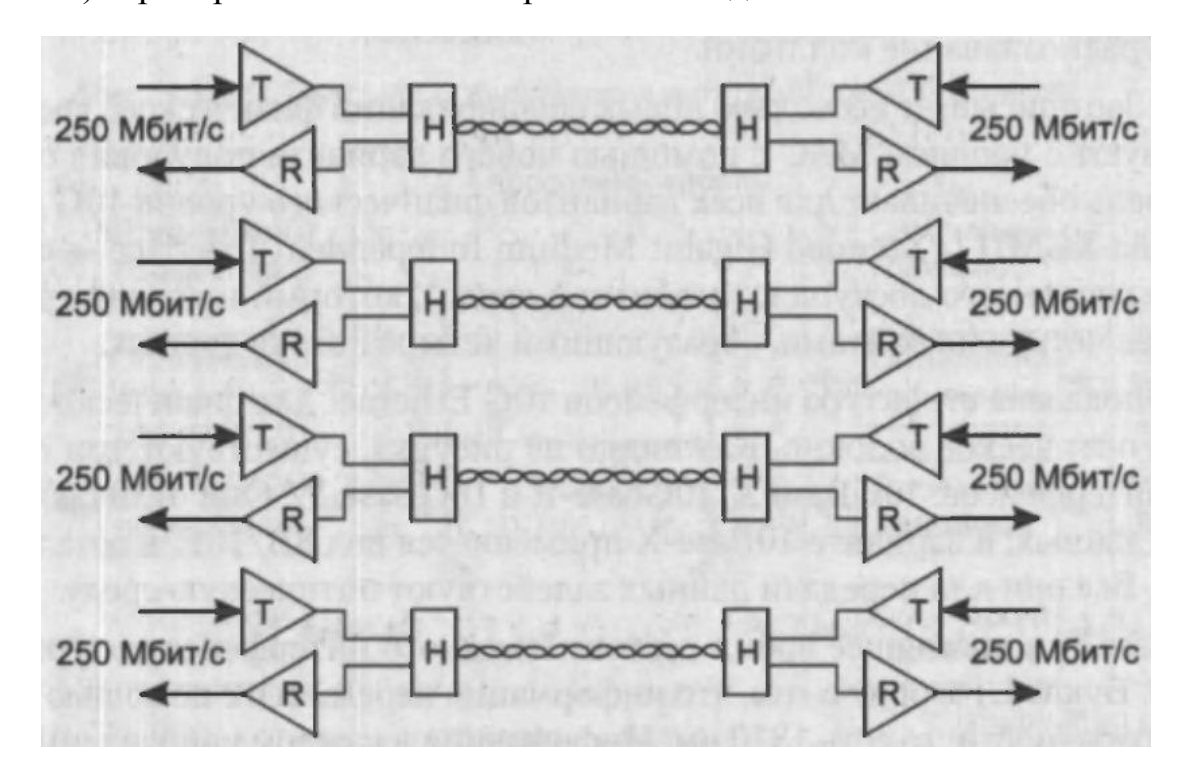

Рисунок 1.7 - Двунаправленная передача по четырём парам UTP категории 5

GigabitEthernet на витой паре категории 5. Каждая пара кабеля категории 5 имеет гарантированную полосу пропусканиядо 100 МГц. Для передачи по такому кабелю данных со скоростью 1000 Мбит/с было решено организовать параллельную передачу одновременно по всем четырем парам кабеля. Это сразу снизило скорость передачи данных по каждой паре до 250 Мбит/с.Для организации дуплексного режима разработчики применилитехнику выделения принимаемого сигнала из суммарного. Два передатчика работаютнавстречу друг другу по каждой из четырех пар в одном и том же диапазоне частот (рисунок 1.7). Н-образная схема гибридной развязки позволяет приемнику и передатчику дного и того же узла использовать одновременно витую пару и для приема, и для передачи(так же, как и в трансиверах Ethernet на коаксиале).

Вариант технологии GigabitEthernet на витой паре расширил процедуру автопереговоров, введенную стандартом 100Вазе-Т, за счет включения туда дуплексного и полудуплексного режимов работы на скорости 1000 Мбит/с. Поэтому порты многих коммутаторов Ethernet на витой паре являются универсальными в том смысле, что могут работать на любой из трех скоростей (10,100 или 1000 Мбит/с).

Характеристики производительности GigabitEthernetзависят от того, использует ли коммутатор режим передачи кадров с расширением или же передает их в режиме пульсаций. В режиме пульсаций на периоде пульсации мы получаем характеристики, в 10 раз отличающиеся от характеристик FastEtherhet:

- максимальная скорость протокола в кадрах в секунду (для кадров  $\mathbf{L}^{\mathcal{A}}$ минимальной длины с полем данных 46 байт) составляет 1 488 000:
- полезная пропускная способность для кадров минимальной длины равна 548 Мбит/с;
- полезная пропускная способность для кадров максимальной длины (поле данных1500 байт) равна 976 Мбит/с. [5]

## 1.9 Протокол динамической маршрутизации OSPF

В разрабатываемой сети передачи данных для маршрутизации трафика и обмена информацией в сети я буду использовать один из наиболее надёжных на сегодняшний день - протокол динамической маршрутизации OSPF. Данный протокол полностью совместим с маршрутизаторами фирмы «CISCO Systems».

OSPF (OpenShortesPathFirst) - протокол динамической маршрутизации,  $(link$ основанный на отслеживания технологии состояния канала statetechnology) и использующий ЛЛЯ нахождения кратчайшего ПУТИ Алгоритм Дейкстры (Dijkstra's algorithm).

OSPF разбивает процедуру построения таблицы маршрутизации на два этапа, к первому относится построение и поддержание базы данных о состоянии связей сети, ко второму - нахождение оптимальных маршрутов и генерация таблицы маршрутизации.

Построение и поддержание базы данных о состоянии связей сети. Связи сети могут быть представлены в виде графа, в котором вершинами графа являются маршрутизаторы и подсети, а ребрами — связи между ними (рисунок 1.8). Каждый маршрутизатор обменивается со своими соседями той информацией о графе сети, которой он располагает к данному моменту Этот процесс похож на процесс распространения векторов расстояний до сетей, в протоколе RIP, однако сама информация качественно иная -ЭТО сети. Сообщения. информация  $\Omega$ топологии  $\mathbf{c}$ помошью **КОТОРЫХ** распространяется топологическая информация, называются объявлениями о состоянии связей (LinkStateAdvertisement, LSA) сети. При транзитной передаче объявлений LSA маршрутизаторы не модифицируют информацию, как это происходит в дистанционно-векторных протоколах, в частности в

RIP, а передают ее в неизменном виде. В результате все маршрутизаторы сети сохраняют в своей памяти идентичные сведения о текущей конфигурации графа связей сети.

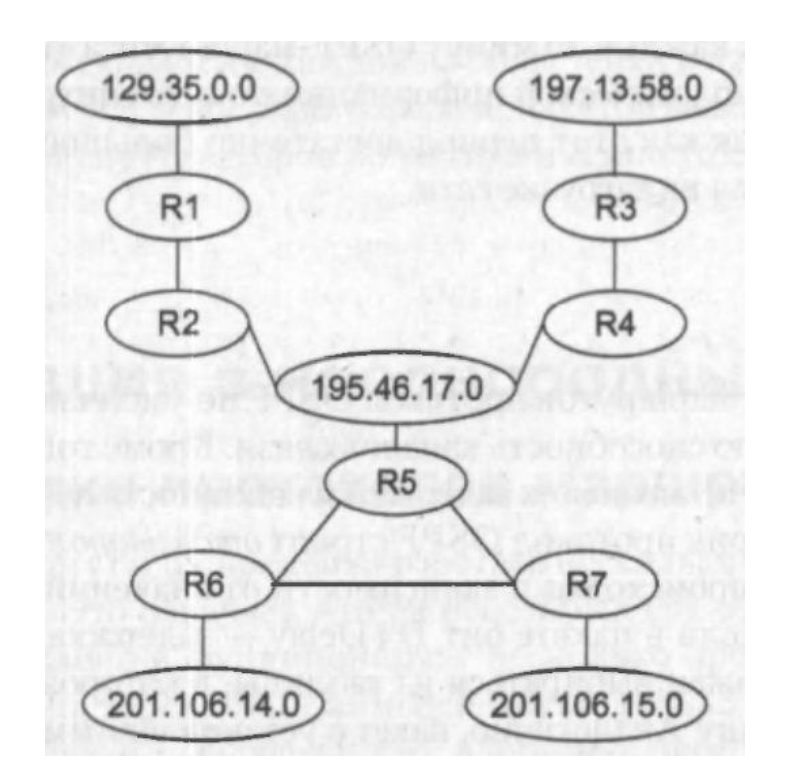

Рисунок 1.8 - Граф сети, построенный протоколом OSPF

Для контроля состояния связей и соседних маршрутизаторов OSPFмаршрутизаторыпередают друг другу особые сообщения HELLO каждые 10 Небольшой объем этихсообщений делает возможным частое секунд. тестирование состояния соседей и связей с ними.В том случае, когда сообщения HELLO перестают поступать от какого-либо непосредственного соседа, маршрутизатор делает вывод о том, что состояние связи изменилось с работоспособного на неработоспособное  $\mathbf{M}$ вносит соответствующие коррективы в своютопологическую базу данных. Одновременно он отсылает всем непосредственным соседям объявление LSA об этом изменении, те также вносят исправления в свои базы данныхи, в свою очередь, рассылают данное объявление LSA своим непосредственным соседям.

Нахождение таблицы оптимальных маршрутов  $\overline{M}$ генерация маршрутизации. Задача нахождения оптимального пути на графе является достаточно сложной и трудоемкой. В протоколе OSPF для ее решения используется итеративный алгоритм Дейкстры. Каждый маршрутизатор сети, действуя в соответствии с этим алгоритмом, ищет оптимальные маршруты от своих интерфейсов до всех известных ему подсетей. В каждом найденном таким образом маршруте запоминается только один шаг - до следующего маршрутизатора. Данные  $\overline{00}$ этом шаге  $\overline{\mathbf{M}}$ попалают  $\overline{B}$ таблицу маршрутизации.

Если состояние связей в сети изменилось и произошла корректировка графа сети, каждый маршрутизатор заново ищет оптимальные маршруты и корректирует свою таблицу маршрутизации. Аналогичный процесс происходит и в том случае, когда в сети появляется новая связь или новый сосед, объявляющий о себе с помощью своих сообщений HELLO. При работе протокола **OSPF** конвергенция таблиц маршрутизации  $\mathbf{K}$ **HOBOMV** согласованному состоянию происходит достаточно быстро, быстрее, чем в сетях, в которых работаютдистанционно-векторные протоколы. Это время состоит из времени распространения посети объявления LSA и времени работы алгоритма Дейкстры, который обладает быстройсходимостью. Олнако вычислительная сложность ЭТОГО алгоритма предъявляет высокиетребования к мощности процессора маршрутизатора.

Когда состояние сети не меняется, то объявления о связях не генерируются, топологические базы данных и таблицы маршрутизации не корректируются, **что** ЭКОНОМИТ пропускную способность сети  $\overline{M}$ вычислительные ресурсы маршрутизаторов. Однако у этогоправила есть исключение: каждые 30 МИНУТ OSPF-маршрутизаторы обмениваются базы топологической информации, всемизаписями данных **TO** есть синхронизируют их для болеенадежной работы сети. Так как этот период достаточно большой, то данное исключениенезначительно сказывается на загрузке сети.

При поиске оптимальных маршрутов протокол OSPF по умолчанию использует метрику, учитывающую пропускную способность каналов связи. Кроме того, допускается применение двух других метрик, учитывающих задержки и надежность передачи пакетов каналами связи. Для каждой из метрик протокол OSPF строит отдельную таблицу маршрутизации. Выбор нужной таблицы происходит в зависимости от значений битов TOS в заголовке пришедшего IP-пакета. Если в пакете бит D (Delay — задержка) установлен в 1, то для этого пакета маршрут должен выбираться из таблицы, в которой содержатся маршруты, минимизирующие задержку. Аналогично, пакет с установленным битом T (Throughput — пропускная способность) должен маршрутизироваться по таблице, построенной с учетом пропускной способности каналов, а установленный в единицу бит R (Reliability належность) указывает на то, что должна использоваться таблица, для построения которой критерием оптимизации служит надежность доставки.

#### 1.10 Протокол STP

Ещё одним наиболее важным протоколом в сети передачи данных, является протокол STP. Он характеризует один из главных параметров в сети, как отказоустойчивость. Данный протокол избавляет сеть от так называемого «широковещательного шторма», который может вызвать перегрузку в сети, а также полностью блокировать работу сети.

Протокол STP является достаточно важной технологией для 2-го сетевого уровня модели OSI. Данная технология была изобретена РадьейПерелман. Данный протокол используется при соединении между собой, двух и более коммутаторов дублирующимися соединениями или при построении сети по топологии «mesh» (связь всех со всеми). Протокол SpanningTree, обеспечивает стабильную работу сети, путем анализа топологии и устранения петель (forwardingloops) между коммутаторами, создавая граф (дерево) передачи пакетов между коммутаторами.Петля может возникать в тех случаях, когда топология сети содержит дублирующиеся пути передачи пакетов, а STP не используется. На рисунке 1.9 изображён процесс образование петли на коммутаторе.

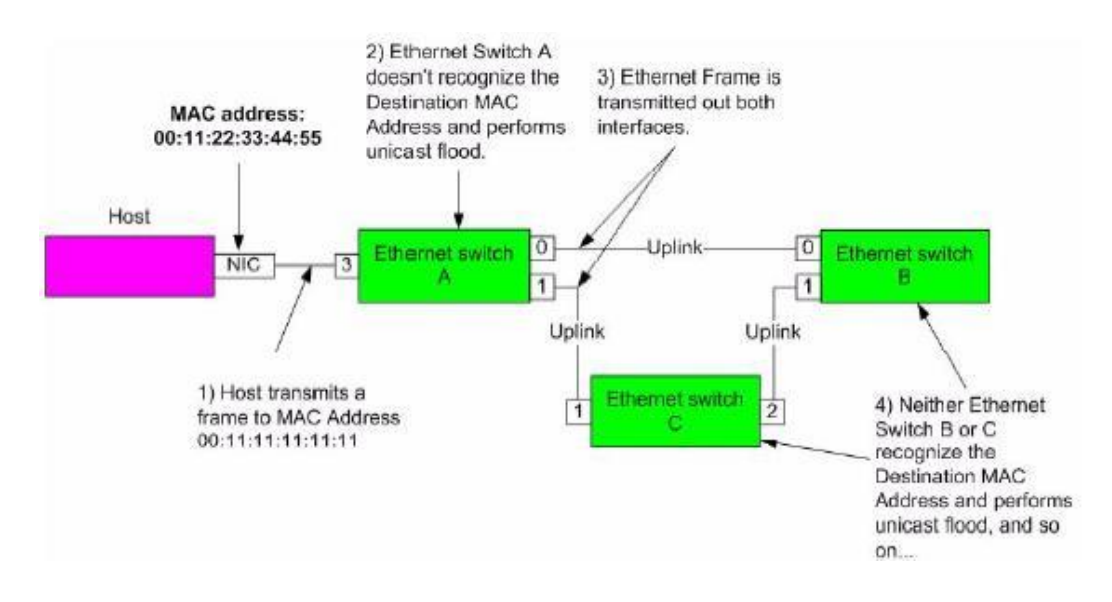

Рисунок 1.9 - Образование петли.

Протокол SpanningTree (STP) работает следующим образом:

- STP – протокол управления соединениями, он позволяет осуществлять дублирование сетевых соединений и не допускает возникновения петель, между коммутаторами. При нормальном функционировании сети Ethernet, между двумя коммутаторами может быть активно лишь одно соединение, другие не будут использоваться;

- так, как несколько активных соединений между коммутаторами, создают петлю, STP блокирует одно или несколько таких соединений;

- для обеспечения возможности резервирования соединений, протокол STP определяет граф (дерево) из сетевых коммутаторов. Протокол STP, вычислив дублирующиеся пути для данных, блокирует их, переводя в режим ожидания. В случае, если сегмент сети становится недоступным, или меняется вес пути графа STP (например, при изменении скорости соединения), алгоритм STP перестраивает дерево и если требуется, активирует резервные соединения;

- Работа протокола STP незаметна для оконечных узлов в сети, и неважно, подключены ли они к одному сегменту LAN, или к LAN со множеством сегментов.

#### Определение корневого коммутатора

Все коммутаторы в сети LAN, работающие с STP, обмениваются между собой информацией, через специальные сообщения. Данные сообщения называются BridgeProtocolDataUnits (BPDUs). Данные сообщения выполняют следующие функции:

- Выбор корневого коммутатора, для формирования топологии STP;

- Назначение основного коммутатора в каждом сегменте сети LAN;

- Удаление петлей, отключая передачу данных через дублирующиеся пути.

#### Пакеты **BPDU**

BPDUs (BridgeProtocolDataUnits) - представляют из себя пакеты данных, предназначенные для обмена информацией между коммутаторами, например идентификаторами коммутаторов (Switch ID) и весом путей до корневого коммутатора (rootpathcosts). STP использует BPDUs, для выбора корневого порта и коммутатора, а также для выбора основного порта и коммутатора для каждого сегмента сети. Отправляя BPDU пакет, в качестве МАС адреса отправителя, коммутатор ставит свой собственный МАС адрес, а **MAC** получателя пакета. адресом является многоалресный. зарезервированный STP адрес 01:80:C2:00:00:00.

Существуют три типа пакетов BPDUs:

- конфигурационные BPDU (Configuration BPDU (CBPDU)) — Используется для расчета графа STP;

информирование  $\overline{00}$ изменении топологии сети (TopologyChangeNotification (TCN)) — Используется для анонсирования изменений в топологии сети;

полтверждение изменения топологии сети (TopologyChangeAcknowledgement  $(TCA))$ используются ДЛЯ подтверждения TCNs.

Пакеты BPDU регулярно посылаются по сети (по умолчанию, каждые 2 секунды), что позволяет коммутаторам постоянно отслеживать изменения в сети и немедленно реагировать на изменения.

Обмен пакетами BPDU приводит к следующим результатам:

выбирается единственный корневой коммутатор. Если данный коммутатор не выбирается, то корневым коммутатором выбирается коммутатор с наименьшим МАС адресом;

- высчитывается кратчайшее расстояние, от корневого коммутатора, до каждого коммутатора сети;

- также определяются коммутаторы, расположенные близ корневого, они будут переправлять пакеты на корневой коммутатор;

- выбираются порты коммутаторов, которые менее всего удалены от корневого коммутатора. Если есть несколько эквивалентных путей, то будет выбран порт с наименьшим MAC адресом;

- выбираются порты, отключенные протоколом STP.

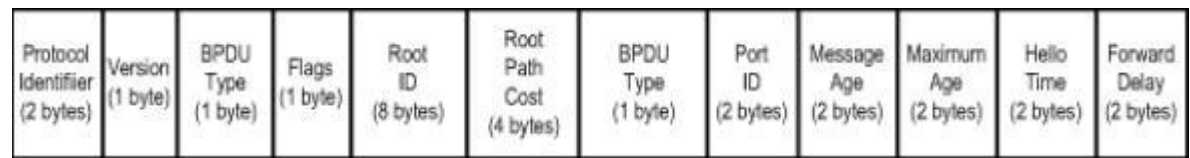

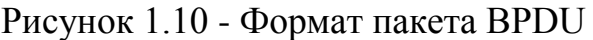

## **Вес пути в SpanningTree**

Вес пути напрямую зависит от скорости соединения. Коммутаторы используют путь с наименьшим весом, как основной путь передачи данных. Если существует дублирующий путь, с более высоким весом, то путь не будет использоваться, до тех пор, пока путь с меньшим весом остается доступным.

Таблица 1.3 – Соответствие скорости соединения и веса пути

| Скорость передачи     | Вес пути (802.1D) |
|-----------------------|-------------------|
| $10 M6$ ит/с          | 100               |
| $100 \text{ M}$ бит/с | 19                |
| 1 Гбит/с              |                   |
| 10 Гбит/с             |                   |

#### **2 Расчётная часть**

## **2.1 Комплектация оборудования**

#### **CiscoCatalyst 2940 12 Switch**

СiscoCatalyst 2940 (рисунок 2.1) — это серия «интеллектуальных» коммутаторов FastEthernet фиксированной конфигурации, которые можно объединять в стек для соединений на скоростях FastEthernet и GigabitEthernet в сетях среднего масштаба. В этих коммутаторах реализованы расширенные возможности обеспечения заданного качества обслуживания и контроля многоабонентской доставки.

Управление их работой осуществляется с помощью ПО Cisco IOS и пакета управляющих Web-приложений CiscoClusterManagementSuite (CMS), который позволяет пользователям при помощи стандартного web-браузера одновременно конфигурировать несколько настольных коммутаторов Catalyst, а также выявлять неполадки в их работе. Кроме того, в Cisco CMS

конфигурирования, имеются новые «мастера» которые значительно приложений конвергированных упрощают внедрение  $\mathbf{M}$ сервисов, работающих в масштабе всей сети. [6]

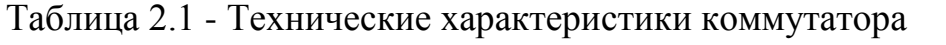

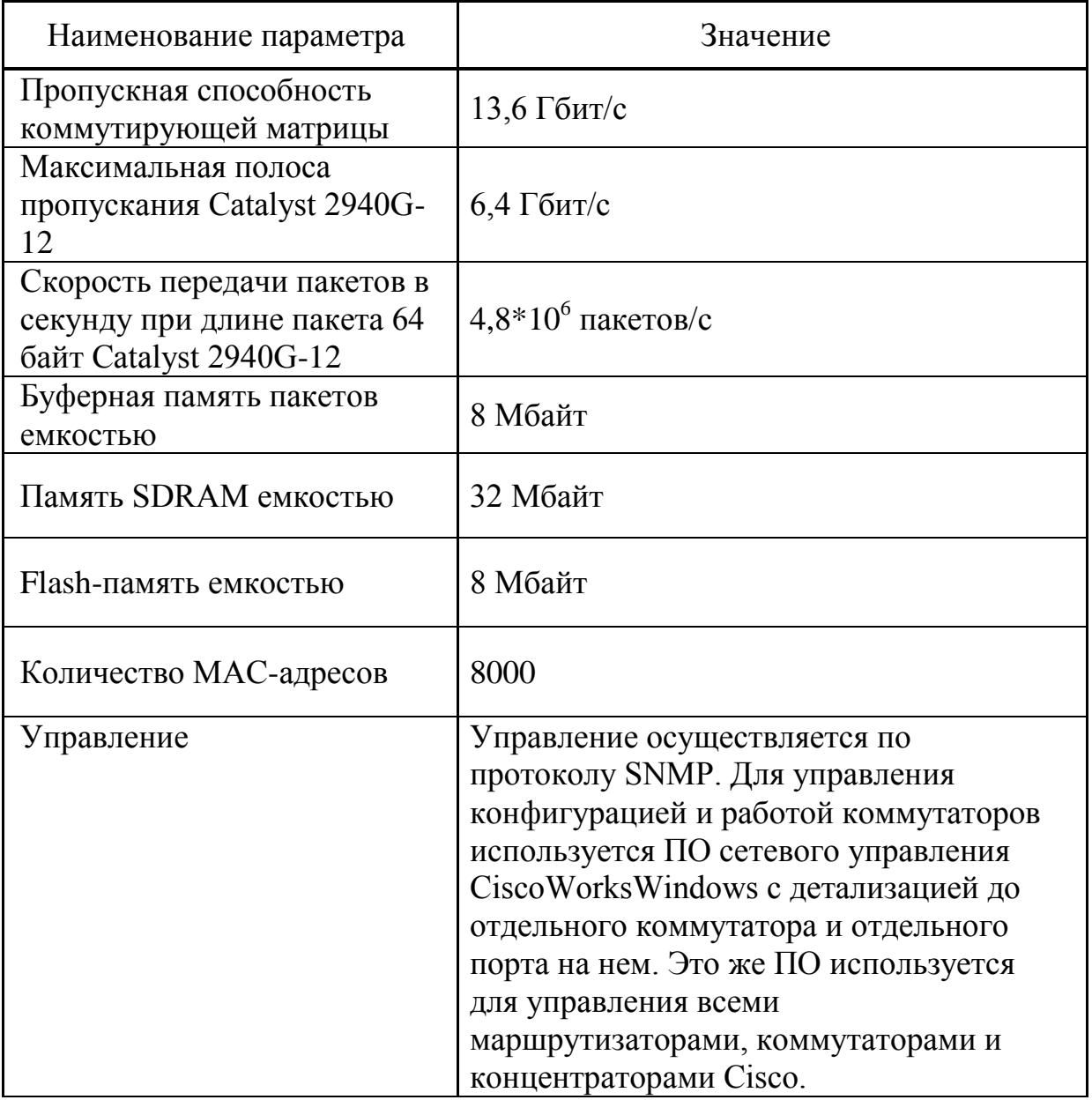

Коммутаторы Catalyst 2940, имеющие порты 10/100/1000 BaseT, обеспечивают гигабитную скорость передачи по медной проводке и являются идеальным решением для перехода от технологии FastEthernet к опорной сети GigabitEthernet на медной паре. Все порты способны автоматически определять скорость передачи и ее режим (полно-или полудуплексный), что позволяет оптимизировать использование ресурсов полосы пропускания.

В коммутаторах серии Catalyst 2940 реализовано несколько важных повысить производительность функций, позволяющих работы сети, улучшить ее управляемость и безопасность. Для одного коммутатора сетевые администраторы могут настроить до 64 виртуальных локальных сетей

(ВЛВС). Это позволит передавать пакеты данных только станциям в пределах конкретной ВЛВС, создать виртуальный межсетевой экран между группами портов в сети и сократить широковещательные рассылки. Магистральные каналы ВЛВС можно создавать из любого порта. [7]

Технология Per VLAN SpanningTree (PVST+) позволяет одновременно конфигурировать резервные высокоскоростные соединения и распределять передаваемый трафик по нескольким каналам. Кроме того, использование технологии CiscoUpLinkFast позволяет немедленно переключаться на резервный высокоскоростной канал.

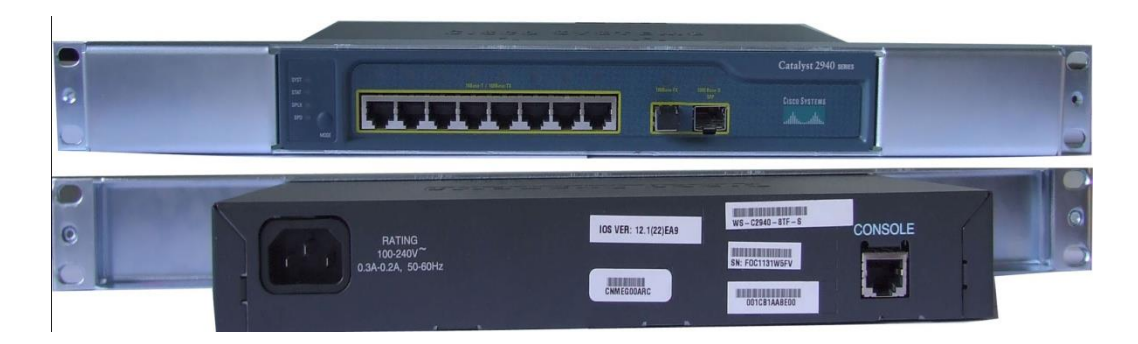

Рисунок 2.1 - CatalystCisco 2940 switch

## **CiscoSystems 2600 router**

Компания CiscoSystems расширяет возможности, интеграцию  $\overline{M}$ мощность продуктов класса предприятия для удаленных офисов с помощью серии Cisco 2600. Модульная архитектура серии Cisco 2600 обеспечивает гибкость, необходимую для адаптации к изменениям в сетевых технологиях с внедрением новых услуг и приложений.

Управляемая мощным процессором серия Cisco 2600 предлагает функции качества обслуживания (QoS), защиты сети и целый ряд дополнительных средств, необходимых для интеграции в развивающихся сегодня сетях. С помощью объединения функций нескольких отдельных устройств в один блок, серия Cisco 2600 сокращает сложность управления удаленными сетями. Серия Cisco 2600 поддерживает модульные интерфейсы серий Cisco 1600, 1700 и 3600, что предлагает эффективное по стоимости решение таких приложений. как ДОСТУП  $\mathbf{B}$ Internet (intranet). ДЛЯ мультисервисная интеграция голос/данные, услуги аналогового и цифрового модемного доступа, VPN доступ, доступ к ATM, VLAN и управление полосой пропускания маршрутизатора. [7]

Платформа Cisco 2600 имеет один или два порта Ethernet, один слот для сетевого модуля, два слота для интерфейсных карт и слот для нового модуля AIM (AdvancedIntegrationModule).

Среди интерфейсных карт имеются карты с последовательными, либо ISDN BRI портами для WAN-соединений, в то время как сетевые модули обеспечивают поддержку служб по передаче голоса/данных/факсов либо большое количество последовательных портов.

Ключевые особенности:

- гибкость вложений - обновляемые модульные интерфейсы делают возможными тысячи разнообразных решений и простой переход к новым требованиям;

- интеграция - снижает стоимость владения и увеличивает простоту удаленного управления, обеспечивая интегрированное решение, которое сочетает в себе устройства мультиплексоры, модемы, шлюзы голос и данные, ISDN, брандмауэр, функции VPN, шифрование, устройства сжатия;

- защита вложений - благодаря модульности возможна частичная минимальными замена модулей затратами без. кроме того. взаимозаменяемость модулей между сериями 1600, 2600 и 3600 позволяют развивать сеть минимальными вложениями. Новый многофункциональный разъем позволяет по мере необходимости реализовать аппаратное сжатие данных и криптографию. [7]

Часть решения Cisco "от точки до точки" - как часть полного решения Сіѕсо серия 2600 позволяет построить цельную сетевую структуру с минимальными затратами.

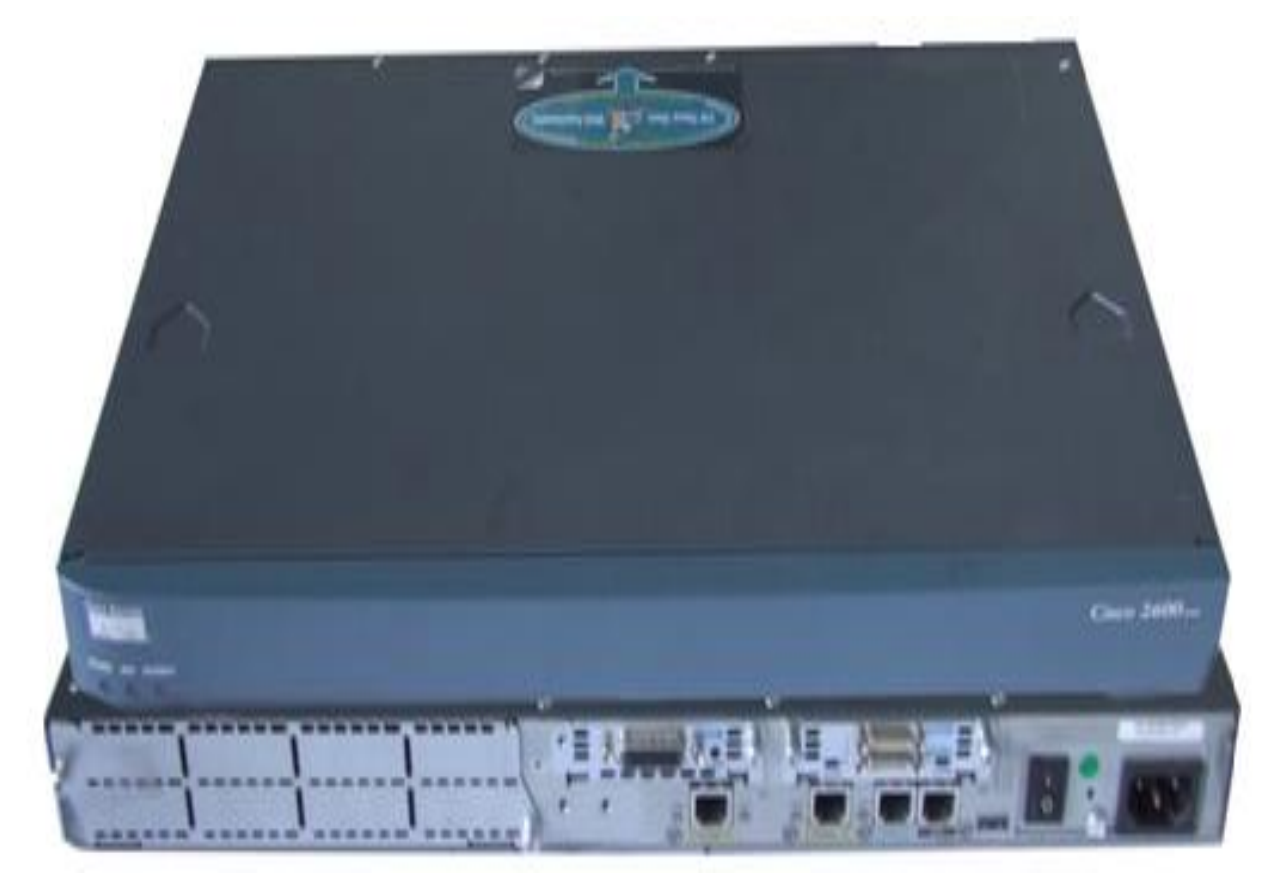

Рисунок 2.2 - CiscoSystems 2600 router

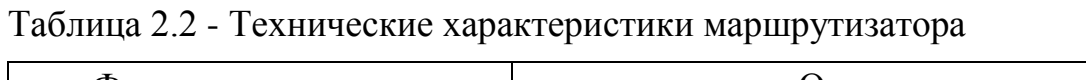

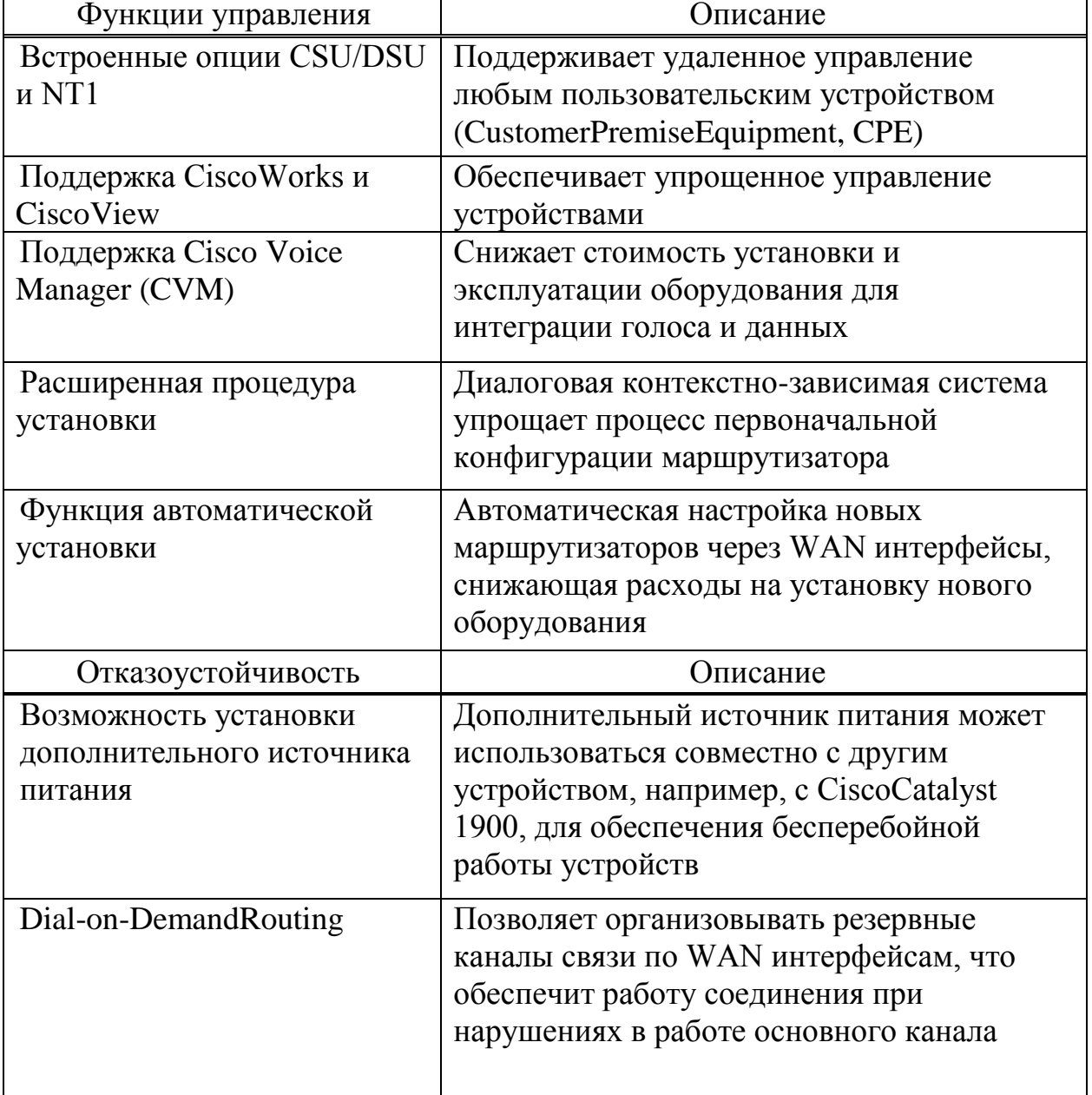

## **ASMi-52 4 - WireSHDSLModem**

Модем SHDSL и мультиплексор ASMi-52L передает комбинированные потоки данных (E1, Ethernet или последовательный) через канал SHDSL с различной скоростью передачи. В SHDSL модеме ASMi-52 используется технология ТС-РАМ для повышения надежности передачи, что позволяет операторам обслуживать больше пользователей на больших скоростях передачи данных и на больших расстояниях в пределах последней мили. Это устройство также отвечает потребностям в высокоскоростной передаче корпоративными пользователями. данных между Типичные схемы применения - коммунальные службы, корпоративные сети и передача сетевого трафика.

SHDSL Модем ASMi-52 производства RAD обеспечивают передачу данных на расстоянии до 12 километров в диапазоне скоростей от 0.064 до 2.48 Мбит/с по одной медной паре (см. таблицу 2.3).

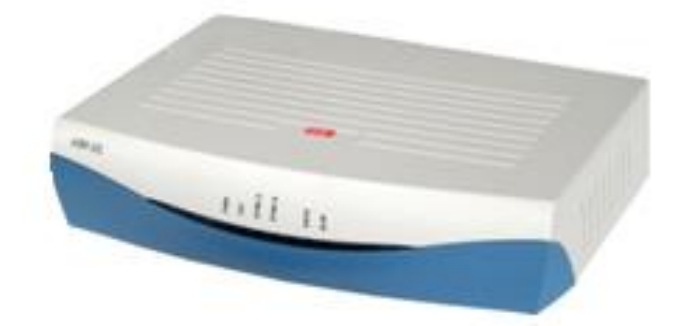

Рисунок 2.3 - ASMi4 - WireSHDSLModem

Краткие характеристики:

- обеспечивает мультиплексирование данных V.35, 10/100BaseT LAN и трафика E1 через SHDSL;

- работает на нескольких скоростях передачи данных между 64 кбит/сек и 4608 кбит/сек, предоставляя гибкое решение на одной платформе;

- встроенный коммутатор с портом Ethernet;

- управление по SNMP, Telnet или при помощи терминала ASCII.

Таблица 2.3 - Дальность соединения модемов по 2-х проводной линии

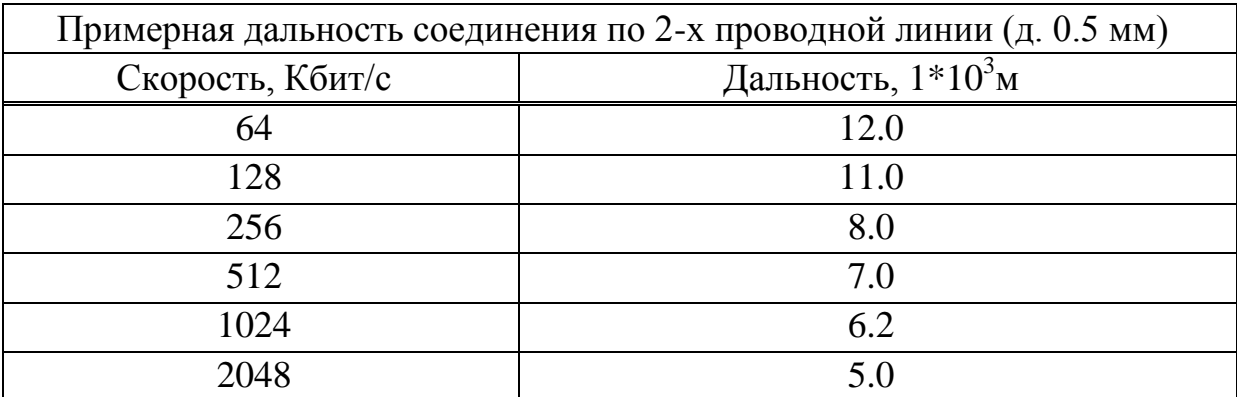

Преимущества:

- модемSHDSL функционирует по двух и четырех проводным каналам, позволяя работать с коммуникационным оборудованием совместимых классов на основе медных соединительных линий;
- совместим с повторителями SHDSL, что обеспечивает работу на больших расстояниях;
- использует кодирование канала TC-PAM для расширения дальности действия до 9,5 километров без устройства – повторителя;
- обеспечивает комплексную диагностику, включая кольцевые проверки, мониторинг производительности SHDSL и E1;
- поддерживает схемы применения с сухим контактом, например, SCADA;
- надежная производительность при передаче по каналам с низким качеством или высоким уровнем шума;
- автоматическая конфигурация позволяет использовать технологию plugandplay.

Управление автономным устройством возможно через:

- управляющий порт по протоколу SLIP;
- портEthernet;
- порт Е1 с помощью выделенного временного интервала.

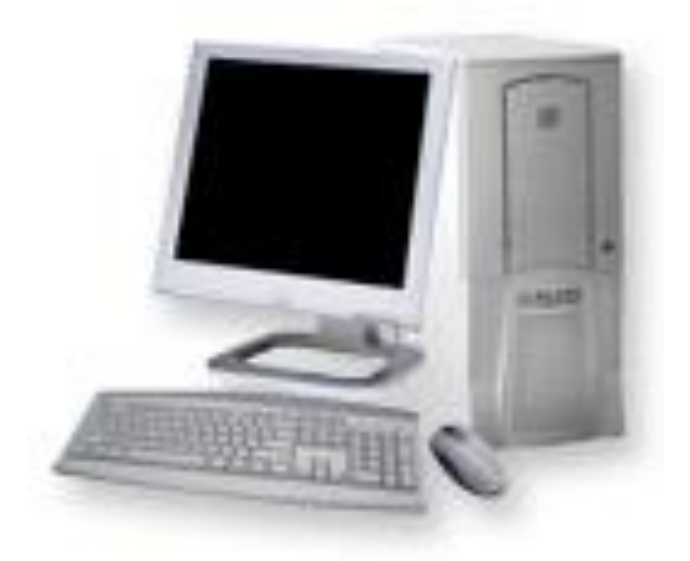

Рисунок 2.5 – Персональный компьютер

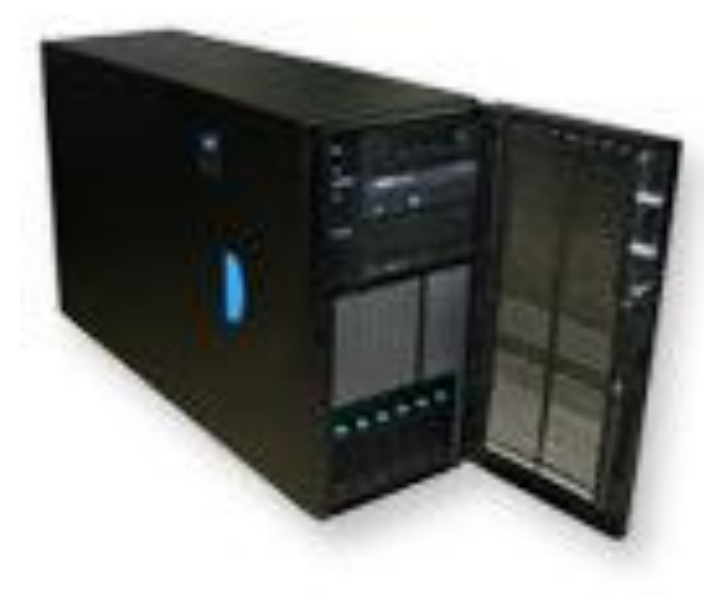

Рисунок 2.6 – Сервер базы данных
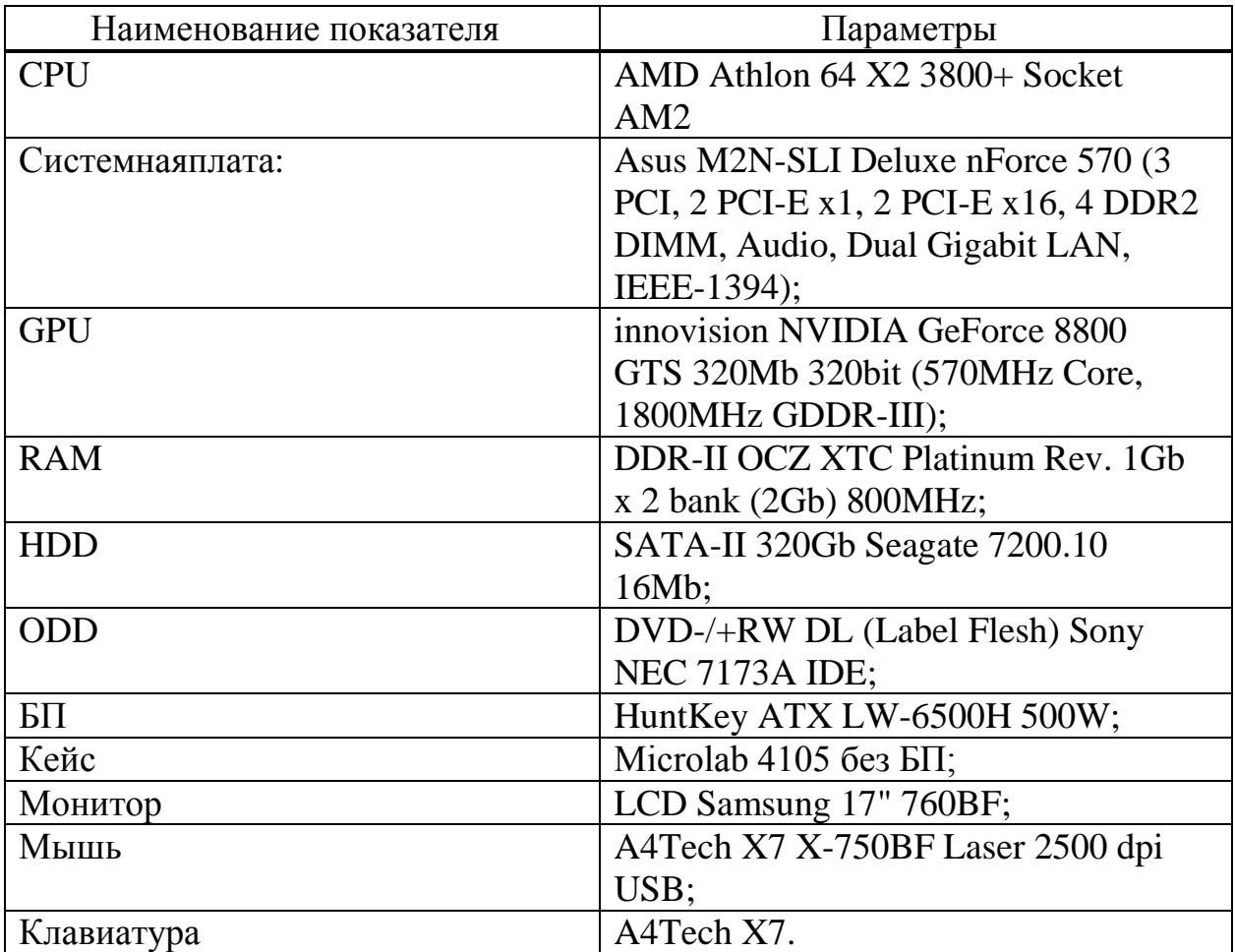

Таблица 2.4 - Характеристики вычислительных машин

### **2.2 Принцип организации соединения между удаленными сетями и сервером обработки данных**

При разработке и объединении нескольких удаленных локальных сетей в единую вычислительную сеть необходимо учитывать следующие факторы:

- расстояние между сетями;
- топологию сетей и где они расположены;
- внешние факторы, среда в которой находятся сети;
- доступные и оптимальные способы передачи информации;
- требования к характеристикам технологии передачи данных.

Все это позволяет рассчитать и выбрать технологию передачи данных, которая будет наиболее правильно работать в конкретных условиях и отвечать всем параметрам, предъявляемым производственными процессами.

В нашем случае необходимо организовать соединение между удаленными сетями и сервером обработки данных в городе Алматы.

Максимальное расстояние между сетями не превышает  $10<sup>4</sup>$ м. топологией каждой сети является «звезда» (см. приложение Б, В). Расположены сети в зданиях предприятий, на первом этаже, соединительные кабели находятся в специальных подпольных помещениях. В зданиях

присутствует телефонная связь. Технология передачи данных должна поддерживать скорость не менее 1 Мбит/с. [9]

Все это позволяет выбрать в качестве технологии передачи технологию DSL - DigitalSubscriberLine, которая позволит организовать качественный уровень передачи данных на скорости 2 Мбит/с.

соединения однородных удаленных локальных сетей Принцип следующий:

- каждый абонент в своей сети подключен к серверу, который является центральным узлом;
- к каждому абоненту подключается DSL-модем, поддерживающий скорость передачи 2 Мбит/с:
- используется медный кабель существующих наземных линий связи до  $\omega$  . ближайшей улаленной сети.

### 2.3 Схема организации сети передачи данных

Схема организации связи представлена в приложении А, где детально показан принцип действия всей единой вычислительной сети, построенной на базе удаленных локальных сетей, соединяющихся с сервером обработки данных.

### 2.4 Помехозащищенность и скоростной потенциал DSL

DSL-технология, обычно применяемая для подключения компьютеров индивидуальных пользователей и малого бизнеса, является асимметричной (скорость нисходящего потока существенно выше скорости восходящего) и основана на разделении используемой полосы частот  $f_0...f_1$  на множество дискретных подканалов (технология DMT - DiscreteMulti-Tonemodulation).

При установлении соединения приемопередатчики осуществляют измерение используемой пары, причем целью этих измерений является определение максимально возможного количества бит данных (максимальной удельной скорости передачи), передаваемых в каждом частотном подканале с частотой передачи символов. Ширина подканала Дf равна 4,3125\*10<sup>3</sup> Гц. Символьная скорость  $f_{\text{symb}}$  меньше ширины подканала и составляет  $4*10^3$  $\Gamma$ ц. [10]

Удельная скорость определяет скорость передачи  $V_i = f_{\text{sym}} K_i$  в подканале и зависит от защищенности  $a_i$  i-го подканала согласно формуле Шеннона для идеального приемника:

$$
K_i = [\log_2(a_i + 1)] \tag{2.1}
$$

Здесь: квадратные скобки [ ] выделяют целую часть результата; защищенность определяется как  $a_i = S_i / N_i$ , где  $S_i$  - среднеквадратичный

уровень сигнала *i*-ой поднесущей и  $N_i$ - среднеквадратичный уровень шума, измеренный с подавлением этой поднесущей в полосе, соответствующей ширине *i*-го подканала.

Если защищенность выразить в децибелах  $A_i = \log(a_i)$  и представить как разность измеренной помехозащищенности  $R_i$ и запаса неидеальности приемника  $\Delta A$ , также выраженных в децибелах, тогда с учетом (2.1):

$$
A_i = R_i - \Delta A \quad (AB), \tag{2.2}
$$

$$
a_i = 10^{(R_i - \Delta A)/10}.
$$
  

$$
K_i = [\lg(10^{(R_i - \Delta A)/10} + 1)/\lg(2)] \approx [0, 33(R_i - \Delta A)] \text{ (K6MT/1·103Tu)} (2.3)
$$

Величина запаса неидеальностиприемника  $\Delta A$  определяется способом модуляции и зависит от реализации приемопередатчиков. Рекомендации G.992. х требуют, чтобы этот запас для любого подканала составлял бы:

$$
\Delta A = 20 \text{ (AB)}\tag{2.4}
$$

Скорость передачи V определяется суммой скоростей на каждой поднесущей  $V_i$  в рамках полосы частот передачи  $f_0...f_1$ , которой соответствует диапазон изменения индекса  $i = i_0...i_1$ . Тогда с учетом (2.3):

$$
V = \sum_{i=i_0}^{i=i_1} f_{\text{symb}} K_i \approx 4, 0 \sum_{i=i_0}^{i=i_1} [0, 33(R_i - \Delta A)] \quad \text{(K6MT/c)} \tag{2.5}
$$

$$
i_0 = [f_0 / \Delta f]
$$
 (2.6)

$$
i_1 = [f_1 / \Delta f] \tag{2.7}
$$

Формула (2.5) позволяет оценить скоростной потенциал заявленной к установке DSL-оборудования линии связи, не выполняя собственно установку этого оборудования, а ключевой характеристикой линии, таким образом, является ее частотная характеристика помехозащищенности  $R_i = R(f_i)$ .

Кроме ограничения основного  $\Pi$ <sup>O</sup> помехозащищенности при выполнении практических измерений необходимо учитывать дополнительные причины ограничения скорости:

- реализация конкретных приемопередатчиков;

- конечная чувствительность приемника;

- неравномерность спектра передатчика.

Ограничение скорости возможностями конкретных приемопередатчиков состоит в том, что ограничен скоростной потенциал самого оконечного оборудования. Так для DSL-оборудования в строгом

 $\text{coor}$ ветствии  $c K_i \leq K_{\text{max}} = 6$ , то есть скоростной потенциал нисходящего потока оконечного G.992.1-оборудования согласно (2.5), (2.6), (2.7) ограничен потока оконечного G.992.1-оборудования согласно (2.5), (2.6), (2.7) ограничен<br>величиной  $V_{\text{max}} = K_{\text{max}} f_{\text{symb}} ([(f_1 - f_0)/\Delta f] + 1)$  численно равной 6000 кбит/с величиной  $V_{\text{max}} = K_{\text{max}} f_{\text{symb}} ([(f_1 - f_0)/\Delta f] + 1)$  численно равной 6000 кбит/с<br>6×4,0×([(1104 – 25,875)/4,3125]+1)). Рекомендация G.992.3 определяет величину максимальной удельной скорости  $K_i \le K_{\text{max}} = 8$  и не запрещает ее дальнейшее увеличение, что позволяет в рамках G.992.3 достигать значений скорости до 8000 Кбит/с и более. Таким образом, после выполнения расчета по (2.3) перед суммированием по (2.5) следует ограничить удельную скорость:

$$
K_i \le K_{\text{max}} \tag{2.8}
$$

Ограничение удельной скорости, вызванное конечной чувствительностью, определяемой динамическим диапазоном приемника, может быть учтено анализом частотной характеристики затухания.

Пусть:

- динамический диапазон DSL-приемника составляет 96 дБ (16 разрядов АЦП);
- прием нисходящего потока осуществляется в условиях передачи восходящего в режиме перекрытия спектров;
- сигнал восходящего потока имеет уровень равный +12,5 дБм, пик фактор этого сигнала составляет 12 дБ, пиковый уровень достигнет  $+12,5+12=+24,5$  дБм и этот максимальный уровень должен восприниматься приемником без искажений;

Тогда:

- уровень шума на входе приемника составит  $+24,5-96=71,5$  дБм;
- помехозащищенность приемника при максимальной удельной скорости - помехозащищенность приемника при максимальной удельной с<br> $K_{\text{max}} = 6$ , согласно (2.3) составит  $R_i = 3K_{\text{max}} + \Delta A = 18 + 20 = 38 \text{ }\text{/B};$
- уровень входного сигнала не должен опускаться ниже -71,5+38=- 33,5дБм;
- поэтому критическое затухание сигнала в линии, при котором еще может быть обеспечена работа с максимальной удельной скоростью, может быть обеспечена работа с максим<br>cocтавит  $A_{\text{max}} = +12, 5 - (-33, 5) = 46$  дБ;

- увеличение затухания в каждом частотном подканале сверх этого порога на каждые 3 дБ согласно (2.3) будут приводить к снижению максимальной удельной  $K_{\text{max}}$ на Кбит/1·10<sup>3</sup>Гц, что и должно быть учтено в (2.8).

Неравномерность спектра сигнала по рекомендации G.992.5 в полосе передачи составляет 11,3 дБ, что проявляется снижением спектральной плотности при переходе от частоты  $1104 \cdot 10^3$  Гц к 2208 $\cdot 10^3$  Гц (в области 26...1104 $\cdot 10^3$  Гц спектральная плотность равномерна). Рекомендации ранних выпусков регламентируют равномерную спектральную характеристику в полосе передачи. Неравномерность спектра передаваемого сигнала

целесообразно учитывать введением дополнительного эквивалентного затухания, протекание частотной характеристики которого соответствует снижению спектральной плотности относительно максимума, а механизм учета аналогичен описанному выше. [10]

### 2.5 Измерение скоростного потенциала DSL

Именно на возможности быстрого измерения частотных характеристик затухания основана технология определения помехозащищенности и скоростного потенциала линии, реализованная в анализаторе. Библиотека измерительных решений, входящая в состав программного обеспечения анализатора, позволяет оценить скоростной потенциал цифровой линии, образованной заявленной парой в многопарном кабеле и DSL-оборудованием требуемого типа. Кроме того для максимальной скорости анализатор определяет запас помехозащищенности.

При выполнении измерений линии в полосе частот передачи  $f_0...f_1$  с применением измерительного многочастотного сигнала (МЧС), являющегося моделью DMT, анализируются помехи от всех возможных источников тепловые шумы линии, переходные помехи от аналоговой телефонии, сетей питания, помехи от радиостанций, помехи, вызванные микроперерывами связи, и, что самое главное, переходные помехи от ранее установленных xDSL-систем.

Далее спектр помех автоматически сопоставляется со спектром чем обеспечивается принимаемого полезного сигнала, точный учет неравномерности частотной характеристики затухания полезного сигнала в линии, и получается частотная характеристика защищенности  $R(f_i)$ .

Результаты измерений представляются анализатором как в виде совокупности измеренных спектрограмм (*рисунок*  $2.1$ ). частотных характеристик (рисунок 2.2) рабочего затухания (АЧХ), защищенности (С/Ш) и группового времени прохождения (ГВП), так и единственным параметром скоростным потенциалом линии (Скорость, Кбит/с), которая может быть получена на заявленной паре при установке DSL-оборудования того или иного типа. [11]

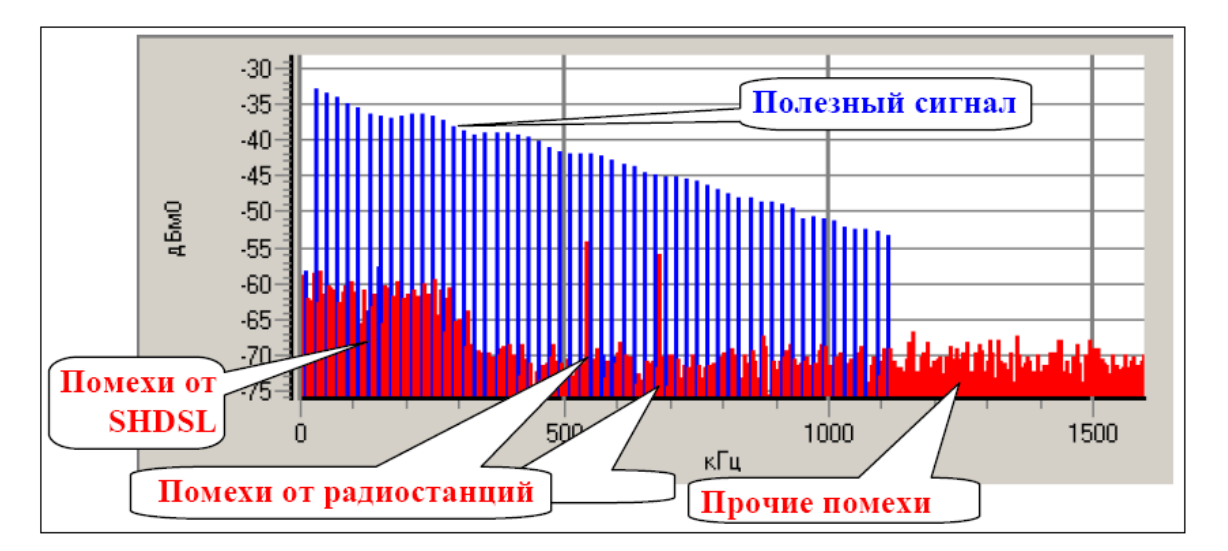

Рисунок 2.1 - Передача полезного сигнала

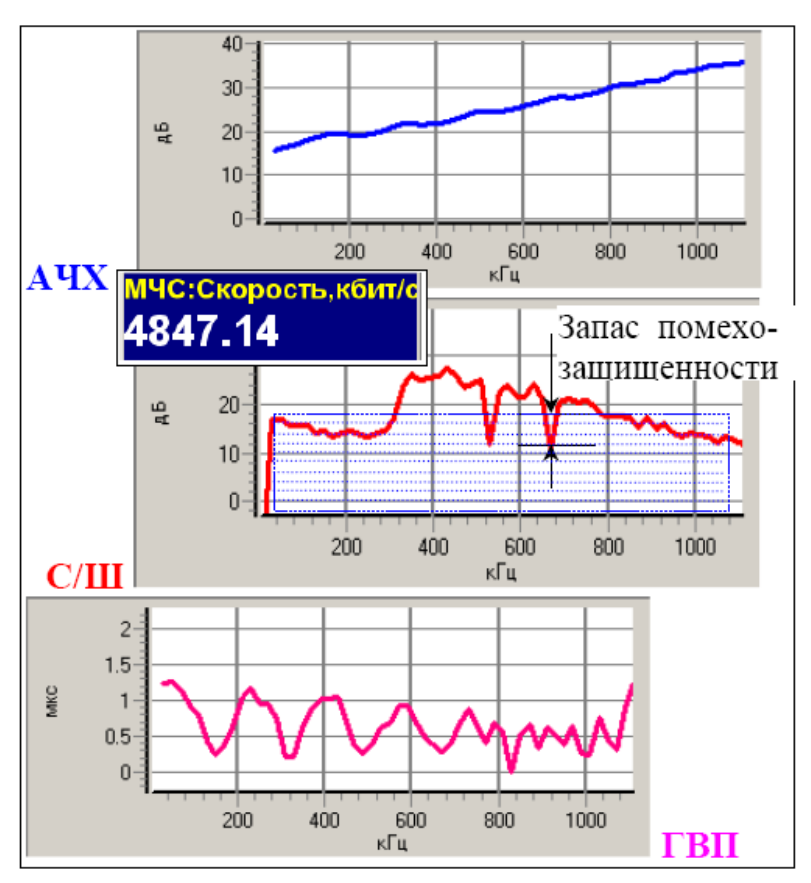

Рисунок 2.2 - Частотные характеристики канала

Вторым параметром является фактический запас помехозащищенности приема при условии работы линии на максимальной скорости и определяемый (рисунок 2.2) наименьшей в диапазоне частот передачи  $f_0...f_1$ разностью частотной характеристики измеренной защищенности и минимальной защищенности, необходимой для обеспечения приема на максимальной  $\Delta R = \min_{i=i_0...i_1} (R(f_i) - R_{\min})$ . Величина минимальной защищенности согласно (2.3) составляет  $R_{\text{min}} \approx K_{\text{max}} / 0.33 + \Delta A$ .

| Длина<br>линии                                   | Затухание на трех частотах, дБ |                   |                   | Параметры цифровой линии ADSL2+ в<br>условиях отсутствия переходных помех         |                                      |  |
|--------------------------------------------------|--------------------------------|-------------------|-------------------|-----------------------------------------------------------------------------------|--------------------------------------|--|
| (кабель<br>$T\Pi$ 0,5 $M$ $M$ )<br>$L, \kappa M$ | 300 к $\Gamma$ ц               | 1104 к $\Gamma$ ц | 2208 к $\Gamma$ ц | Запас помехозащищенности<br>на максимальной скорости<br>24 Мбит/с $\Delta R$ , дБ | Скоростной<br>потенциал<br>V, Мбит/с |  |
| 0,1                                              | 1,0                            | 1,7               | 2,4               | 22                                                                                | 24,0                                 |  |
| 0,8                                              | 7,7                            | 14,6              | 20,1              | 0                                                                                 | 24,0                                 |  |
| 1,3                                              | 12,5                           | 23,3              | 32,2              | $-15$                                                                             | 22,0                                 |  |
| 1,8                                              | 17,7                           | 32,6              | 46,1              | $-32$                                                                             | 18,5                                 |  |
| 2,7                                              | 26,6                           | 49,0              | 66,0              | $-43$                                                                             | 12,9                                 |  |
| 4,4                                              | 43,0                           | 78,0              | >105,0            | $< -45$                                                                           | 6,4                                  |  |
| 5,8                                              | 57,0                           | 105,0             | >105,0            | $< -45$                                                                           | 2,8                                  |  |
| 8,4                                              | 86,0                           | >105,0            | >105,0            | $< -45$                                                                           | 1,4                                  |  |

Таблица 2.1 - Зависимость передачи информации от длины кабеля

Таблица 2.1 и рисунок 2.3 представляют зависимости от длины кабеля запаса помехозащищенности на максимальной скорости и скоростного потенциала нисходящего потока линии DSL. Измерения проведены в условиях отсутствия переходных помех.

Приведенные графики иллюстрируют адаптивные свойства DMTтехнологии:

- с увеличением длины кабеля запас помехозащищенности на максимальной скорости (то есть по сути запас на краю номинальной полосы частот) катастрофически падает;

- скорость же уменьшается существенно более плавно по той причине, что за счет разделения диапазона частот на множество подканалов приемопередатчики используют каждый подканал для передачи с оптимальной для него скоростью, полностью утилизируя как диапазон частот, так и динамический диапазон.

Именно недостаточное использование располагаемого динамического диапазона на нижних частотах и его естественный дефицит на верхних является органическим недостатком однополосных систем (HDSL/SHDSL/SDSL).

Отдельно следует остановиться на упомянутой выше характеристике ГВП, отражающей «неодновременность» поступления на вход приемника совокупности частотных подканалов, посланных передатчиком.

Причиной неравномерности ГВП кабельной линии является суммирование на согласованном входе приемника основного сигнала и сигнала (сигналов), поступающего в ту же точку с задержкой. Наличие задержанного сигнала вызвано удлинением пути, который проходит этот сигнал. Чтобы эффект задержки имел место, необходимо наличие в кабеле не менее двух неоднородностей или ненагруженного отвода. Основной сигнал, пройдя с потерями первую неоднородность, частично отразится от второй, распространяясь в обратном направлении, вновь частично отразится от

первой и, в конце концов, попадет на вход приемника как задержанный. При суммировании основного  $\mathbf{M}$ задержанного сигнала возникает представлять интерференционная картина, которую следует как суммирование векторов на фазовой плоскости. Результат суммирования выражается в неравномерности (колебательном характере) частотных характеристик по амплитуде (АЧХ) и фазе (ФЧХ), следовательно, и характеристика ГВП как производная ФЧХ будет иметь колебательный характер. [11]

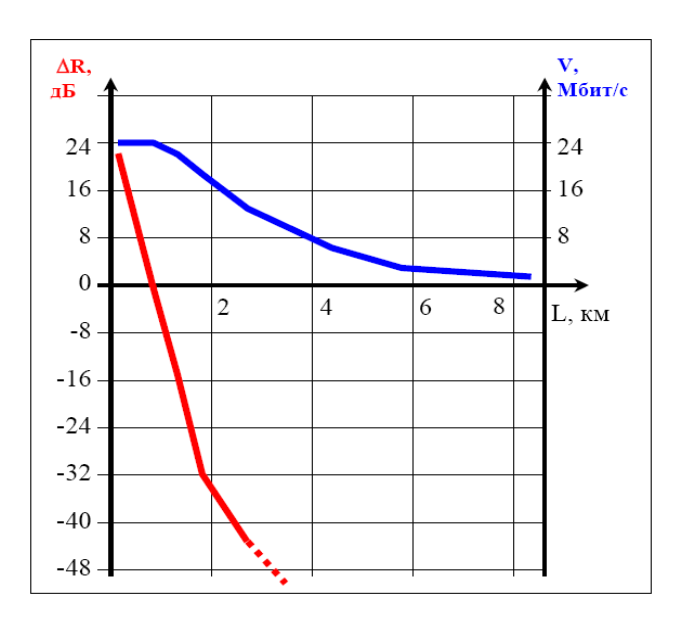

Рисунок 2.3 - Зависимость передачи информации от длины кабеля

#### 2.6 Влияние дефектов кабеля на работоспособность DSL

Рекомендация  $G.992.1$ определяет максимально допустимую неравномерность характеристики ГВП передатчика равной  $50*10^{-3}$ с. Столь значительный по сравнению с величиной, обратной ширине полосы передачи (для G.992.1  $T = 1/(f_0...f_1) = 1/(1,104-0,026) = 0.93 \cdot 10^{-3}c$ ), допуск обусловлен именно разделением полосы передачи на каналы малой ширины и, следовательно, повышением продолжительности передачи символа ДО  $T_{\text{symb}} = 1/f_{\text{symb}} = 1/0,004 = 250 \cdot 10^{-3}c$ .

Максимальную неравномерность ГВП кабелей связи, **KOTODVIO** удавалось наблюдать в полосе частот  $10...2000 \cdot 10^3$  Гц на реальных кабелях и искусственно создавать, вводя в линию «замокшие» муфты, разбивая пары и подключая отводы, не превышала  $7.10^{-3}$ с. Полагая, что допустимая неравномерность ГВП для приемника не превышает нормированной неравномерности передатчика, то есть составляет 50 10<sup>3</sup>с, можно считать установленным, что многополосная DMT-технология передачи в отличие от однополосных (HDSL/SHDSL/SDSL) не чувствительна к неравномерности ГВП кабелей связи.

Однако это не означает, что DMT-технология не чувствительна к дефектам кабеля вообще. Наличие дефектов, вызывая потери, способствует увеличению рабочего затухания, уменьшению помехозащищенности и, следовательно, снижению скорости. Это снижение полностью учитывается характеристики частотной анализатором при измерении определения помехозащищенности. выполняемом ДЛЯ скоростного потенциала линии.

### 2.7 Расчет параметров надежности

Требуемая быстрота и точность передачи информации средствами электросвязи обеспечиваются высоким качеством работы всех звеньев сети электросвязи: предприятий, линий связи, технических средств. Обобщающим показателем качества работы средств связи является надёжность. [11]

Надёжностью называется свойство объектов выполнять свои функции с требуемыми показателями качества, определяемыми системой нормативнотехнической документации, в заданных условиях работы и в заданное время. Надёжность отражает влияние главным образом внутрисистемных факторов - случайных отказов техники, вызываемых физико-химическими процессами дефектами старения аппаратуры, eë изготовления ИЛИ ошибками обслуживающего персонала.

В данном разделе будут рассмотрены 2 основных показателя надёжности: интенсивность отказов  $\lambda$  и вероятность безотказной работы для заданного интервала времени P(t).

Расчёт параметров надёжности:

Для удобства расчёта показателей составим структурную схему, характеризующую надёжность зоновой линии связи. На этой схеме последовательно соединим которые быть элементы. лолжны работоспособными для сохранения работоспособности всего элемента (рисунок 3.4). В том случае, если для сохранения работоспособности объекта достаточна работоспособность одного из нескольких элементов, то такие элементы соединим параллельно.

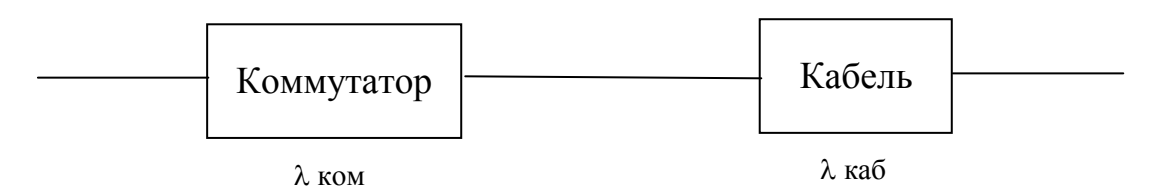

Рисунок 2.4 - Схема замещения для расчёта показателей надёжности

Для работоспособности линии связи все её элементы должны быть работоспособными. И поэтому в эквивалентной схеме надёжности они соединяются последовательно. Если число элементов = n, интенсивность

вероятность безотказной работы элементов отказов и составляют соответственно  $\lambda$  и Pi(t), то вероятность безотказной работы всей линии:

$$
P(t) = \prod_{i=1}^{n} p_i(t) = \prod_{i=1}^{n} e^{-\lambda_i t} = e^{-\lambda t}, \qquad (2.9)
$$

где  $\lambda = \sum_{i=1}^{n} \lambda_i$ ;  $i = 1 \div n$ .

Таким образом, трассу можно представить одним эквивалентным элементом с интенсивностью отказов  $\lambda$ , в 1/ч:

> $(2.10)$  $\lambda = \lambda$  ком·n ком +  $\lambda$  каб ·L,

где  $\lambda$  ком,  $\lambda$  каб – интенсивность отказов коммутатора,  $1 \cdot 10^3$  м кабеля соответственно, 1/ч;

n ком - число коммутаторов; L – длина линии,  $1 \cdot 10^3$  м.

Данные для расчёта приведены в таблице 2.2.

Таблица 2.2 - Показатели расчета

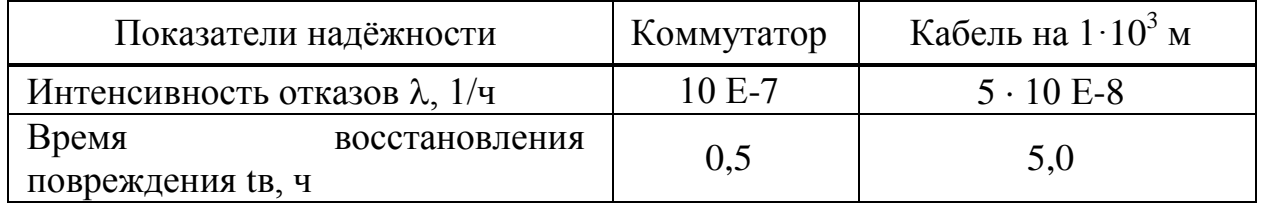

Рассчитаем интенсивность отказов по формуле, в 1/ч (2.10).

$$
\lambda = 10^{-7} \cdot 6 + 5 \cdot 10^{-8} \cdot 255 = 13{,}35 \cdot 10^{-6}.
$$

Рассчитаем среднее время восстановления связи, в ч.:

$$
\text{Ts} = \frac{(\lambda_{\text{KOM}} \cdot n_{\text{KOM}} \cdot t_{\text{BOPII}} + \lambda_{\text{KAB}} \cdot L \cdot t_{\text{BKAB}})}{\lambda},
$$

где tв ком, tв каб - время восстановления повреждения коммутатором, соответственно, ч.

$$
T_{\mathbf{B}} = \frac{(10^{-7} \cdot 6 \cdot 0.5 + 5 \cdot 10^{-8} \cdot 255 \cdot 5)}{13.35^{-6}} = 4.8.
$$

Зная среднее время восстановления связи, можем найти интенсивность восстановления связи, в 1/ч:

$$
\mu = \frac{1}{T_B},\tag{2.11}
$$

где Тв – среднее время восстановления связи, ч.

$$
\mu = \frac{1}{4.8} = 0.21.
$$

Вероятность безотказной работы определим по формуле (2.9) для следующих интервалов времени:  $t1 = 1$  час;  $t2 = 1$  месяц = 720 часов;  $t3 = 1$ год = 8640 часов; t4 = 10 лет = 86400 часов. Результаты расчётов занесём в таблицу 2.3.

Таблица 2.3 - Результаты расчетов

| Вероятность | Интервал времени t, ч |          |          |          |       |  |
|-------------|-----------------------|----------|----------|----------|-------|--|
| безотказной |                       |          | 720      | 8640     | 86400 |  |
| работы      |                       |          |          |          |       |  |
| P(t)        |                       | 0.999987 | 0,990434 | 0.891445 | 0.316 |  |

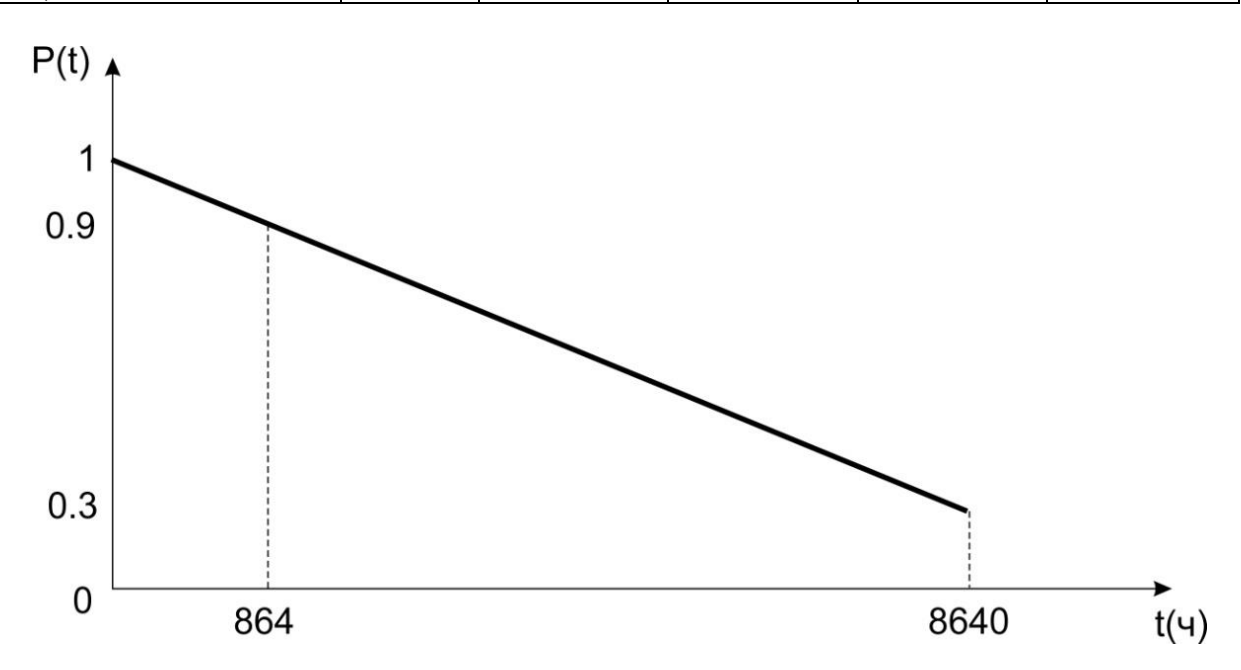

Рисунок 2.5 - Зависимость вероятности безотказной работы от времени

#### **2.8 Определение параметров системы**

#### **Определение времени передачи пакета и коэффициента использования**

Пусть длина информационной части пакета  $L_u$ =700 кбит/с, служебные биты (преамбула и концевик) пакета  $L_{c0}$ =250 бит, пропускная способность тракта между маршрутизаторами  $R_k$ =600 Мбит/с, скорость передачи данных от терминала  $R_u = 128$  кбит/с, число ADSL абонентов, установивших связь с выходным маршрутизатором m=244,  $t_{\text{o6cm}}$  – время обслуживания.

Времяпередачи (обслуживания) приобслуживаниипакетов, являетсявеличинойпостоянной и определяется по формуле:

$$
\mu = t_{o6c\pi} = (L_{H} + L_{c\pi})/R_{k}, \qquad (2.12)
$$

где  $L_u$  – длина информационной части пакета;

Lсл – служебные биты (преамбула и концевик) пакета;

 $R_k$  – пропускная способность тракта между маршрутизаторами;

tобсл – времяобслуживания;

– времяпередачи.

$$
\mu = t_{\text{o6ca}} = \frac{700 + 0.25}{60000} = 0.0012, \text{c}.
$$

Коэффициент использования Кисп, находится по следующей формуле:

$$
K_{ucn} = \frac{m \cdot R_u}{2 \cdot R_k} \cdot (1 + \frac{L_{ca}}{L_u}),
$$
\n(2.13)

где m – число ADSL абонентов, установивших связь с выходным маршрутизатором;

 $R<sub>u</sub>$  – скорость передачи данных от терминала.

$$
K_{ucn} = \frac{244 \cdot 128}{2 \cdot 60000} \cdot (1 + \frac{0.25}{700}) = 0.026, \text{6} \cdot \text{m/s}.
$$

Коэффициент использования получился 0,026 значит при таком количестве абонентов, данная система работает без образования очередей.

#### **Оценка времени запаздывания**

Определение среднего времени запаздывания, общую задержку. Среднее время запаздывания m(T) определяется по формуле:

Значения вероятностей перехода равны  $p = 0.9$  и  $x = 0.7$ , это соответствует случаю, когда 60 % времени последовательность находится в таких состояниях, когда канал используется только на 90 %.

$$
m(T) = \frac{2 - K_{ucn} - \frac{x}{1 - p + 2 \cdot x}}{2 \cdot (1 - K_{ucn})} \cdot \mu,
$$
\n(2.14)

$$
m(T) = \frac{2 - 0.026 - \frac{0.7}{1 - 0.9 + 2 \cdot 0.7}}{2 \cdot (1 - 0.026)} \cdot 0.684 = 0.0094, c.
$$

Среднее время запаздывания равно 0,0094 с.

#### **Оценка средней задержки**

При постоянном прибытии пакетов (модель М/D/1) m(T) можно определить по формуле:

$$
m(T) = \frac{0.75 - \frac{K_{ucn}}{2}}{1 - K_{ucn}} \cdot \mu,
$$
  
\n
$$
m(T) = \frac{0.75 - \frac{K_{ucn}}{2}}{1 - K_{ucn}} \cdot \mu,
$$
\n(2.15)

При поступлении пакетов по закону Пуассона (модель М/М/1) m(T) равно:  $\boldsymbol{\nu}$ 

$$
m(T) = \frac{1 - \frac{K_{ucn}}{2}}{1 - K_{ucn}} \cdot \frac{L_{\text{nom}}}{R_u},
$$
\n(2.16)

$$
L_{\text{nom}} = L_{\text{H}} + L_{\text{c} \text{I}} = 700 + 0.25 = 700.25 \text{ k} \text{6} \text{h} \text{m}.
$$

$$
m(T) = \frac{1 - \frac{0.026}{2}}{1 - 0.026} \cdot \frac{700.25}{60000} = 0.012 c.
$$

При поступлении пакетов по геометрическому закону (модель М/G/1) m(T) можно определить по формуле:

$$
m(T) = \frac{0.75 - \frac{K_{ucn}}{2}}{1 - K_{ucn}} \cdot \frac{L_{n_{0.711}}}{R_u},
$$
\n(2.17)

$$
m(T) = \frac{0,75 - \frac{0,026}{2}}{1 - 0,026} \cdot \frac{700,25}{60000} = 0,009 c.
$$

Для оценки качества передачи данных по сети необходимо знать общую задержку, которая является суммой средней задержки в очереди и задержке пакетирования.

Результирующая задержка  $m(T_{\Sigma})$  складывается из задержки в очереди m(T) и задержки пакетизации $\delta_{\scriptscriptstyle{3}}$ :

$$
\delta_3 = (L_{\rm H} + L_{\rm cII})/R_{\rm H} = (700 + 0.25)/60000 = 0.0117 \text{ c}, \quad (2.18)
$$

$$
m(T_{\Sigma}) = m(T) + \delta_3 = m(T) + (L_{\mu} + L_{cn})/R_{\mu}.
$$
 (2.19)

Определим результирующую задержку  $m(T<sub>5</sub>)$  для всех задержек в очереди m(T)

При постоянном прибытии пакетов (модель М/D/1)

$$
m(T) = 0,0094 + 0,0117 = 0,0211 \ c.
$$

При поступлении пакетов по закону Пуассона (модель М/М/1)

 $m(T) = 0.012 + 0.0211 = 0.0331$  *c*.

При поступлении пакетов по геометрическому закону (модель М/G/1)

$$
m(T) = 0,009 + 0,0211 = 0,0301 \ c.
$$

При постоянном прибытии пакетов (модель M/D/1) средняя задержка равна 0,0211 с.

При прибытие пакетов по закону Пауссона (модель M/М/1) средняя задержка рана 0,0331 с.

При прибытие пакетов по геометрическому закону (модель M/G/1) средняя задержка рана 0,0301 с.

Средняя задержка получилась маленькая, это позволяет передавать большее число пакетов.В приложении Г, Д просчитаны данные значения с помощью программы MathCad.

### **3 Бизнес план**

#### **3.1 Резюме**

В данной главе дипломной работы приводится расчёт техникоэкономических показателей для существующей DSL линии.Линия связи имеет топологию построения «кольцо». Протяжённость трассы составляет  $3.10<sup>4</sup>$ м. Линия выделенная, некоммутируемая.

Размещение проектируемого оборудования сети передачи предполагается осуществлять в хорошо проветриваемом помещении существующих зданиях в городе Алматы, будут использоваться кабели

предоставляемых сторонними организациями в существующей кабельной канализации.

# **3.2 Цель проекта**

- Основной целью проекта является оценка эффективности внедрения данного проекта от предоставления услуг сети для удаленных абонентов;

- Предоставление полного спектра современных услуг передачи данных для всех категорий пользователей;

- Предоставление стабильного и отказоустойчивого соединение между удаленными локальными сетями.

# **3.3 Характеристика объекта бизнеса организации**

Бурный рост числа сетевых пользователей, наблюдаемый в последнее время, как во всем мире, так и в Казахстане, дает повод весьма оптимистично взглянуть на перспективы казахстанского рынка пользователей. Этот оптимизм разделяют провайдеры, начинающие развертывать сети доступа. Число «эффективных» пользователей в Казахстане в 2010г. (считаем, что эффективный абонент проводит в сети не менее 20 часов в месяц) оценивается на уровне 50 - 60 тыс. тг. Такая консервативная оценка позволяет спрогнозировать, что быстрые темпы роста абонентской базы в среднесрочной перспективе, несмотря на невысокий уровень компьютеризации и низкие доходы населения, сохранятся. Таким образом, можно утверждать, что в Казахстане, как и во всем мире (хотя и с поправкой на казахстанскую специфику), в области предоставления сетевых услуг будет происходить сдвиг в сторону широкополосных систем.

# **3.4 План маркетинга**

Продвижение на казахстанский рынок новых технологий в области телекоммуникаций осуществляется высокими темпами, хотя и сдерживается рядом факторов, связанных с общей экономической ситуацией в стране, отсутствием отечественных производителей средств связи, а так же существованием перекрестного финансирования убыточных услуг за счет прибыльных услуг связи.

В сфере телекоммуникаций всегда есть, как минимум, два действующих лица: пользователь (абонент), которому требуются услуги связи, и оператор сети, который эти услуги предоставляет.

Стратегическая цель маркетинга компанииCiscoSystems заключается в создании репутации самого надежного провайдера связи в РК.

Успехам компании будет содействовать высокое сервисное обслуживание специалистами высокого класса по подключению, ремонту и настройке аппаратуры.

# **3.5 Производственный план**

Реализация работы производится по этапам, которые представлены в таблице 3.1.

Таблица3.1 – Этапы работы

| Наименованиеэтапов                  | Исполнители                                         |  |  |
|-------------------------------------|-----------------------------------------------------|--|--|
| Разработкапроектапостро<br>ениясети | Исполнитель-разработчик                             |  |  |
| Монтажоборудования                  | Инженеры (главный инженер, инженер-<br>электронщик) |  |  |
| Настройкасистемы                    | Инженеры (главный инженер, инженер-<br>электронщик) |  |  |
| Сдача в эксплуатацию                | Инженеры (главный инженер, инженер-<br>электронщик) |  |  |

В обязанности исполнителя-разработчика входит проектирование, расчет и мониторинг корпоративной сети.

Обязанности главного инженера: контроль над разработкой, установкой, настройкой и обслуживанием оборудования технологии корпоративной сети.

В обязанности инженера-электронщика входит установка систем питания, систем доступа к ГТС,инсталляция, запуск, настройка программного обеспечения сети с последующим обслуживанием.

# **3.6 Организационный план**

Организационный план является неотъемлемой частью бизнес-плана. Здесь необходимо обозначить основные этапы внедрения сети.

В данной главе дипломного проекта будет произведен расчет затрат на покупку, установку и запуск оборудования корпоративной сети производства фирмы CiscoSystems. Выбор именно этого производителя оборудования обусловлен относительно невысокой стоимостью оборудования, хорошими техническими характеристиками, совместимостью с оборудованием других производителей.

# **3.7 Финансовый план**

# **Расчёт технико-экономических показателей внедрения единой вычислительной сети передачи данных**

Расчёт технико-экономических показателей выполняется в определённой последовательности и включает следующие этапы:

- расчёт капитальных затрат на приобретение оборудования и ввода его в эксплуатацию;
- расчёт годовых эксплуатационных расходов;
- расчёт годовых доходов;

- расчёт показателей экономической эффективности.

С целью сопоставления эффекта и затрат, в общую сумму капитальных вложений входят:

- затраты на приобретение оборудования (его стоимость);
- затраты на его транспортировку;
- затраты на монтаж оборудования и его настройку.

#### **Расчёт капитальных затрат**

Капитальные вложения – это затраты на расширение воспроизводства основных производственных фондов.

Капитальные вложения являются важнейшим экономическим показателем, так как непосредственно характеризуют, во что обходится создание новых сооружений техники связи.

Капитальные вложения включают в себя затраты на строительномонтажные работы, приобретение оборудования, транспортных средств и инвентаря и прочие виды подготовительных работ, связанных со строительством, то есть капитальные затраты принимаются равными сметной стоимости строительного объекта.

Так как размещение оборудования производится в существующих зданиях, то будет производиться аренда помещения.

Капитальные вложения по реализации проекта, включает в себя  $K_{kR}$  на оборудование, транспортировка, монтажа, линейное сооружение и рассчитывается по формуле:

$$
\sum K_{B} = K_{o6} + K_{\text{A0I}} + K_{\text{rc}} + K_{\text{c}k} + K_{\text{M}},
$$
 (3.1)

где,  $K_{\alpha 6}$  - капитальные затраты на оборудования;

Кдоп - затраты на дополнительное оборудование;

 $K_{\text{rc}}$  - транспортные расходы, тара и упаковка;

Кск- заготовительно-складские расходы;

 $K_{M}$  - затраты на монтаж и настройку оборудования;

Для реализации проекта необходимо оборудование общей стоимостью 4 237 959 тенге.

Общий перечень необходимого оборудования представлен в таблице 3.2.

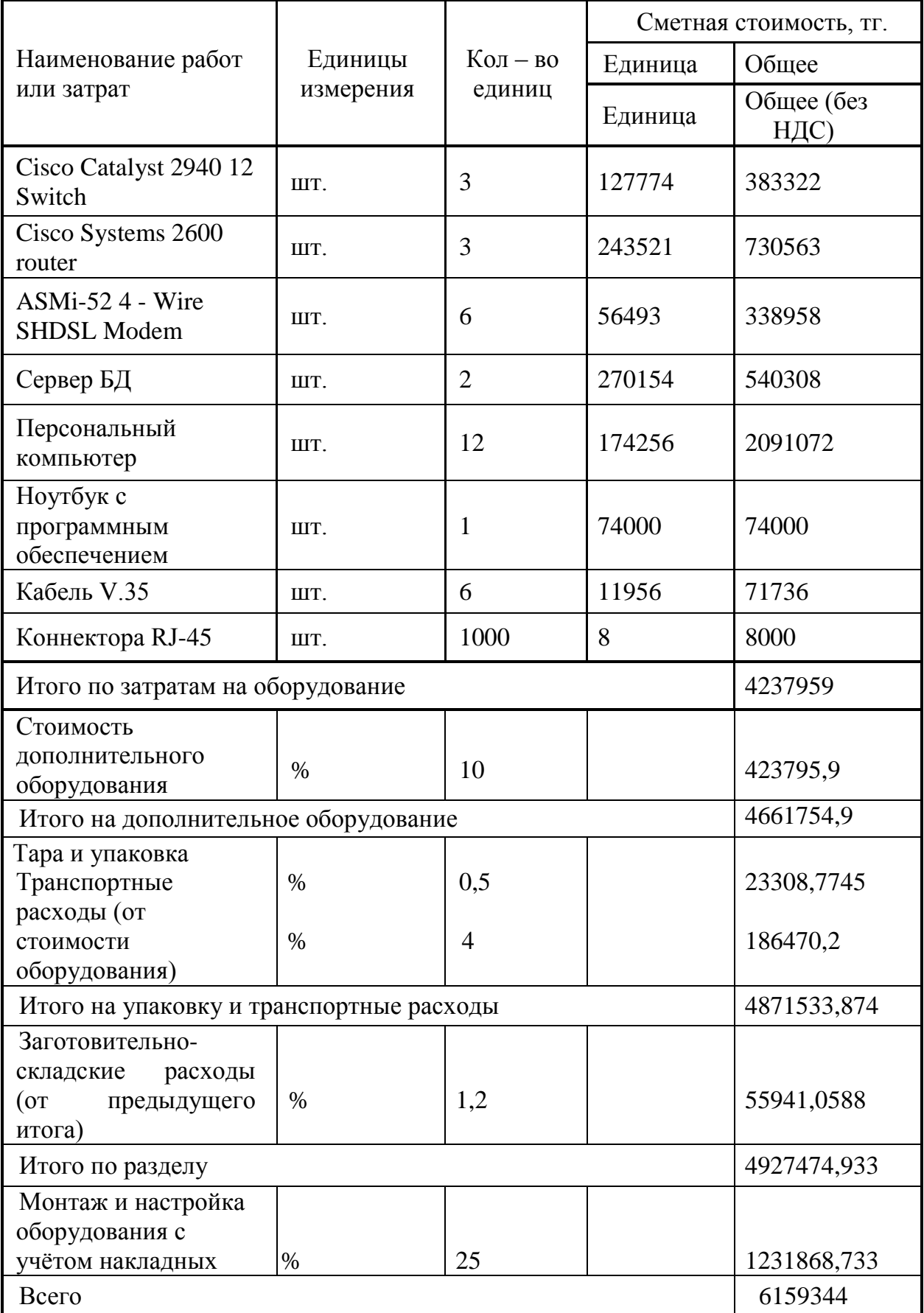

# Таблица 3.2- Затраты на оборудование

Дополнительное оборудование $K_{\text{non}}$  позволят быстро увеличить производительность тех устройств, которые уже находятся в эксплуатации и составляет 10% от стоимости оборудования:

$$
K_{\text{AOD}} = K_{\text{o6}} \cdot 0.1 , \qquad (3.2)
$$
  

$$
K_{\text{AOD}} = 4 \ 237 \ 959 \cdot 0.1 = 423 \ 796 \text{r} \text{c}^2
$$

Капитальные вложения на транспортировку составляют 4,5% от стоимости капиталовложений оборудования, рассчитываются по формуле:

$$
K_{rc} = (K_{o6} + K_{A00}) \cdot 0.045 , \qquad (3.3)
$$

$$
K_{\text{rc}} = (4\ 237\ 959 + 423\ 796) \cdot 0,045 = 209\ 779 \text{ re.}
$$

Заготовительно-складские расходы  $K_{cK}$  составляют 1,2% от стоимости основного оборудования и дополнительного и рассчитывается по формуле:

$$
K_{\rm cx} = (K_{\rm o6} + K_{\rm qon}) \cdot 0.012 , \qquad (3.4)
$$

$$
K_{\text{cx}} = (4\ 237\ 959 + 423\ 796) \cdot 0,012 = 55\ 941 \text{ metre};
$$

Монтаж и пуско-наладочные работы  $K_{M}$  составляет 25% от всей стоимости монтажа оборудования и рассчитывается по формуле:

$$
K_{M} = (K_{o6} + K_{\text{A}on}) \cdot 0.25 , \qquad (3.5)
$$

$$
K_{M} = (4\ 237\ 959 + 423\ 796) \cdot 0,25 = 1\ 231\ 868\ \text{reure};
$$

Таким образом согласно формуле 4.1 общая сумма капитальных вложений ( $\Sigma$ К<sub>в</sub>) на проект составляет:

$$
\sum K_B = 4 237 959 + 423 796 + 209 779 + 55 941 ++ 1 231 868 = 6 159 344;
$$

#### **Расчет эксплуатационных затрат**

### **Расчет эксплуатационных расходов (ЭР).**

В процессе обслуживания оборудования осуществляется деятельность, требующая расхода ресурсов связи. Сумма затрат за год составит фактическую производственную себестоимость, или величину годовых эксплуатационных расходов.

Эксплуатационные расходы являются важнейшим показателем деятельности любого хозяйствующего субъекта, который показывает, во что обходится предприятию создание продукции или услуг данного объема, какие затрачены для этого производственные ресурсы.

В соответствии с действующей методикой в эксплуатационные затраты включаются следующие статьи:

- Фонд оплаты труда (ФОТ);

- Отчисления на социальные нужды  $(\rm{O}_{CH})$ ;
- Амортизация основных фондов (А);
- Материальные затраты (М);

- Затраты на электроэнергию  $(\Theta_{\text{III}})$ ;

- Прочие расходы  $(\Theta_{\text{TPOY}})$ .

Таким образом, расчётная формула для нахождения эксплуатационных затрат следующая:

$$
\mathfrak{I}_{P} = \Phi \mathfrak{O} \mathfrak{T} + \mathfrak{O}_{\mathfrak{C}H} + \mathfrak{A} + \mathfrak{M} + \mathfrak{I}_{\mathfrak{I}J} + \mathfrak{I}_{\Pi \mathfrak{P} \mathfrak{O}H} \tag{3.6}
$$

Расчёт численности работников по обслуживанию существующейDSL линии зоновой связи произведен на основании приказа Министерства Связи РК об утверждении норм времени на техническое обслуживание (таблица 3.3).

Таблица 3.3 - Общие нормы времени

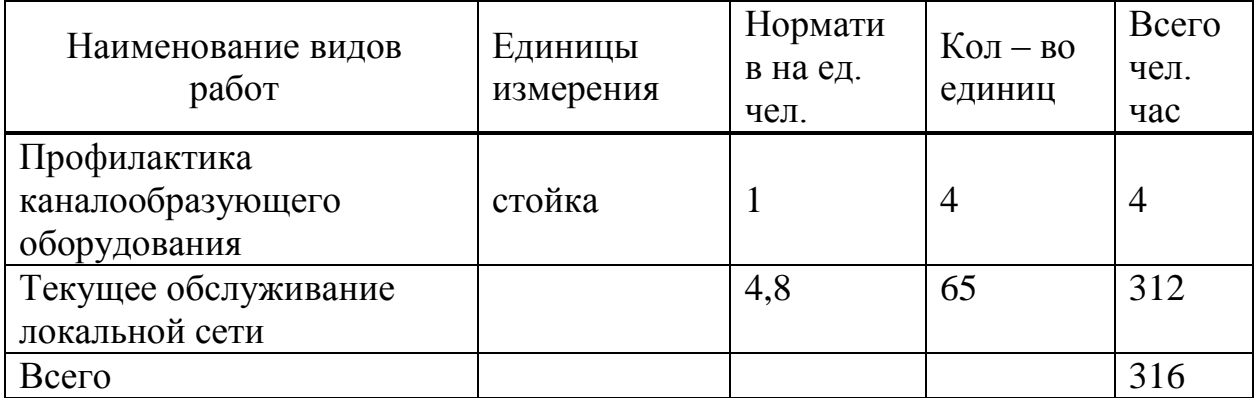

Численность штата по обслуживанию локальной вычислительной сети рассчитывается по формуле:

$$
P_i = \frac{H_i \cdot K_{OTII}}{\Phi_{PB}},\tag{3.7}
$$

Где *K ОТП* - коэффициент, учитывающий резерв на подмену во времяопусков, *K ОТП* = 1,08;

 $\Phi_{PB}^{\phantom{\dag}}$  - месячный фонд рабочего времени,  $\Phi_{PB}^{\phantom{\dag}}=160$  ч;

*H i* - норматив на обслуживание.

Таким образом на обслуживание локальной вычислительной сети необходимо 2 человека.

$$
P = \frac{316 \cdot 1,08}{160} = 2,(4e\pi)
$$

Расчёт годового фонда заработной платы (ФОТ) производится на основании численности производственного персонала (Р) и средней месячной заработной платы одного работника ( *З* ):

$$
\Phi O T = P \cdot \overline{3} \cdot 12 \,, \tag{3.8}
$$

где *З* - средняя месячная заработная плата одного работника, равная 60000 тг.

$$
\Phi \text{OT} = 2.60000 \cdot 12 = 1.440000 \text{ metre};
$$

Отчисления на социальные нужды представляют собой обязательные для каждого предприятия выплаты по установленным в законодательном порядке нормам.

Отчисления на социальные нужды производится в размере 11 % от годового фонда заработной платы и рассчитывается по формуле:

$$
\mathbf{O}_{\scriptscriptstyle \text{CH}} = (\Phi \text{OT} - \Pi \text{O}) \cdot 0.11 \tag{3.9}
$$

где ПО - отчисления в пенсионный фонд.

Отчисления в пенсионный фонд составляют 10% от фонда оплаты труда и рассчитывается по формуле:

 $\Pi O = \Phi O T \cdot 0,1$  (3.10)

ПО = 1 440 000  $\cdot$  0,1 = 144 000 тенге;

Таким образом, согласно формуле 3.9 социальный налог составляет:

 $O<sub>CH</sub> = (1 440 000 - 144 000) \cdot 0,11 = 142 560$  тенге;

Амортизация представляет собой постепенный перенос стоимости ОПФ на стоимость вновь создаваемой продукции или услуг по мере их износа. Количественной мерой амортизации и её денежным выражением являются амортизационные отчисления, предназначенные на полное восстановление основных производственных фондов. Амортизационные отчисления рассчитываются обычным порядком, как установленный процент отчислений в год от основных фондов.

Расчёт суммы годовых амортизационных отчислений производится на основании сборника «Нормы амортизационных отчислений по основным фондам народного хозяйства РК» по формуле:

$$
A = \sum_{i=1}^{n} \frac{a_i \cdot \Phi_{OCH_i}}{100},\tag{3.11}
$$

где А – сумма годовых амортизационных отчислений;

*i a* – норма амортизационных отчислений в процентах от среднегодовой стоимости основных производственных фондов *i*-говида;  $i = 1, n$  (*n* – число видов основных фондов);

*ОСН<sup>i</sup> Ф* – среднегодовая стоимость основных производственных фондов *i*го вида.

$$
A = \frac{15.6159344}{100} = 923\,901
$$

Материальные затраты составляют 0,5% от стоимости оборудования и рассчитаем по формуле:

$$
M = (K_{o6} + K_{\text{non}}) * 0,005
$$
 (3.12)

Таким образом, материальные затраты составляют:

$$
M = 0.005 * 4661754.9 = 23308
$$

Поскольку в процессе производства используется электрооборудование. то необходимо рассчитать затраты на электроэнергию.

Затраты на электроэнергию определим по следующей формуле:

$$
\mathcal{F} = \mathcal{W} \times \mathcal{T} \times \mathcal{S},\tag{3.13}
$$

где W- потребляемая мощность, кВт;

Т - количество часов работы:

S - стоимость киловатт-часа электроэнергии.

Виды используемого оборудования, а так же потребляемая ими представлены в таблице 3.4. Исходя **ИЗ** мощность ЭТИХ данных рассчитывается стоимость расхода электроэнергии.

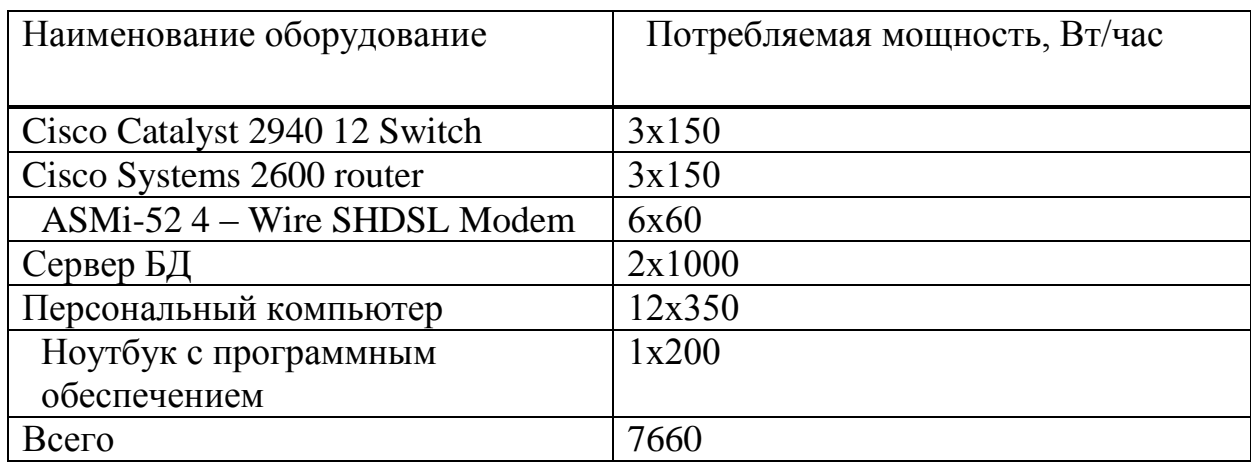

Таблица 3.4 - Потребляемая мощность оборудования.

Согласно установленному тарифу по энергопотреблению стоимость 1 кВт составляет 19.44 тенге.

Так как оборудование работает круглыми сутками, по расчетам получим общие количество часов в год:

$$
T = 24 * 365 = 8760
$$
vac;

Таким образом согласно формуле 5.13, расходы на электроэнергию составят:

 $\Theta_{2\pi}$  = 7.66 \* 8760 \*19.44 = 1 304 455 тенге:

Прочие расходы включают в себя:

а) Обязательное страховое имущество на предприятии - 0,08% от стоимости оборудования:

$$
G_{\rm crp} = 4661754,9*0,0008 = 3729
$$

в) прочие административно-хозяйственные расходы составят 20% от расходов по труду:

$$
O = (\Phi O T + O_{CH.})_* 0.2
$$
 (3.14)

$$
O = (1440000 + 142560) * 0,2 = 316512
$$

Таким образом, прочие расходы составляют:

$$
\Theta_{\text{mpov}} = \Theta_{\text{crp}} + O \tag{3.15}
$$

$$
9_{\text{HPOY}} = 3729 + 316512 = 320241 \text{ re}^2
$$

Общие эксплуатационные расходы согласно формуле 5.6 составят:

$$
9P = 1 440 000 + 142 560 + 923 901 + 23 308 + 1 304 455 + 320 241 = 4 154465
$$

Сводные данные по расчету эксплуатационных расходов и их структура представлены в таблице 3.5:

Таблица 3.5 - Структура эксплуатационных расходов за год.

 $\blacksquare$ 

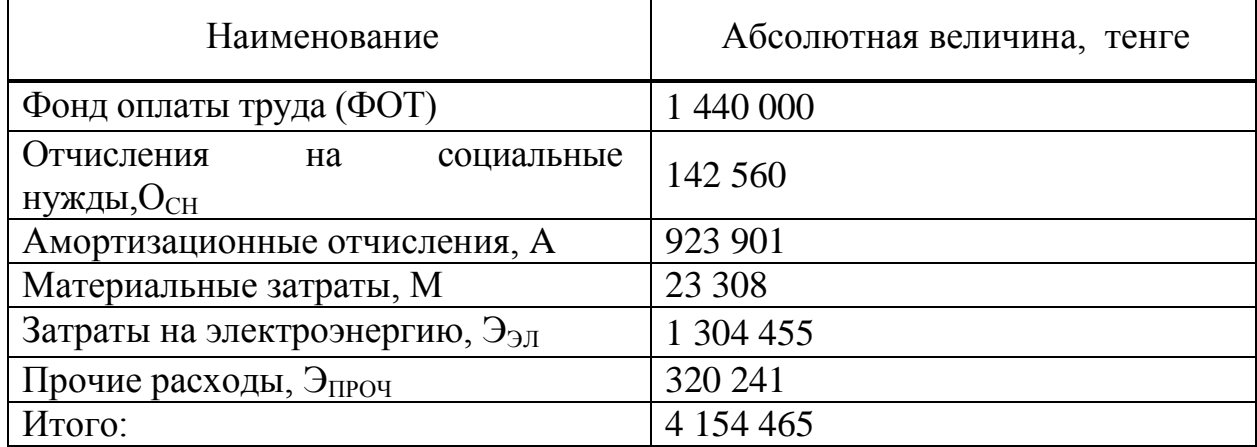

Выше перечисленные данные по расчетам эксплуатационных расходов и их структура также представлены на рисунке 3.1

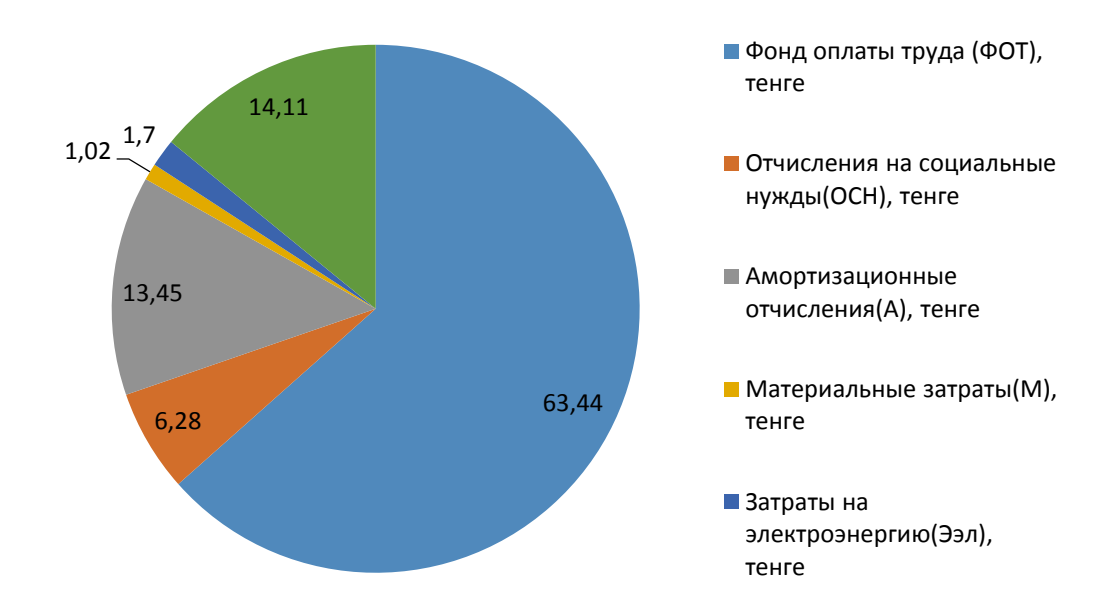

Рисунок 3.1 - Структура эксплуатационных расходов за год

#### **Расчет доходов от реализации услуг корпоративной сети**

Для оценки экономической эффективности проекта необходимо рассчитать доходы от реализации услуг корпоративной сети по формуле:

$$
D_{\text{pean}} = N_{\text{a6}} \cdot \Pi_{\text{mec}} \cdot 12,\tag{3.16}
$$

где N<sub>аб</sub> – количество абонентов сети;

 $\Pi_{\text{mec}}$  = 4500 тенге – ежемесячная плата с одного абонента;

12 – количество месяцев в году.

Тогда доходы от реализации услуги корпоративной сети за первый год составят:

$$
Dpea\pi = 120 \cdot 4500 \cdot 12 = 6480000
$$

Аналогично произведем расчет для следующих годов:

Dреал = 180 · 4500 · 12 = 9 720 000 тенге;

$$
Dpear = 250 \cdot 4500 \cdot 12 = 13\,500\,000
$$

Сводные данные по расчету доходов от внедрения проекта по годам представлены в таблице 3.6.

Таблица 3.6 - Прогноз доходов

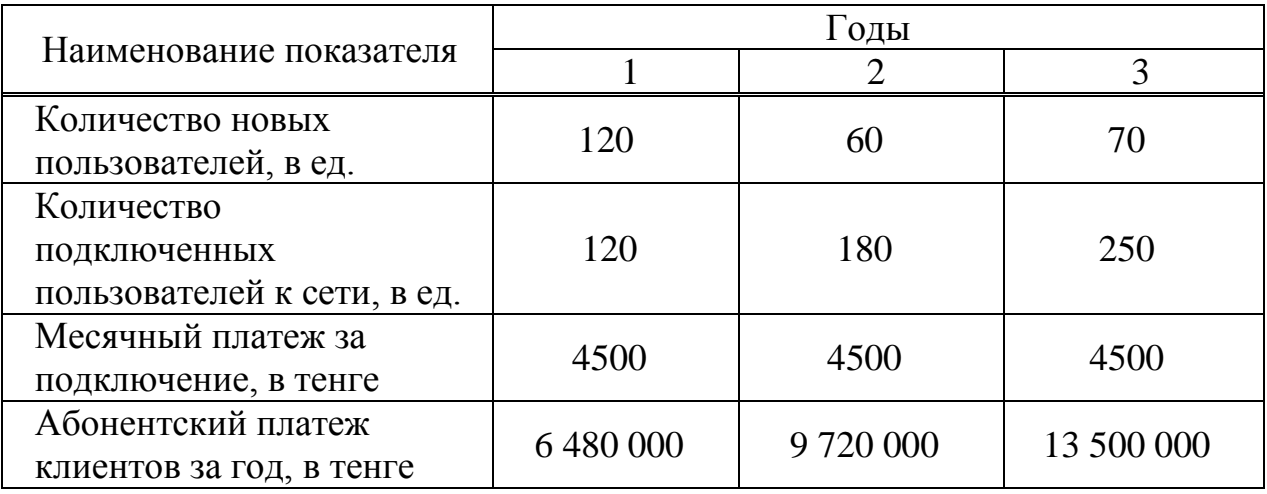

Из расчетов видно, что доходы оператора зависят от количества клиентов подключенных к сети. Когда предприятие начнет полностью себя окупать от представления локальных вычислительных услуг удаленным абонентам, возможны последующие новые расширение в данном направлении.

#### **Оценка экономической эффективности от реализации проекта.**

Оценка эффективности от реализации проекта производится на основе следующих показателей:

- чистый доход от реализации услуг;

- чистый приведенный доход;

- срок окупаемости;

Прибыль от основной деятельности характеризует результативность хозяйственной деятельности предприятия и определяет эффект его работы как разницу между полученными доходами от реализации услуг и затратами, в процессе оказания услуг. Расчётную прибыль предприятия определим по формуле:

$$
\Pi_{P} = D_{\text{pean}} - \mathfrak{I}_{P} \tag{3.17}
$$

где, D<sub>реал</sub> - доход от реализации услуг;

Э<sup>Р</sup> - эксплуатационные расходы.

1-ый год:  $\Pi_{\rm P} = 6480000 - 4154465 = 2325535$ тенге;

2-ой год:  $\Pi_{\rm P} = 9720000 - 4154465 = 5565535$ тенге;

3-ий год:  $\Pi_{\rm P} = 13\,500\,000 - 4\,154\,465 = 9\,345\,535$ тенге;

Получаемые предприятием доходы подлежат налогообложению, при котором определенная их часть перечисляется в бюджет в соответствии с действующим законодательством.

Налог на прибыль определяется по следующей формуле, в тенге:

$$
K\Pi H = 0, 2 \cdot \Pi_P, \tag{3.18}
$$

гдеКПН- ставка подоходного налога на прибыль юридического лица, которая составляет 20% от прибыли.

1-ый год: КПН *=*0,2 ·2 325 535=465 107тенге;

2-ой год: KTH = 
$$
0,2.5565535 = 1113107
$$
 тенге;

3-ий год: K\Pi
$$
H = 0.2 \cdot 9\ 345\ 535 = 1\ 869\ 107
$$
 тенге;

Рассчитаемприбыль после налогообложения (чистую прибыль), в тенге:

$$
\Pi_{\mathbf{q}} = \Pi_{\mathbf{p}} - \mathbf{K}\Pi\mathbf{H} \tag{3.19}
$$

1-ый год:  $\Pi_{\rm V} = 2\,325\,535 - 465\,107 = 1\,860\,428$ тенге;

2-ой год:  $\Pi_{\rm q}$  = 5 565 535 – 1 113 107 = 4 452 428 тенге;

3-ий год: 
$$
\Pi_q = 9\,345\,535 - 1\,869\,107 = 7\,476\,428
$$
 тенге;

Рентабельность рассчитывается по следующей формуле:

$$
P = \frac{\Pi u}{\Im p} \cdot 100\%,\tag{3.20}
$$

 $r_{\rm R}e, \Pi_{\rm q}$  – прибыль от реализации проекта; Э<sup>р</sup> – эксплуатационные расходы.

Таким образом, рентабельность составляет:

$$
P = \frac{1860428}{4154465} \cdot 100\% = 44.78\%
$$

Экономическа

я эффективность рассчитывается по формуле:

$$
E = \frac{\Pi p}{Kg} \tag{3.21}
$$

П – прибыль от реализации проекта;

Кв – первоначальные инвестиции.

$$
E = \frac{1860428}{6159344} = 0.3
$$

Расчетный срок окупаемости есть обратная величина коэффициента экономической эффективности , может быть определена по формуле:

$$
T = \frac{1}{R}
$$
(3.22)  

$$
T = \frac{1}{0.3} = 3.33
$$

Таким образом, срок окупаемости проекта составляет около 3-х лет и 3 х месяцев с начала эксплуатации оборудования и подключения клиентов.

Результаты расчета показателей эффективности без учета дисконта представлены в таблице 3.7:

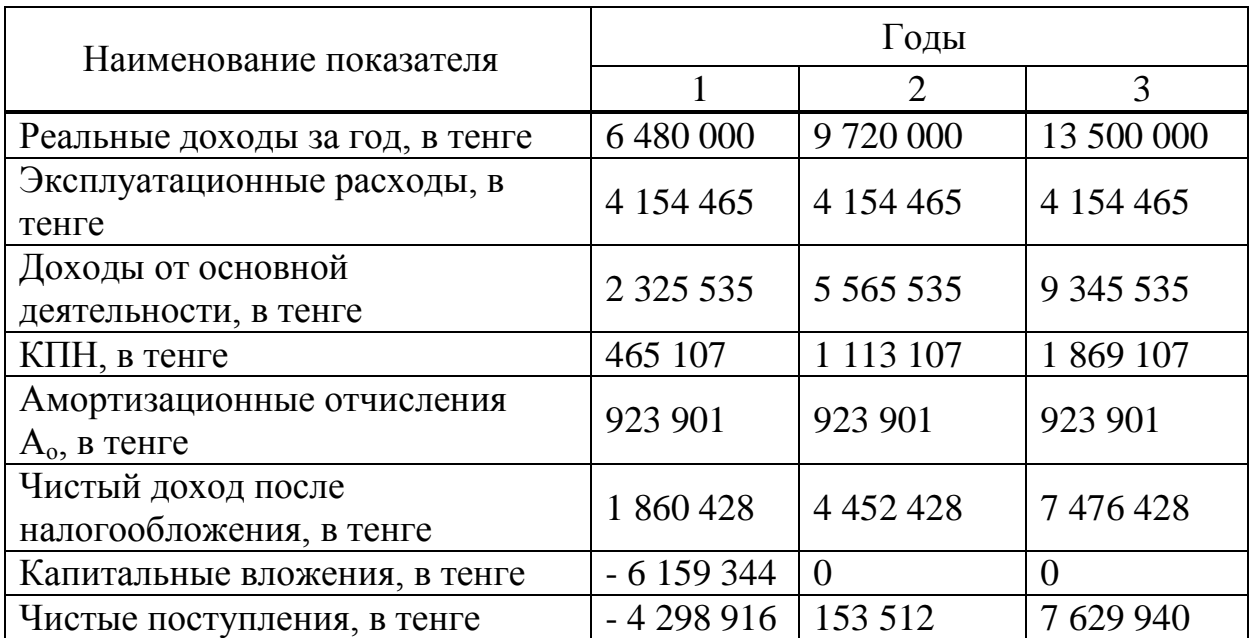

Таблица 3.9 - Показатели эффективности (без дисконтирования)

При оценке эффективности инвестиционного проекта необходимо учесть разновременные периоды оттока и притока денежных средств. Для приведения всех денежных потоков к единому моменту времени необходимо рассчитать чистый приведенный доход и срок окупаемости с учетом дисконтирования. Ставку дисконта берем равной 20%.

Приведенный чистый доход составляет:

$$
\Pi_{\text{HJ}} = \mathbf{K}_{\text{HP}} \cdot \mathbf{H} \mathbf{J},\tag{3.23}
$$

где, Кпр- коэффициент дисконтирования

$$
K \pi p_t = 1/(1+r)^t \tag{3.24}
$$

где,  $r = 0.20$  (ставка дисконта составляет 20%)

Определим коэффициент для первого года:

$$
K_{\Pi P} = 1/(1 + 0.2)^{1} = 0.83
$$

Аналогично произведем расчет для следующих годов:

$$
K_{\text{HP}} = 1/(1 + 0.2)^2 = 0.69
$$
  

$$
K_{\text{HP}} = 1/(1 + 0.2)^3 = 0.58
$$

Таким образом согласно формуле 3.23, приведенный чистый доход составит:

$$
\Pi_{\text{HII}} = 0.83 \cdot 1\ 860\ 428 = 1\ 544\ 155 \text{ metre};
$$

$$
\Pi_{\text{H}} = 0.69 \cdot 4.452.428 = 3.072.175 \text{ metre};
$$

 $\Pi_{q_{1}3} = 0,58 \cdot 7,476,428 = 4,336,328$  тенге;

Экономическая эффективность с учетом дисконтирование рассчитывается по формуле:

$$
E = \frac{\Pi_{qq}}{Kg} \tag{3.25}
$$

 $\Pi_{\rm 4II}$  – приведенный чистый доход от реализации проекта; Кв – первоначальные инвестиции.

$$
E = \frac{1544155}{6159344} = 0.25
$$

Расчетный срок окупаемости с учетом дисконта есть обратная величина коэффициента экономической эффективности , может быть определена по формуле:

$$
T = \frac{1}{R}
$$
 (3.26)  

$$
T = \frac{1}{0.25} = 4
$$

Таким образом, срок окупаемости проекта составляет около 4-х лет с начала эксплуатации оборудования и подключения клиентов.

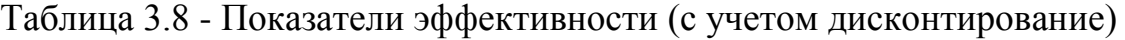

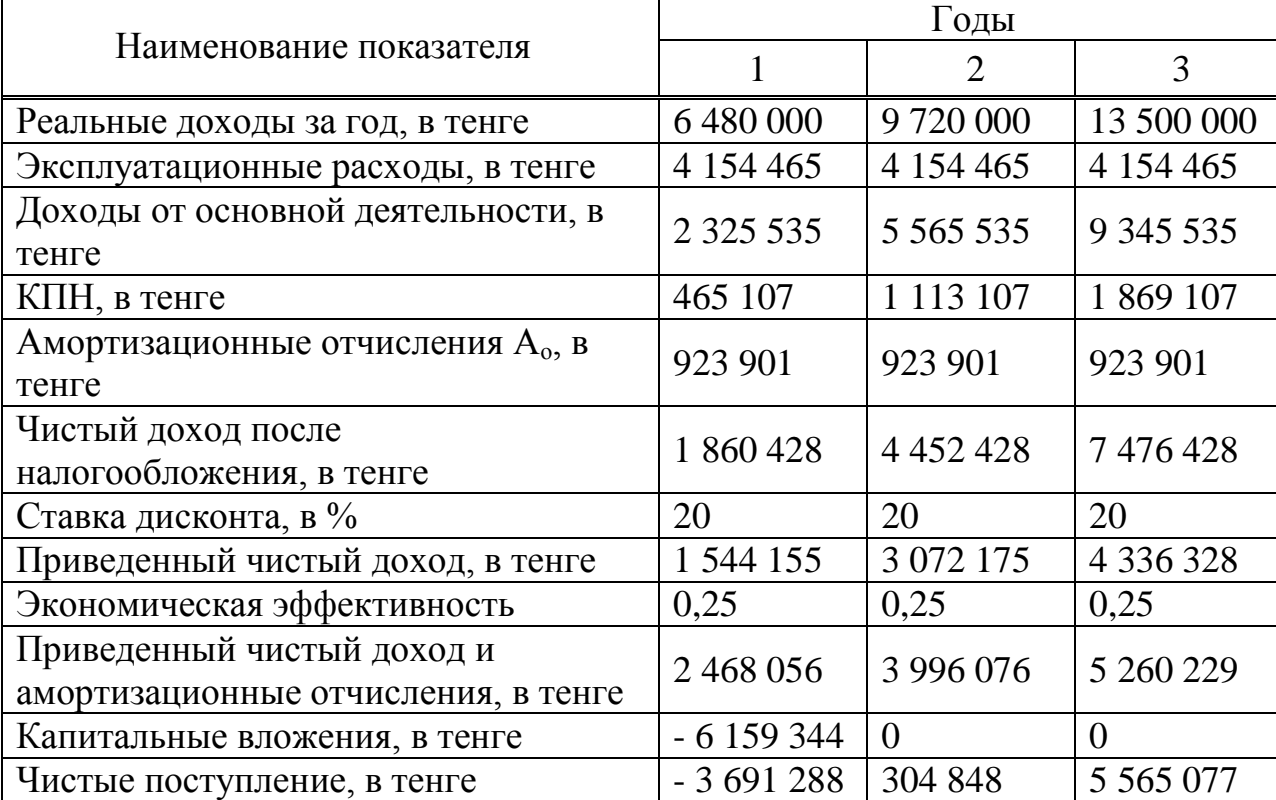

Эффективность капитальных вложений оценивается на основе индексадоходности (PI). Индекс доходности представляет собой отношение чистой доходной прибыли к величине капитальных вложений. Индекс доходности (PI) рассчитывается по формуле:

$$
PI = \frac{q_{\text{am}}}{K_B} \tag{3.27}
$$

где, PI - индекс доходности;

Члп - чистый доход;

 $K_B$  - капитальные вложения по проекту.

Таким образом согласно формуле 3.25, индекс доходности составит:

$$
PI = \frac{6480000}{6159344} = 1,05
$$

Так как РI> 1, то проект следует принять;

Таблица 3.9 - Сводные данные по проекту.

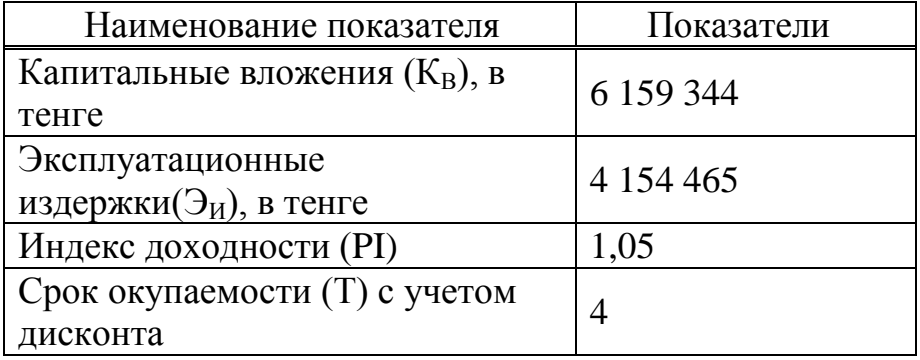

Вывод:

Капитальные вложения для реализации проекта составили 6 159 344 тенге. Срок окупаемости - 4 года. Индекс доходности ИП составляет 1,05, что свидетельствует о целесообразности и эффективности инвестиционного проекта.

#### **4 Безопасность жизнедеятельности**

Данный проект предусматривает собой разработку соединения между удаленными локальными сетями. Представляет собой главный вычислительный центр, где расположен кабинет для проектирования, администрирования, настройки и тестирования локальных вычислительных сетей. В кабинете располагаются системные администраторы, которые выполняют настройку и администрирование вычислительных концентраторов и центральных систем баз данных. Большинство удаленных пользователей локальной сети расположены в других зданиях и кабинетах.

В связи с трудоемкой и тяжелой постоянной работой за компьютером. Все работники данного помещения подвергаются постоянным опасным и вредоносным факторам во время работы. Проведём расчеты по оптимизации условий труда на производстве и ограничить влияние опасных и вредоносных факторов.

### **4.1 Анализ условий труда в рабочем помещении**

Рабочий штат составляет 4 человека, двое мужчин и две женщины. Из них составляют два системного администратора и два инженера электронщика.

На самочувствие и работоспособность человека в данном помещении влияет множество факторов окружающей среды, такие как: температура воздуха, влажность, скорость движения воздуха.

Отклонение отдельных параметров микроклимата от рекомендованных значений снижают работоспособность, ухудшают самочувствие работника и могут привести к профессиональным заболеваниям.

Для создания оптимальных микроклиматических условий в рабочей зоне является использование кондиционеров. В данный момент мы рассмотрим уже использованный кондиционер в данном помещении и проведем в дальнейшем расчеты для оптимального интересующего нас кондиционера для воздуха обмена в данном помещении.

Также установлен один настенный кондиционер ToshibaH7, со следующими характеристиками представленными в таблице 4.1:

Прежде чем приступить к расчетам, необходимо перечислить имеющеюся оргтехники, которая находится непосредственно в кабинете где проводится администрирование и тестирование локальных вычислительных сетей.

В кабинете расположено 4 персональных компьютера со следующими характеристиками:

- Процессор– Intel Pentium 4 CPU 3.00 Ghz;

- ОЗУ–2 Gb;

- Видеокарта – GeForce 9600 GS 512Mb;

- HDD – 500GbSATA;

- Оптическое устройство –DVD-RW;

- Операционная система – Windows 7.

Также конечно в кабинете расположены 4 ЖК-монитора маркойLG моделью Flatron1953S с диагональю 19".

Ну конечно для документооборота в кабинете расположена 2 принтера HP ColorLaserJet CP1215.

Для освещения помещения используется 12 светильников с люминесцентными лампами, электропитание у них переменное напряжение 220 -250В с частотой 50 Гц, а также мощность светильника составляет 2х28 Вт.

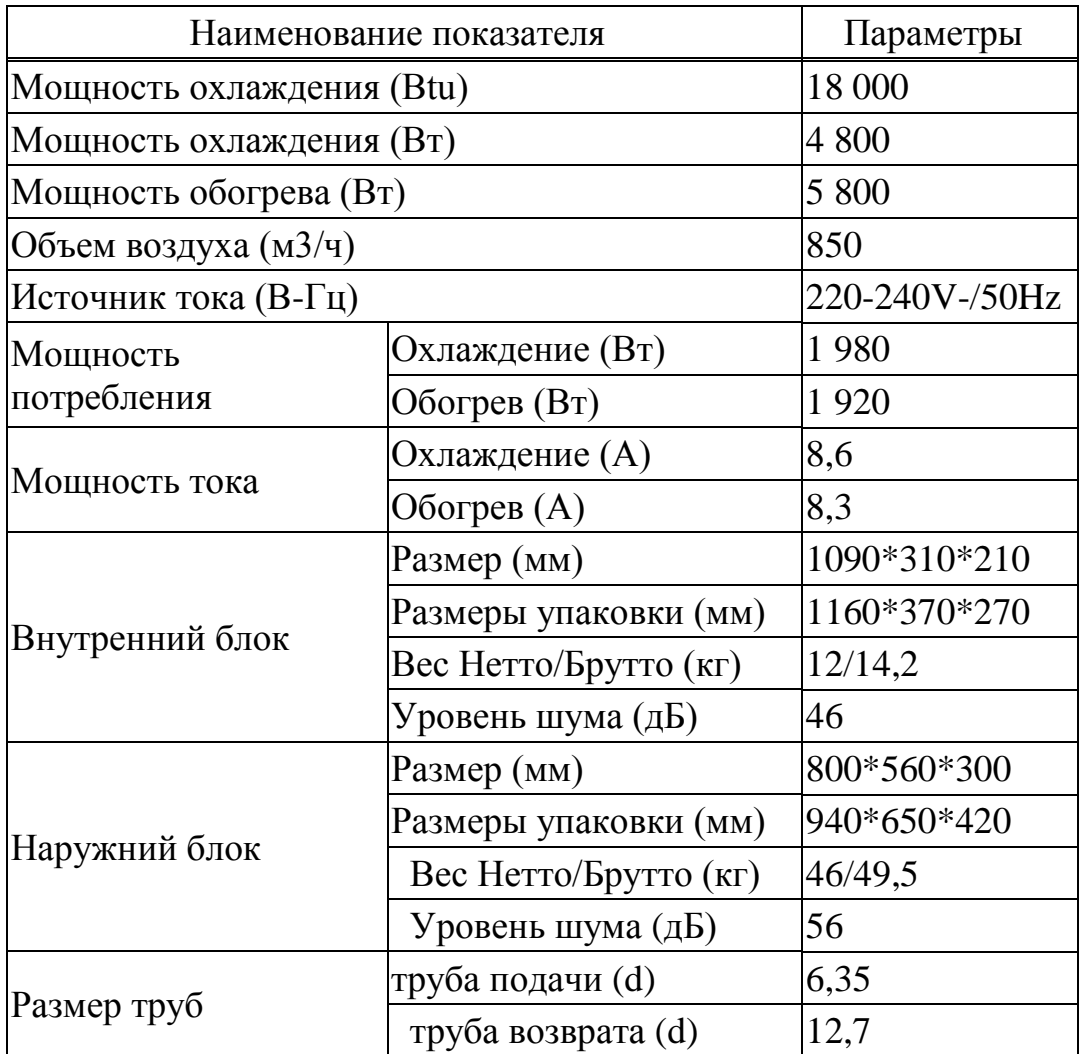

Таблица 4.1 – Характеристика кондиционера.

После определение оргтехники в помещении, в последующем проведем расчеты по оптимальным климатическим условиям в помещении. Также подсчитаем выделение тепла всего оборудования в кабинете.

В связи с большим количеством оргтехники в помещении есть опасность возникновение пожара и ухудшение условия труда в помещении. В следствии чего произведем расчеты средств пожаротушения в кабинете.

Помещение имеет следующие параметры и представлены в таблице 4.2:

Таблица 4.2 – Параметры помещения.

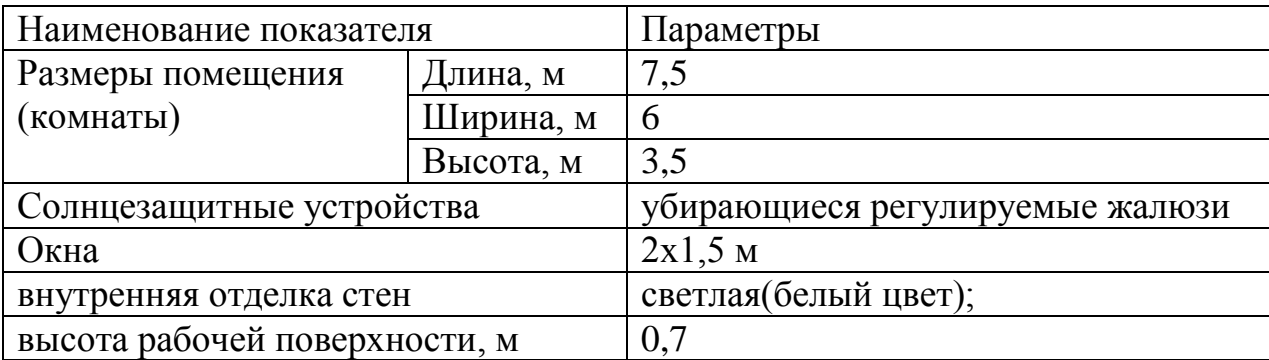

План помещения и расположение столов и другой офисной мебели представлен на рисунке 4.1.

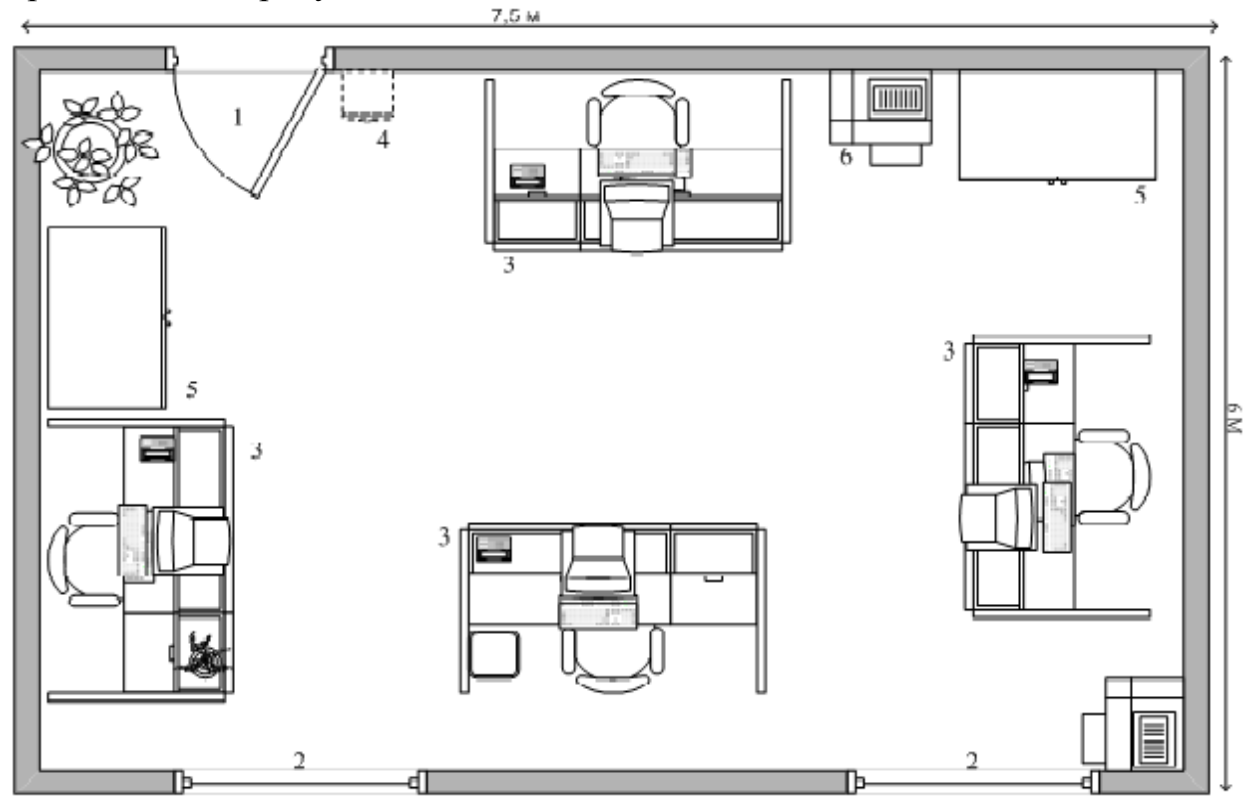

Рисунок 4.1 – План помещения

- $1 \text{Дверь};$
- $2 -$ Окно;
- 3 –Рабочее место;
- 4 Огнетушитель;
- 5 Шкаф;
- $6 \Pi$ ринтер.

# **4.2 Расчет системы кондиционирования**

Температура в помещении, <sup>0</sup>С: летом 24 зимой 18 Вид положения работы: сидя, либо легкое движение Число сотрудников, из них: мужчины 2 женщины 2 Данные по оборудованию: кол-во 4 шт. мощность  $P_{\text{05}}$ , кВт/ч 2,0  $K\Pi\mu$  п 0,95

Определим необходимое количество кондиционеров для создания комфортных условий труда в помещении. В помещении за счёт тепловыделений производственного оборудования могут иметь место значительные избытки тепла (разность между тепловыделениями в помещении и теплоотдачей через стены, окна, двери и т.д.), удаление которых, прежде всего, должна обеспечить система вентиляции.

Избыточное тепло:

$$
Q_{\text{H36}} = Q_{\text{OB}} + Q_{\text{OCB}} + Q_{\text{J}} + Q_{\text{P}} - Q_{\text{OTA}}, \qquad (4.1)
$$

где  $Q_{OB}$  - тепло, выделяемое производственным оборудованием, ккал/ч;

QОСВ - тепло, выделяемоесистемой искусственного освещения помещения, ккал/ч;

Q<sup>Л</sup> –тепло, выделяемое работающим персоналом (людьми) соответственно, ккал/ч;

Q<sup>Р</sup> – тепло, вносимое в помещение солнцем (солнечная радиация), ккал/ч;

QОТД – теплоотдача естественным путём, ккал/ч.

Тепло, выделяемое производственным оборудованием:

$$
Q_{OB} = 860 \cdot P_{OB} \cdot \eta, \qquad (4.2)
$$

где 860 тепловой эквивалент 1 кВт/ч;

 $P_{\text{OB}}$  – мощность, потребляемая оборудованием, к $Br/v$ ;

– коэффициент перехода тепла в помещение.

Для 1 компьютера имеем:

$$
Q_{OB} = 860 \cdot 2 \cdot 0,22 \cdot 0,95 = 358,8 \text{ kkaJ/y};
$$

Значение  $n=0.95$  – норма потерь потребляемой мощности на тепловыделения компьютерного оборудования.

Тепло, выделяемое осветительными установками:

$$
Q_{OCB} = 860 \cdot \eta \cdot N, \tag{4.3}
$$

где N – расходуемая мощность светильников, кВт;

=0,55 – норма потерь потребляемой мощности на тепловыделения люминисцентных ламп;

$$
Q_{OCB} = 860 \cdot 0,55 \cdot 0,4 = 189,2 \text{ kkan/v};
$$
  
\n
$$
Q_{J} = K_{J} \cdot (q - q_{UCD}),
$$
\n(4.4)

где  $K_{\text{I}}$  – количество работающих;

 $(q - q_{\text{MCH}})$  – явное тепло, ккал/ч;

q – тепловыделения одного человека при данной категории работ IV-VII, ккал/ч;

qИСП-принять незначительным.

Работа, производимая в помещении, относится к IV категории работ:

По таблице 8 [СНиП РК 2.04-05-2002] при 23 <sup>0</sup>С один мужчина при работе сидя выделяет явного тепла 72 Вт, а общего – 102 Вт. Женщина выделяет 85% от нормы тепловыделений взрослого мужчины. В данном помещении работают 4 человека, мужчина и женщина, тогда выделение явного тепла в помещении составит:

q=102 Вт, или 0,102 кВт(мужчина) q=86,7 Вт, или 0,867 кВт(женщина)

для офисных помещений;

$$
Q_{\text{m}} = 4 \cdot 860 \cdot 0,102 \cdot 0,867 \approx 304,2 \text{ kka m/v};
$$

Тепло, вносимое солнечной радиацией:

$$
Q_P = m \cdot F \cdot q_{OCT}, \tag{4.5}
$$

где m – количество окон в помещении;

 $\rm F$  – площадь одного окна, м $^2;$ 

qОСТ – солнечная радиация через остеклённую поверхность, т.е. количество тепла, вносимое за один час через остеклённую поверхность площадью 1 м<sup>2</sup>.

Для окна с двойным остеклением  $q_{OCT}$ =105 (окно выходит на север). Площадь окна равна  $2.1, 5 = 3 \mu^2$ .

$$
Q_P = 2 \cdot 3 \cdot 105 = 630 \text{ kkaJ/4};
$$

Для тёплого периода года при расчётах можно принять  $Q_{\text{OTJ}}=0$ .

 $Q_{W35} = 358,8 + 189,2 + 304,2 + 630 = 1482,2$  ккал/ч;

При наличии теплоизбытков количество воздуха, которое необходимо удалить из помещения:

$$
L_b = \frac{Q_{\mu 3b}}{C_b \cdot \Delta t \cdot \gamma_b} \tag{4.6}
$$

где  $Q_{M35}$  – избыточное тепло, ккал/ч;

Сb – теплоёмкость воздуха (0,24 ккал/кг°С);

 $\Delta t = t_{\text{BLX}} - t_{\text{BX}}$ ;

 $t_{\text{BbIX}}$  – температура воздуха выходящего из помещения, °С;

 $t_{BX}$  – температура воздуха поступающего в помещение,  $°C$ ;

 $\gamma b = 1,206 \text{ кr/m}$ 3 – удельная масса приточного воздуха.

Величина  $\Delta t$  при расчётах выбирается в зависимости от теплонапряжённости воздуха:

$$
Q_H = \frac{Q_{H3E}}{V_H},\tag{4.7}
$$

$$
Q_H = \frac{1482}{96} = 15.4375 \text{ KKA} / \text{M};
$$

Если теплонапряжённость воздуха QН<20 ккал/м3, то принимают  $\Delta t = 6$ °С, а при QH>20 ккал/м3,  $\Delta t = 8$ °С.

$$
Q_H = \frac{1482}{0,24 \cdot 6 \cdot 1,206} = 853,4 \text{ m}^3/\text{q};
$$

Чтобы обеспечивать расход воздуха L=853,4 м<sup>3</sup>/ч, можно использовать существующий кондиционер фирмы Toshiba, модель H7Е00300Е, который имеет расход воздуха 850 м<sup>3</sup>/ч. Данный кондиционер можно оставить он вполне удовлетворяет наши требования что видно по расчетам.

#### **4.3 Расчет установки газового пожаротушения**

Расчет установки состоит в определении необходимого для тушения пожара количества огнетушащего средства и диаметров магистрального и распределительного трубопроводов.

Определение массы огнетушащего средства

$$
q_{o.c} = 1,1 \cdot q_{pacu} \left(1 + K_2 / K\right),\tag{4.8}
$$

где  $q_{\textit{pacy}} = K \cdot q_{\textit{n}} \cdot W_{\textit{nOM}}$ — расчетная масса огнетушащего устройства, кг;

К – коэффициент неучитываемых потерь, принимаемой по СН 75-76;

К=1,13 – выбирается в зависимости от категории полярной опасности производства в защищаемом помещении (помещение категории В);

q<sup>н</sup> – массовая огнетушащая концентрация огнетушащего средства.

Для  $CO_2$ q<sub>н</sub> =0,637 кг/м<sup>2</sup>

 $W_{\text{HOM}} - o\overline{o}$ ъем защищаемого помещения, м<sup>3</sup>.

Размеры помещения автозала:

Длина L =20м, ширина В=10м, высота Н=5м.

$$
W_{_{HOM}} = L^*B^*H = 20^*10^*5 = 1000M^3
$$

 $K<sub>2</sub>$  – коэффициент, учитывающий остаток огнетушащего средства в системе, по СН 75-76 принимается 0,2; выбирается в зависимости от вида огнетушащего средства, диаметра и длины трубопровода.

$$
q_{\text{pacy}} = 1,13 \cdot 0,637 \cdot 1000 = 719,8 \text{ KT},
$$
  
 $q_{\text{oc}} = 1,1 \cdot 719,8(1+0,2/1,13) = 931,9 \text{ KT}$ 

Определение числа баллонов:

 $n_{\delta a} = 2 \cdot q_{o.c} / q_{\delta a}$ , (4.8)

где 2- коэффициент, учитывающий 100 % - ный запас огнетушащего средства (по СН 75-76);

qбал- масса огнетушащего средства в баллоне

 $q_{\text{foan}}=25$ кг

$$
n_{\text{6a}n} = 2.931,9/25 = 75 \,\text{m}
$$

Определение диаметров трубопроводов (мм):

- магистрального

$$
d_m = d_c \cdot \sqrt{n_{\text{odd}}}
$$
 (4.9)

- распределительного

$$
d_p = d_{\scriptscriptstyle M} \cdot \sqrt{q_p / q_m},\tag{4.10}
$$

где  $d_c$  – диаметр сифонной трубки в рабочем баллоне = 10мм;

 $n_{\text{off}}$  – число баллонов, разрежаемых на данное направление = 11 баллонов;

 $q_p$ ,  $q_p$  – количество огнетушащего средства, подаваемого соответственно по распределительному и магистральному трубопроводам:

 $q_p = 400 \text{kr}$ ;  $q_p = 530 \text{kr}$ .

$$
d_m = 10 \cdot \sqrt{4} = 10 * 3,3 = 33mm,
$$
  

$$
d_p = 33 \cdot \sqrt{400/530} = 33 \cdot \sqrt{0,75} = 25mm
$$

Определение требуемого числа выпущенных насадок n<sub>n</sub>:

$$
n_n = 0.85 \cdot d_{\mathcal{M}}^2 / d_n^2 \tag{4.11}
$$

где  $d_{H}$  – диаметр насадки = 12мм.

$$
n_n = 0.85 \cdot 33^2 / 12^2 = 77 \text{ MM}
$$

Определение расчетного времени выпуска огнетушащего средства в защищаемое помещение

$$
\tau_p = q_{\text{pacu}} / q_{\text{mp}} \le \tau_u,\tag{4.12}
$$

где  $q_{\text{TD}}$  – массовый расход огнетушащего средства через трубопровод данного направления (кг/с), принимаемый по СН 75-76, в зависимости от расчетной длины трубопровода = 6,5кг/с;

 $\tau_{\text{H}}$ - нормативное время тушения = 120с.

$$
\tau_p = 68,6/6,5 = 104,8 \, \mathrm{c}
$$

Таким образом, время пожаротушения удовлетворяет нормативным показателям.

#### Вывод:

В данном разделе дипломного проекта были изложены требования к рабочему месту системного администратора. Созданные условия должны обеспечивать комфортную работу. На основании изученной литературы по данной проблеме, были указаны оптимальные выбор системы и расчет оптимальных показателей вентиляции производственного помещения и
микроклимата, а также безопасность охраны труда благодаря оптимальным расчетам пожарной безопасности в помещении.

По расчетам системы кондиционирования, оказалось, что настенный кондиционер обеспечивает нужный расход воздуха модель которого является ToshibaH7с расходом воздуха: 850 м 3 /час и расчеты показали что его можно не менять на другой кондиционер, для обеспечения комфортных условий труда в помещении.

По расчетам системы пожаротушения, оказалось, что для тушения пожара достаточно меньше 120 секунд и является оптимальным решением для данного помещения .

Соблюдение условий, определяющих оптимальную организацию рабочих мест системных администраторов, позволит сохранить хорошую работоспособность в течение всего рабочего дня. Повысит как в количественном, так и в качественном отношениях производительность труда системного администратора, что в свою очередь будет способствовать быстрейшей работе при администрировании локальной вычислительной сети и ее наладки.

#### Заключение

В данном дипломном проекте разработана высокоскоростная сеть передачи данных между локальными вычислительными сетями одного находящихся в разных частях города, с использованием предприятия. современного оборудования фирмы CISCO. Сеть сконфигурирована по принципу «кольцо», организовано управление сетью связи, осуществлена маршрутизация транспортных протоколов. В каждом предприятии установлено  $ASMi-52$ , изготовленного  $\overline{10}$ синхронному модему ОДНОМУ фирмой «RADCommenications». Также проведенные работы, отражают богатый опыт, полученный при построении большого количества внутренних корпоративных локальных (интрасетей) LAN и крупно масштабных глобальных WAN сетей. Детализированные примеры конфигураций устройств, представленные в приложениях к настоящей работе, позволят студентам младшего поколения более подробно вникнуть в суть применения многоуровневой коммутации в ядрах систем, построенных с применением технологий FastEthernet. В таких сетях, как FastEthernet, на сегментах сети с максимальной стандартной длиной критичной по быстродействию и помехозащищенности, является сама среда обмена.

Также проанализирован выделенный канал связи для удалённых друг от друга предприятий, работающий по технологии SHDSL. Произведён расчёт таких важных параметров сети, как время запаздывания, средняя задержка, время передачи пакета и коэффициент использования.

Организованная сеть передачи данных является целесообразной и отвечает современным условиям.

### Перечень сокращений

**OSI** (OpenSystemInterconnection) - модель взаимодействия открытых систем;

PDU (ProtocolDataUnit) - протокольный блок данных;

**LSP** (link-stateprotocol) – принцип контроля состояния канала:

CRC - поле контрольной суммы определяет ошибки, возникшие при транспортировке фрейма;

Протокол **Internet** (InternetProtocol) — любой **ИЗ** протоколов, принадлежащих группе протоколов ТСР/IР;

 $RP$  (RoutingProtocol) – протокол маршрутизации, который выполняет реализации маршрутизацию посредством конкретного алгоритма маршрутизации. Примерами протоколов маршрутизации являются IGRP, OSPF и RIP;

**STP** (Spanning-TreeProtocol) – протокол распределенного связующего дерева мостовой протокол, который использует алгоритм охватывающего дерева, позволяющий обучающемуся коммутатору динамически обходить петли в топологии коммутируемой сети путем порождения охватывающего дерева;

OSPF (OpenShortestPathFirst) - первоочередное открытие кратчайших маршрутов;

 $RIP$  (RoutingInformationProtocol) – протокол маршрутной информации;

LAN (Local Area Network) - локальная сеть:

WAN (Wide Area Network) - глобальнаясеть:

**ISDN** (Integrated Network) Services Digital цифроваясетьскомплекснымиуслугами;

**FDDI** (Fiber **Distributed** Data Interface) распределенныйинтерфейспередачиданных;

VLAN (Virtual Local Area Network) – виртуальная локальная сеть;

**MAC** (MediaAccessControl) – управление доступом к сети;

**SNMP** (SimpleNetworkManagementProtocol) – простой протокол сетевого управления;

**QoS** (Quality of Service) – качествообслуживания;

**ATM** (Acynchronous System Number) – режимасинхроннойпередачи;

VPN (Virtual Private Network) – виртуальные частные сети;

**TCP** (Transmission Control Protocol) – протоколуправления передачей;

**IP** (Internet Protocol) – Интернетпротокол.

### **Список используемой литературы**

- 1. Иннокентий Руденко «Маршрутизаторы CISCO для IP сетей». М.: 2003г. - 450 с;
- 2. Джером Ф. Димарцио «Маршрутизаторы CISCO» пособие для самостоятельного изучения. – Санкт-Петербург – Москва. Лори 2003. 428 с.;
- 3. Амато, Вито «Основы организации сетей CISCO» М.: Издательский дом "Вильямс" 2002. - 152 с.;
- 4. ТоддЛеммл, Кевин Хейлз «Настройка коммутаторов CISCO». М.: Издательство «Лори». - 2002. - 142;
- 5. Олифер В.Г., Олифер Н.А. «Компьютерные сети. Принципы, технологии, протоколы». Учебник. – Санкт-Петербург - Питер, 2013.923 с.;
- 6. Брэдли Дансмор, Тоби Скандьер «Справочник по телекоммуникационным технологиям» - М.: Издательский дом "Вильямс" 2004г.;
- 7. Кеннеди Кларк, Кевин Гамильтон «Принципы коммутации в локальных сетях CISCO» - Москва – Санкт-Петербург – Киев 2003г.;
- 8. Дэвид Хьюкаби, Стив Мак-Квери «Руководство CISCO по конфигурированию коммутаторов Catalyst» - Москва – Санкт-Петербург – Киев 2003г.;
- 9. Базылов К.Б., Алибаева С.А., Бабич А.А. Выпускная работа бакалавров. Экономический раздел. – Алматы: АИЭС, 2008. - 20 с.;
- 10. [Ю. Ф. ЕлизаровЭ](http://www.ozon.ru/context/detail/id/2229038/#persons)кономика организации. М.: Экзамен. 2006. 123 с.;
- 11. Тришкина Н.А. Экономика организации (предприятия): Московский институт экономики, менеджмента и права: М.: - Ирмас, 2007.;
- 12. Голубицкая Е.А. Экономика связи: М.: Ирмас, 2006.;
- 13. Князевский Б.А. Охрана труда. М.: Высшая школа, 2002. 365 с.;
- 14. Браун С. Виртуальные частные сети. М Издательство «Лори», 2004. 508 с.;
- 15. Лагутин В.С., Костров В.О. Оценка характеристик пропускной способности мультисервисных пакетных сетей при реализации технологии разделения типов нагрузки // Электросвязь. - № 3. – 2003. – с. 28-32.;
- 16. Михалевич И.Ф., Сычев К.И., Лузин В.Ю. Оптимизация пропускной способности корпоративных сетей связи // Электросвязь. - № 10. – 2003. – с. 36-39.;
- 17. Нетес В.А. Мультисервисные сети: сумма технологий // Электросвязь. №  $9. -2004. -c. 20-23.$
- 18. Шварцман В.О. Выбор технологии передачи и коммутации в мультисервисных сетях на основе оптических кабелей // Электросвязь. - № 8. –  $2003. -c. 33-39$ .;
- 19. Харитонов В.Х. Мультисервисная сеть и методы коммутации // Электросвязь. - № 1. – 2004. – с. 17-25.; 20.

# **Приложение А**

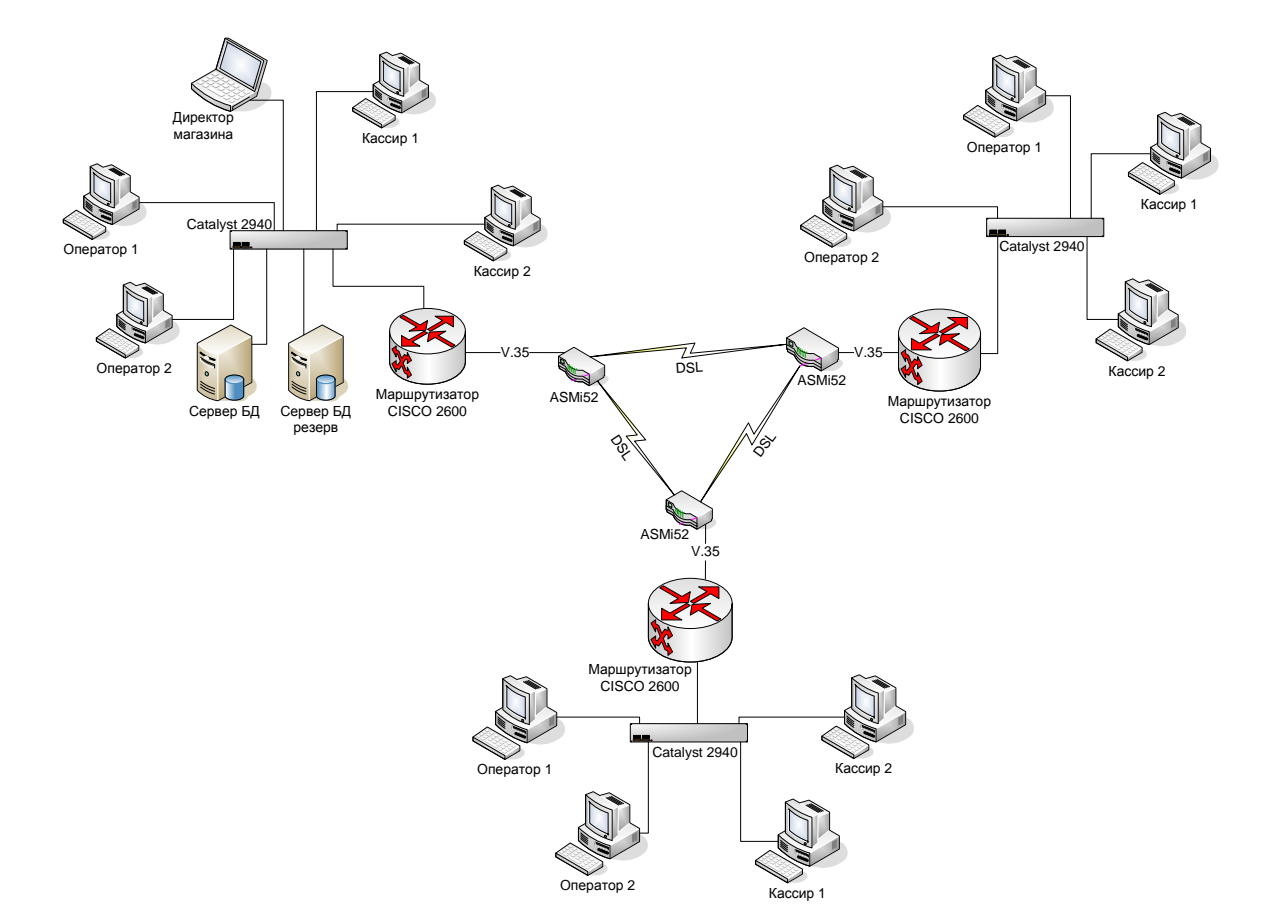

**Комплекс объединенных локальных вычислительных сетей**

Рисунок А.1 – Схема объединённых ЛВС

## Приложение Б

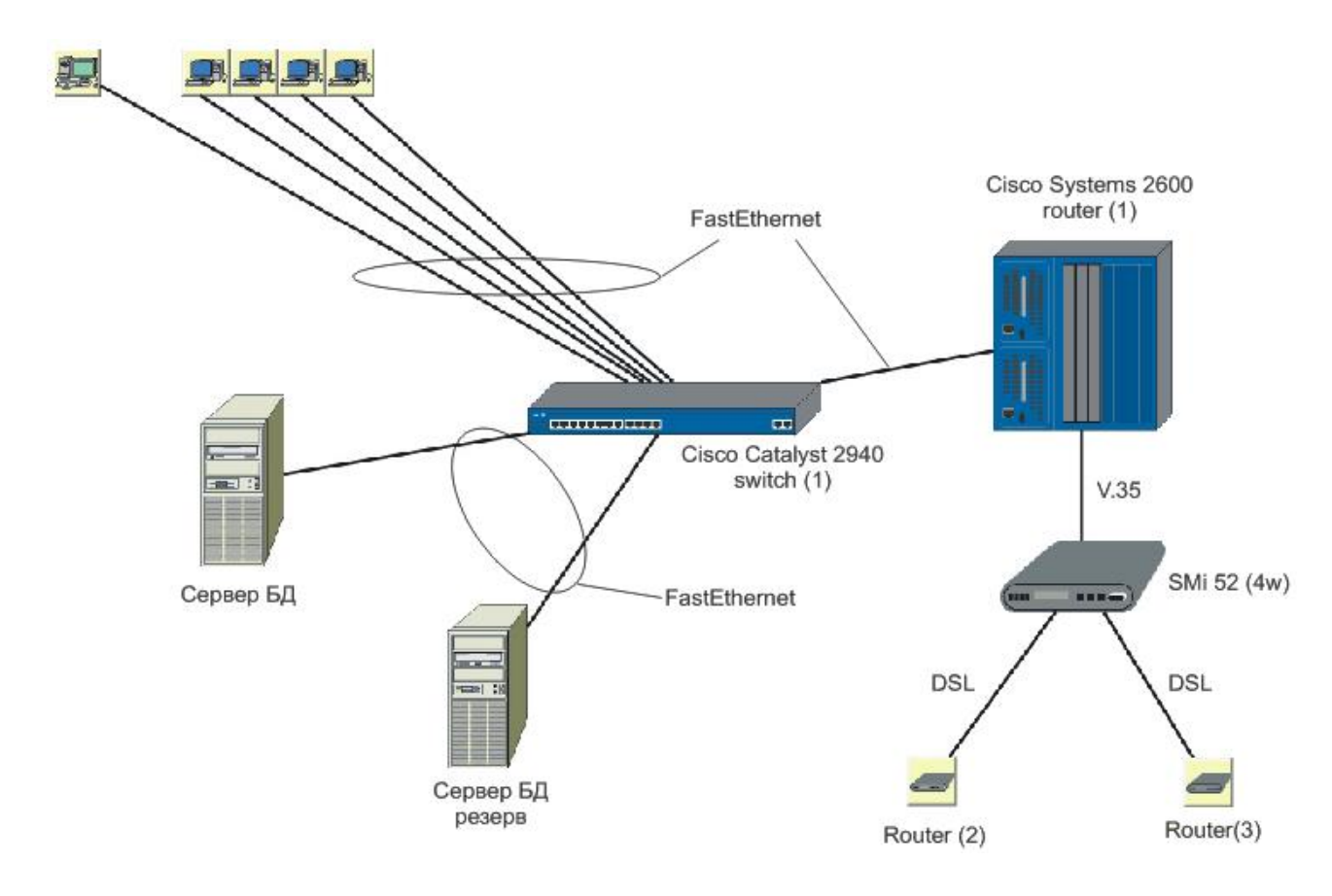

Сегмент - база локальной вычислительной сети

Рисунок Б.1 - База ЛВС

# Приложение В

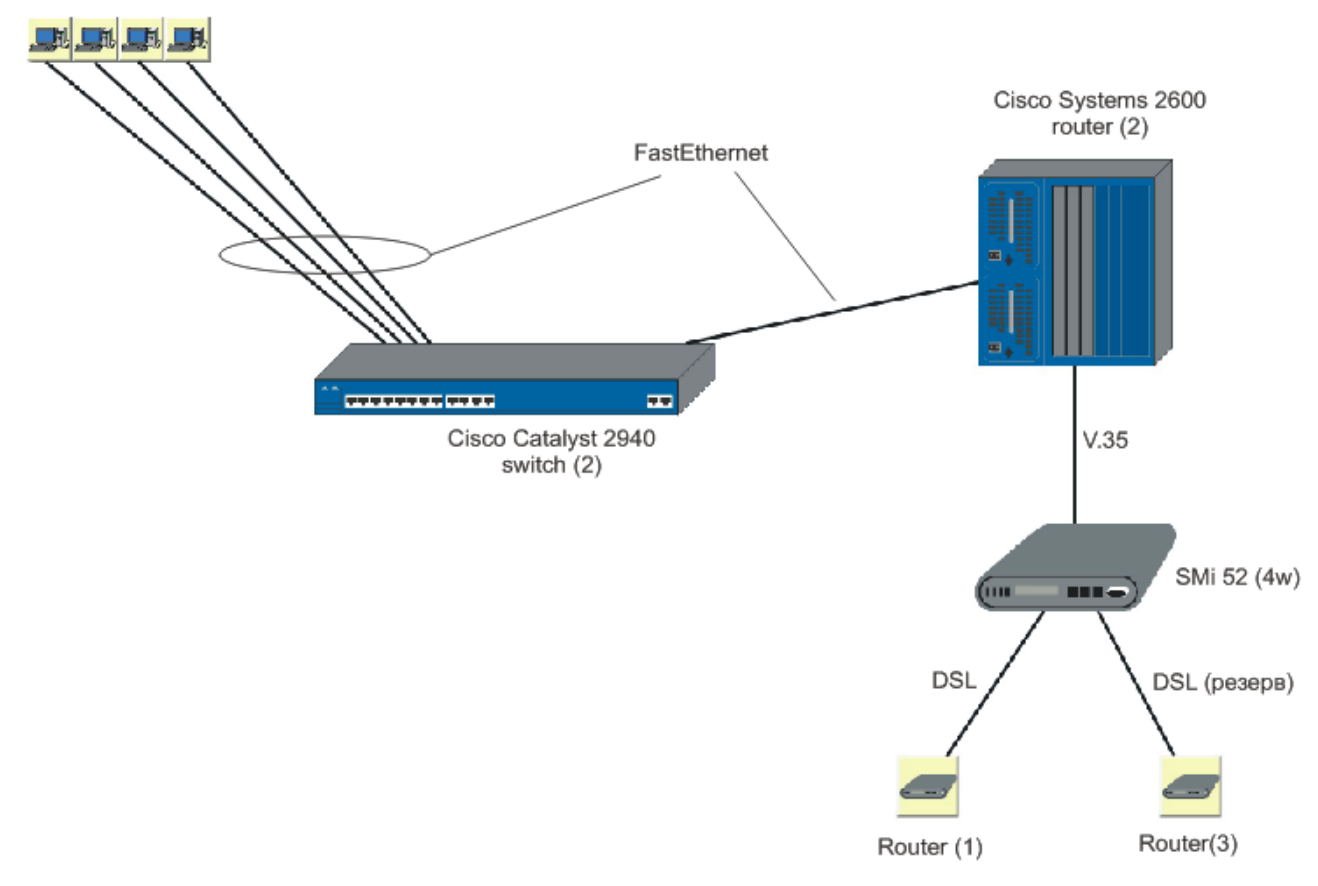

Сегмент - клиент локальной вычислительной сети

Рисунок В.1 - Клиент ЛВС

### **Приложение Г**

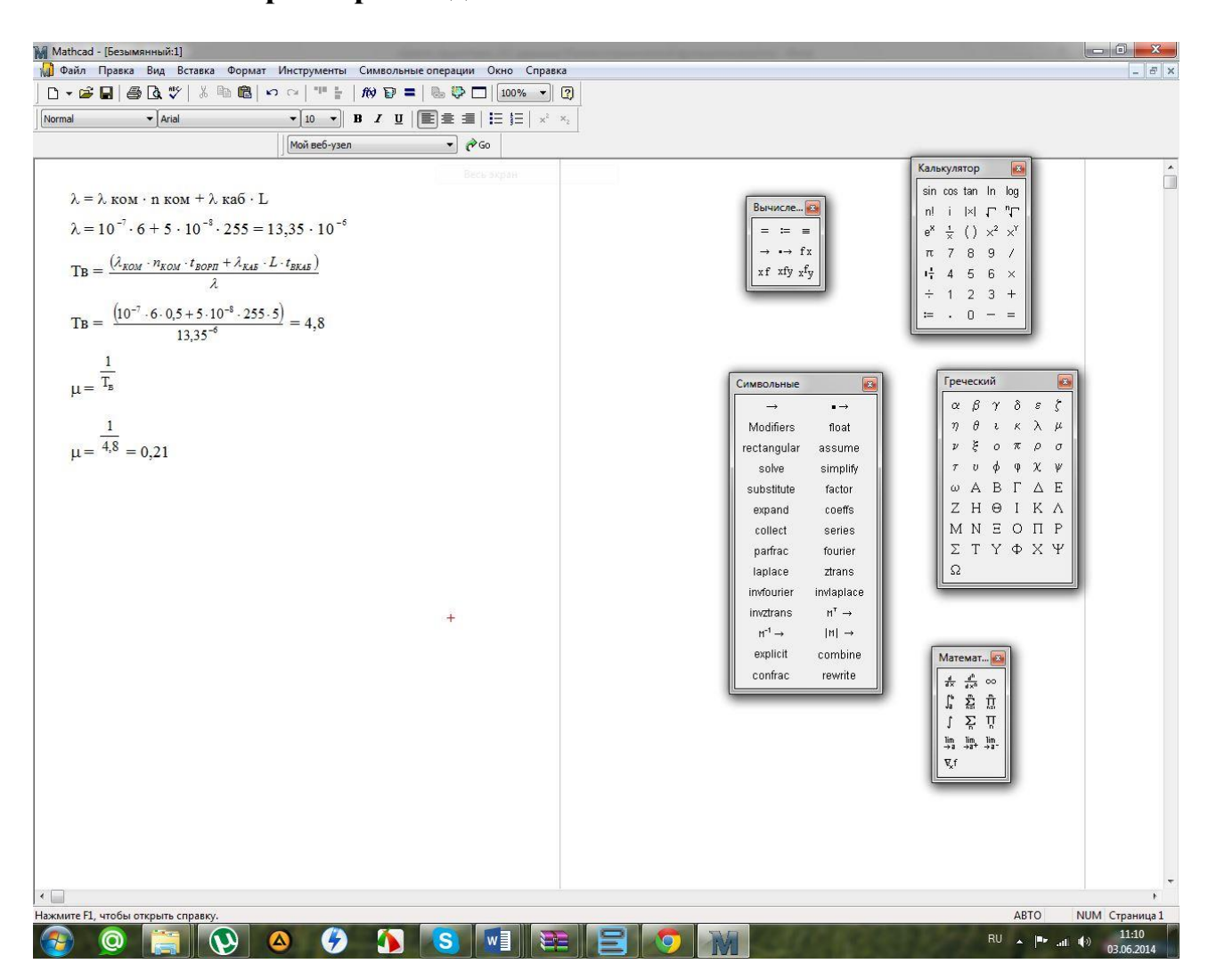

#### **Расчёт параметров надёжности**

Рисунок Г.1 – Расчёты MathCad

### **Приложение Д**

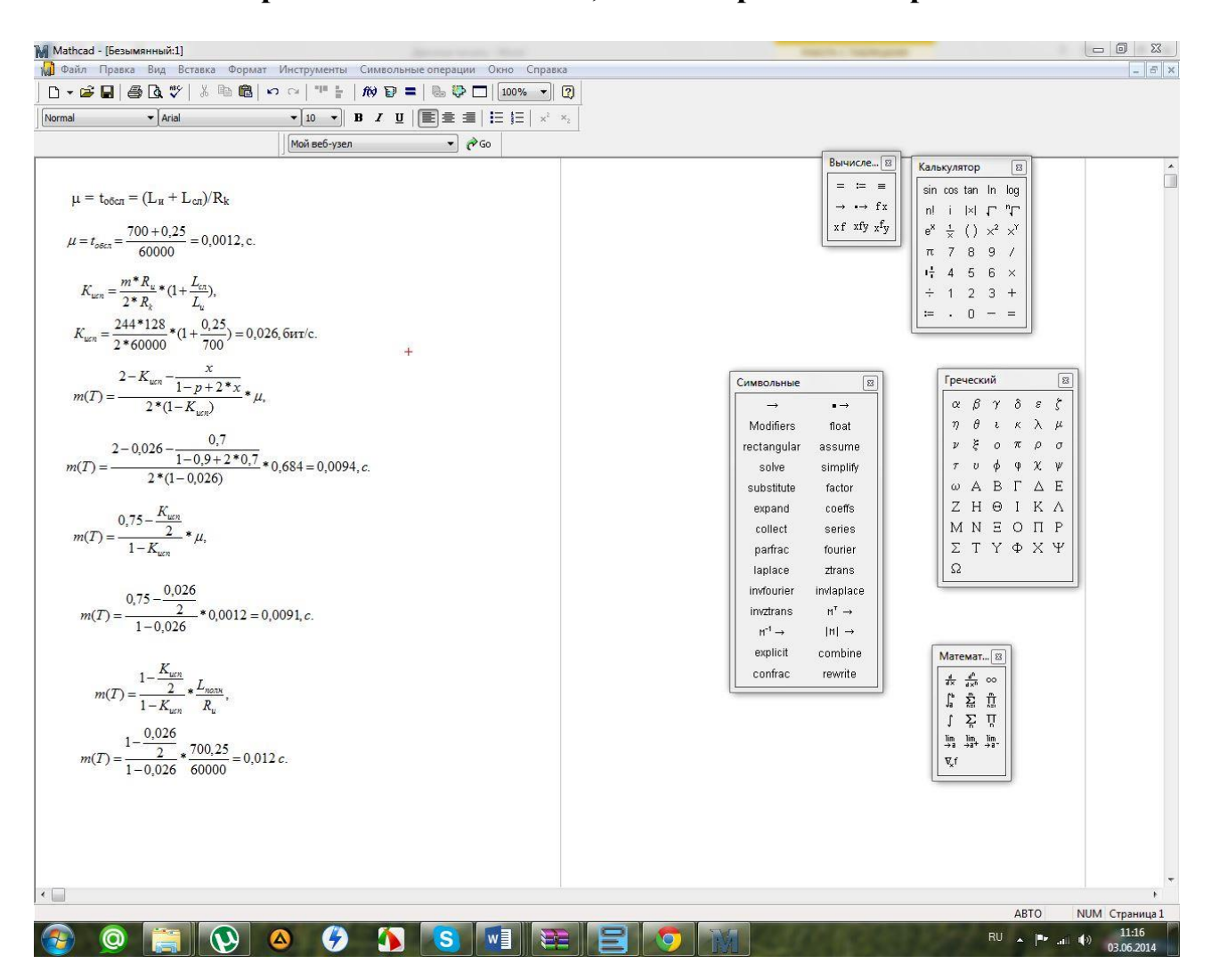

#### **Оценка времени запаздывания, оценка средней задержки**

Рисунок Д.1 - Расчёты MathCad